# SAP Accounts Receivable and Accounts Payable Configuration

## Published by Team of SAP Consultants at SAPTOPJOBS Visit us at www.sap-topjobs.com

## Copyright 2007-09@SAPTOPJOBS

All rights reserved. No part of this publication may be reproduced, stored in a retrieval system, or transmitted in any form, or by any means electronic or mechanical including photocopying, recording or any information storage and retrieval system without permission in writing from SAPTOPJOBS.

## TABLE OF CONTENTS

| INTRODUCTION                                                      |     |
|-------------------------------------------------------------------|-----|
| 1) Accounts Receivable and Accounts Payable                       | 5   |
| 1.1 Customer Accounts                                             | 5   |
| 1.1.1 Master Records                                              | 5   |
| 1.1.1.1 Define Account Groups with Screen Layout (Customers)      | 5   |
| 1.1.1.2 Define Screen Layout per Company Code (Customers)         | .11 |
| 1.1.1.3 Define Screen Layout per Activity (Customers)             | .12 |
| 1.1.1.4 Enter Accounting Clerk Identification Code for Customers  | .17 |
| 1.1.1.5 Define Industries                                         |     |
| 1.1.1.6 Create Number Ranges for Customer Accounts                |     |
| 1.1.1.7 Assign Number Ranges to Customer Account Groups           |     |
| 1.1.1.8 Delete Customer Master Data (OBR2)                        |     |
| 1.2 Vendor Accounts                                               |     |
| 1.2.1 Master Records                                              | .25 |
| 1.2.1.1 Define Account Groups with Screen Layout (Vendors)        | .25 |
| 1.2.1.2 Define Screen Layout per Company Code (Vendors)           |     |
| 1.2.1.3 Define Screen Layout per Activity (Vendors)               |     |
| 1.2.1.4 Define Accounting Clerks                                  |     |
| 1.2.1.5 Create Number Ranges for Vendor Accounts                  |     |
| 1.2.1.6 Assign Number Ranges to Vendor Account Groups             |     |
| 1.2.1.7 Delete Vendor Master Data (OBR2)                          |     |
| 1.3 Business Transactions                                         | .42 |
| 1.3.1 Incoming Invoices/Credit Memos                              | 42  |
| 1.3.1.1 Maintain Terms of Payment                                 |     |
| 1.3.1.2 Define Terms of Payment for Installment Payments          |     |
| 1.3.1.3 Define Cash Discount Base for Incoming Invoices           |     |
| 1.3.2 Outgoing Payments                                           |     |
| 1.3.2.1 Outgoing Payments Global Settings                         |     |
| 1.3.2.1.1 Define Accounts for Cash Discount Taken                 |     |
| 1.3.2.1.3 Define Accounts for Exchange Rate Differences (OB09)    | .54 |
| 1.3.2.1.4 Define Accounts for Rounding Differences                |     |
| 1.3.2.1.5 Define Accounts for Bank Charges (Vendors)              |     |
| 1.3.2.1.6 Define Payment Block Reasons                            |     |
| 1.3.2.1.7 Define Default Values for Payment Block                 |     |
| 1.3.2.2 Manual outgoing Payments                                  |     |
| 1.3.2.2.1 Define Tolerances (Vendors)                             |     |
| 1.3.2.2.2 Define Reason Codes (Manual Outgoing Payments)          |     |
| 1.3.2.2.3 Define Accounts for Payment Differences (Manual Outgoir |     |
| Payment)                                                          |     |
| 1.3.2.3 Automatic Outgoing Payments                               |     |
| 1.3.2.3.1 Set Up All Company Codes for Payment Transactions       |     |
| 1.3.2.3.2 Set Up Paying Company Codes for Payment Transactions    |     |
| 1.3.2.3.3 Set Up Payment Methods per Country for Payment          |     |
| Transactions                                                      | 82  |
| 1.3.2.3.4 Set Up Payment Methods per Company code for Payment     |     |
| Transactions                                                      |     |
| 1.3.2.3.5 Set Up Bank Determination for Payment Transactions      |     |
| 1.3.3 Outgoing Invoices/Credit Memos                              |     |

| 1.3.3.1 Maintain Terms of Payment                           | t97                             |
|-------------------------------------------------------------|---------------------------------|
| •                                                           | for Outgoing Invoices           |
| 1.3.4 Incoming Payments                                     |                                 |
|                                                             | Discount Granted98              |
| 1.3.5 Down payment received from cu                         |                                 |
| 1.3.5.1 Define Reconciliation Accou                         | unts for Customer Down Payments |
| 1.3.6 Down payment made to vendor                           |                                 |
| 1.3.6.1 Define Alternative Reconcil                         |                                 |
|                                                             |                                 |
| 1.3.7 Define Sort Method and Adjustr                        | nent Accts for Regrouping       |
| Receivables/Payables<br>1.3.8 Define Reply Addresses for Ba |                                 |
| Sar                                                         |                                 |
|                                                             |                                 |
| Page 3 of 3                                                 | SAP ENTERPRISE                  |
|                                                             |                                 |
|                                                             |                                 |

## INTRODUCTION

Having configured the FI- GL component, we now need to configure the second important module Accounts Receivable (AR) and Accounts Payable (AP) of SAP.

The AR and AP acts as a sub ledger to FI- GL for managing the balances of Customers and Vendors. The AR and AP components store all the information and balance details for each customer and vendor.

Data is updated from AR and AP in real time to the FI-GL module. Most of the Data in AP module is obtained from the Materials Management (MM) module. Similarly most of the Data in AR module is obtained from the Sales and Distribution module.

Here we will see the configuration for AR and AP and also cover the configuration for Automatic payment program.

#### 1) Accounts Receivable and Accounts Payable

### **1.1 Customer Accounts**

#### 1.1.1 Master Records

#### 1.1.1.1 Define Account Groups with Screen Layout (Customers)

1MG  $\rightarrow$  Financial Accounting  $\rightarrow$  Accounts Receivable and Accounts Payable  $\rightarrow$  Customer Accounts  $\rightarrow$  Master Data  $\rightarrow$  Preparations for Creating Customer Master Data  $\rightarrow$  Define Account Groups with Screen Layout (Customers)

When creating a customer account, you must specify an account group. You use the account group to determine:

- > the interval for the account numbers
- whether the number is assigned internally by the system or externally by the user (type of number assignment)
- > whether it is a one-time account
- which fields are ready for input or must be filled when creating and changing master records (field status)

Click on New entries

Update the following: -

| '<br>                                                           | oto <u>C</u> hoose Utilities System <u>H</u> elp                     |
|-----------------------------------------------------------------|----------------------------------------------------------------------|
| <b>Ø</b>                                                        | 3. びびばし (1. 1. 1. 2. 2. 2. 4. 1. 1. 1. 1. 1. 1. 1. 1. 1. 1. 1. 1. 1. |
| New Entries: D                                                  | etails of Added Entries                                              |
| Edit field status                                               |                                                                      |
| Account group                                                   | Z910                                                                 |
| General data                                                    | Sold to party                                                        |
| One-time account                                                |                                                                      |
| Output determ.proc.                                             |                                                                      |
| Field status<br>General data<br>Company code data<br>Sales data |                                                                      |
| Click on Save 🔋                                                 |                                                                      |
| Double Click <sup>General</sup>                                 | data                                                                 |
|                                                                 | SOF                                                                  |

|                                                                                                    | System Help |    |
|----------------------------------------------------------------------------------------------------|-------------|----|
| Maintain Field Status Gro                                                                                                    |             |    |
| Subgroup list                                                                                                    |             |    |
| General Data<br>Acct group Z910<br>Sold to party<br>General data                                                                                |             |    |
| Select Group<br>Address<br>Communication<br>Control<br>Marketing<br>Payment transactions<br>Unloading points<br>Contact person<br>Foreign trade |             | 5. |
| Double Click Address                                                                                                    |             |    |
| A .                                                                                                    |             |    |

| General Data<br>Acct group Z910<br>Sold to party<br>General data |          |            |            | Page 1 / |
|------------------------------------------------------------------|----------|------------|------------|----------|
| Address                                                          |          |            |            |          |
|                                                                  | Suppress | Req. Entry | Opt. Entry | Display  |
| Name 1/last name                                                 | 0        | 0          | ۲          | 0        |
| Form of address                                                  | 0        | 0          | ۲          | 0        |
| Search term A                                                    | 0        | 0          | ۲          | 0        |
| Name 2/first name                                                | 0        | 0          | ۲          | 0        |
| Name 3, name 4                                                   | 0        | 0          | ۲          | 0        |
| Postal code, city                                                | 0        | 0          | ۲          | 0        |
| Street                                                           | 0        | 0          | ۲          | 0        |
| Location                                                         | 0        | 0          | ۲          | 0        |
| Region                                                           | 0        | 0          | ۲          | 0        |
| POBox                                                            | 0        | 0          | ۲          | 0        |
| P.O. box postal code                                             | 0        | 0          | ۲          | 0        |
| Transportation zone                                              | 0        | 0          | ۲          | 0        |
| Tax jurisdiction code                                            | 0        | 0          | ۲          | 0        |
| P.O. Box city                                                    | 0        | 0          | ۲          | 0        |
| Search term B                                                    | 0        | 0          | ۲          | 0        |
| c/o name                                                         | 0        | 0          | ۲          | 0        |
| Street 2                                                         | 0        | 0          | ۲          | 0        |
| Street 3                                                         | 0        | 0          | ۲          | 0        |
| Street 5                                                         | 0        | 0          | ۲          | 0        |
| Click C twice                                                    |          |            |            |          |

|                                                   | ose Utilities S <u>v</u> stem <u>H</u> elp |
|---------------------------------------------------|--------------------------------------------|
| 8                                                 | 🔍 🔚 I 😋 🚱 I 🖴 [                            |
| New Entries: Details o                            | of Added Entries                           |
| Edit field status 📋 🖣 🕨                           |                                            |
| Account group Z910                                |                                            |
| General data                                      |                                            |
| Name                                              | Sold to party                              |
| One-time account                                  |                                            |
| Output determ.proc.                               |                                            |
| Field status                                      |                                            |
| General data                                      |                                            |
| Company code data                                 |                                            |
| Sales data                                        | Ċ. ·                                       |
|                                                   |                                            |
|                                                   |                                            |
| Double Click Company code da                      | lata                                       |
|                                                   |                                            |
| ⊡<br>Eield status Edit <u>G</u> oto Extr <u>a</u> | <u>a</u> s S <u>y</u> stem <u>H</u> elp    |
| ۵                                                 |                                            |
| Maintain Field Status                             | Group: Overview                            |
| 🕄 Subgroup list                                   |                                            |
| General Data 🦯                                    |                                            |
| Acct group Z910                                   |                                            |
| Sold to party                                     |                                            |
| Company code data                                 |                                            |
|                                                   |                                            |
| Select Group                                      |                                            |
| Account management                                |                                            |
| Payment transactions                              |                                            |
| Correspondence                                    |                                            |
| Insurance<br>W/holding toy data, w/h toy 2        |                                            |
| W/holding tax data, w/h tax 2                     |                                            |
|                                                   |                                            |
|                                                   |                                            |

## Double Click Account management

Change Reconciliation account and sort key from Opt entry to Req. entry

| Field check             |          |            |            |            |
|-------------------------|----------|------------|------------|------------|
| General Data /          |          |            |            | Page 1/1   |
| Acct group Z910         |          |            |            |            |
| Sold to party           |          |            |            |            |
| Company code data       |          |            |            |            |
|                         |          |            |            |            |
| Account management      |          |            |            |            |
|                         | Suppress | Req. Entry | Opt. Entry | Display    |
| Reconciliation account  | 0        | ۲          | 0          | 0          |
| Cash management group   | 0        | 0          | ۲          | 0          |
| Previous account number | 0        | 0          | ۲          | 0          |
| Sort key                | 0        | ۲          | 0          | $\bigcirc$ |
| Head office             | 0        | 0          | ۲          | $\bigcirc$ |
| Authorization           | 0        | 0          | ۲          | $\bigcirc$ |
| Preference indicator    | 0        | 0          | ۲          | 0          |
| Interest calculation    | 0        | 0          | ۲          | $\bigcirc$ |
| Buying Group            | 0        | 0          | ۲          | $\bigcirc$ |
| Personnel number        | 0        | 0          | 0          | $\bigcirc$ |
| Release Group           | 0        | 0          | 0          | $\bigcirc$ |
| Gross income tax        | 0        | 0          | 0          | 0          |
| Value adjustment key    | 0        | 0          | 0          | 0          |

Change Terms of payment from Opt. Entry to Req. entry

| ≩<br>                          | System <u>H</u> elp |            |            |         |
|--------------------------------|---------------------|------------|------------|---------|
| 🕙 🚺 <                          | 🛛   😋 🙆 📢           |            | 1800:      | 🗈   🕱 🖉 |
| Maintain Field Status Gr       | oup: Payme          | nt transac | tions      |         |
| 🛃 🛃 Field check                |                     |            |            |         |
|                                |                     |            |            |         |
| General Data                   |                     |            |            | Page 1  |
| Acct group Z910                |                     |            |            |         |
| Sold to party                  |                     |            |            |         |
| Company code data              |                     |            |            |         |
| Payment transactions /         |                     |            |            |         |
|                                | Suppress            | Req. Entry | Opt. Entry | Display |
| Terms of payment               | 0                   | ۲          | 0          | 0       |
| Bill of exch. charges terms    | 0                   | 0          | ۲          | 0       |
| Payment block                  | 0                   | 0          | ۲          | 0       |
| Payment methods                | 0                   | 0          | ۲          | 0       |
| Alternative payer account      | 0                   | 0          | ۲          | 0       |
| Clearing with vendor           | 0                   | 0          | ۲          | 0       |
| Bill of exchange limit         | 0                   | 0          | ۲          | 0       |
| Next payee                     | 0                   | 0          | ۲          | 0       |
| Indicate payment history       | 0                   | 0          | ۲          | 0       |
| Tolerance group                | 0                   | 0          | ۲          | 0       |
| House bank                     | 0                   | 0          | ۲          | 0       |
| Known/negotiated leave         | 0                   | $\bigcirc$ | ۲          | 0       |
| Lockbox                        | 0                   | 0          | ۲          | 0       |
| Payment advice via EDI         | 0                   | 0          | ۲          | 0       |
| Payment advice notes           | 0                   | 0          | ۲          | 0       |
| Single pmnt, grp key, PM supl. | 0                   | 0          | ۲          | 0       |
| Credit memo terms of payment   | 0                   | $\bigcirc$ | ۲          | 0       |
| Diff. payer in document        | 0                   | 0          | 0          | 0       |
| Accts recble pledging ind.     | 0                   | 0          | ۲          | 0       |

## Click on Save 📙

## 1.1.1.2 Define Screen Layout per Company Code (Customers)

1MG →Financial Accounting →Accounts Receivable and Accounts Payable →Customer Accounts → Master Data → Preparations for Creating Customer Master Data → Define Screen Layout per Company Code (Customers)

Here in this step you specify, depending on the company code, which company code-dependent master record fields

- > are ready for input
- > require an entry
- > are hidden.

This specification is linked to the field status of the account group and a specification for the transaction. By means of the link, you can see which status the fields have on the entry screen for master data. In this case, the fields take on the status which has the highest priority. Hiding a field has the highest priority, followed by a display field, a required field and then an optional field:

The entry under the company code \* applies to the company codes which are not explicitly entered in the table. You should not delete this entry.

Normally no configuration is required except in exceptional cases. For example, if the company codes are in different countries or some company codes do not use automatic payment processing for customers. If fields are to have an alternative status depending on the company code, specify the company code and determine the status of the fields.

We will not configure anything here since we do not want field status differently based on company codes.

| Table view Edit | <u>G</u> oto <u>C</u> hoose Utilities System <u>H</u> elp |
|-----------------|-----------------------------------------------------------|
|                 | E 4 🛛 I 🚱 🚱 I 🔤 🕅 🖧 I 🗳 🕰 🕰                               |
| Change View     | "Field Selection per Co. Code (Custs)": Ove               |
| 🦅 New entries   | Edit field status 👔 🗊 🐼 📑 📑 💽 Print field status          |
| Company code    | Company Name                                              |
| *               | Default field status                                      |
|                 |                                                           |
|                 |                                                           |
|                 |                                                           |

## 1.1.1.3 Define Screen Layout per Activity (Customers)

1MG  $\rightarrow$  Financial Accounting  $\rightarrow$  Accounts Receivable and Accounts Payable  $\rightarrow$ Customer Accounts  $\rightarrow$  Master Data  $\rightarrow$  Preparations for Creating Customer Master Data  $\rightarrow$  Define Screen Layout per Activity (Customers)

In this activity you specify, depending on the transactions (display, create, change) for customer master data, which master record fields

- are ready for input
- require an entry
- are hidden.

This specification is linked with the field status of the account group and the company code-dependent specification. By means of the link, you can see which status the fields have on the entry screen for master data. In this case, the fields take on the status which has the highest priority. Hiding a field has the highest priority, followed by a display field, a required field and then an optional field:

This, particular configuration is required if the fields are to be filled when creating and are not to be changed via the change transaction. This is required for reconciliation account. The reconciliation account updated during the create mode should not be changed later on in the change mode. This will create a lot of problem. In the change mode the field should not be available for change. It should be only in the display mode.

Let us configure that.

| Ē |                                                      |
|---|------------------------------------------------------|
| ( | ن 🕰 🗳 کا 😓 اک 🖉 🕘 ا📙 ک                               |
| 1 | Change View "Customer Activity-Dependent Field Selec |
|   | 🦻 🕄 🗆 🖪 🖪 🗳                                          |
| F | Transaction type                                     |
|   | Create Customer (Accounting)                         |
| Γ | Change Customer (Accounting)                         |
|   | Display Customer (Accounting)                        |
|   | Create Customer (Sales)                              |
|   | Change Customer (Sales)                              |
|   | Display Customer (Sales)                             |
|   | Create Customer (Centrally)                          |
|   | Change Customer (Centrally)                          |
|   | Display Customer (Centrally)                         |
|   |                                                      |
|   |                                                      |
|   |                                                      |

Double click Change Customer (Accounting)

| ⊡<br>Table viewditotoChoose Utilities Systemelp    |   |
|----------------------------------------------------|---|
|                                                    | Ó |
| Change View "Customer Activity-Dependent Field Sel | 6 |
| Edit field status 🔺 🕨 📮                            |   |
| Transaction Change Customer (Accounting)           |   |
| Field status                                       |   |
| General data                                       |   |
| Company code data                                  |   |
|                                                    |   |
|                                                    |   |
| Company code data                                  |   |
| <b>F</b>                                           |   |
| <u> </u>                                           |   |
|                                                    |   |
| Maintain Field Status Group: Overview              |   |
| Subgroup list                                      |   |
| General Data                                       |   |
| Change Customer (Accounting)<br>Company code data  |   |
|                                                    |   |
| Select Group Account management                    |   |
| Payment transactions                               |   |
| Correspondence Insurance                           |   |
| W/holding tax data, w/h tax 2                      |   |
|                                                    |   |
|                                                    |   |
|                                                    |   |
|                                                    |   |

Double click Account management

Change the reconciliation account from Req entry to display

| 🕑 🔳 🖉                                                                                                    | System Help | 日田田田                           | 8008       | )   🛒 🔁   🔞                 | [ |
|----------------------------------------------------------------------------------------------------|-------------|--------------------------------|------------|-----------------------------|---|
| Maintain Field Status Gro                                                                                                    | up: Accour  | nt manager                     | nent       |                             |   |
| Field check                                                                                                    |             |                                |            |                             |   |
| General Data                                                                                                    |             |                                |            | Page 1 / 1                  |   |
| Change Customer (Accounting)                                                                                                    |             |                                |            |                             |   |
| Company code data                                                                                                    |             |                                |            |                             |   |
| Account management                                                                                                    |             |                                | 0.1 5.1.   | Disular                     |   |
| Reconciliation account                                                                                                    | Suppress    | Req. Entry<br>©                | Opt. Entry | Display                     |   |
| Cash management group                                                                                                    | 0           | 0                              | (0)        | 0                           | Y |
| Previous account number                                                                                                    | 0           | 0                              | 0          | 0                           |   |
| Sort key                                                                                                    | 0           | 0                              | 0          | 0                           |   |
| Head office                                                                                                    | 0           | Õ                              | (0)        | 0                           |   |
| Authorization                                                                                                    | 0           | 0                              | 0          | 0                           |   |
| Preference indicator                                                                                                    | 0           | $\bigcirc$                     | ۲          | 0                           |   |
| Field check                                                                                                    |             |                                |            |                             |   |
| terret and the second second sec |             |                                |            | Page 1 / 1                  |   |
| General Data<br>Change Customer (Accounting)<br>Company code data                                                                                                    |             |                                |            | Page 1 / 1                  |   |
| Change Customer (Accounting)<br>Company code data                                                                                                    | Suppress    | Reg Entry                      | Ont Entry  |                             |   |
| Change Customer (Accounting)<br>Company code data<br>Account management                                                                                                    | Suppress    | Req. Entry                     | Opt. Entry | Display                     |   |
| Change Customer (Accounting)<br>Company code data<br>Account management<br>Reconciliation account                                                                                                    | Suppress    | Req. Entry                     | Opt. Entry |                             |   |
| Change Customer (Accounting)<br>Company code data<br>Account management<br>Reconciliation account<br>Cash management group                                                                                                    | 1           | Req. Entry<br>O                | 0          | Display                     |   |
| Change Customer (Accounting)<br>Company code data<br>Account management<br>Reconciliation account<br>Cash management group<br>Previous account number                                                                                                    | 0           | Req. Entry<br>O<br>O<br>O      |            | Display<br>O<br>O           |   |
| Change Customer (Accounting)<br>Company code data<br>Account management<br>Reconciliation account<br>Cash management group                                                                                                    | 0           | Req. Entry<br>O<br>O<br>O<br>O | 0          | Display                     |   |
| Change Customer (Accounting)<br>Company code data<br>Account management<br>Reconciliation account<br>Cash management group<br>Previous account number<br>Sort key                                                                                                    | 0           | 0<br>0<br>0                    | 0          | Display<br>O<br>O<br>O<br>O |   |
| Company code data<br>Account management<br>Reconciliation account<br>Cash management group<br>Previous account number<br>Sort key                                                                                                    | 0           | 0<br>0<br>0                    | 0          | Display<br>O<br>O<br>O<br>O |   |
| Change Customer (Accounting)<br>Company code data<br>Account management<br>Reconciliation account<br>Cash management group<br>Previous account number<br>Sort key<br>Head office                                                                                                    |             | 0<br>0<br>0                    | 0          | Display<br>O<br>O<br>O<br>O |   |

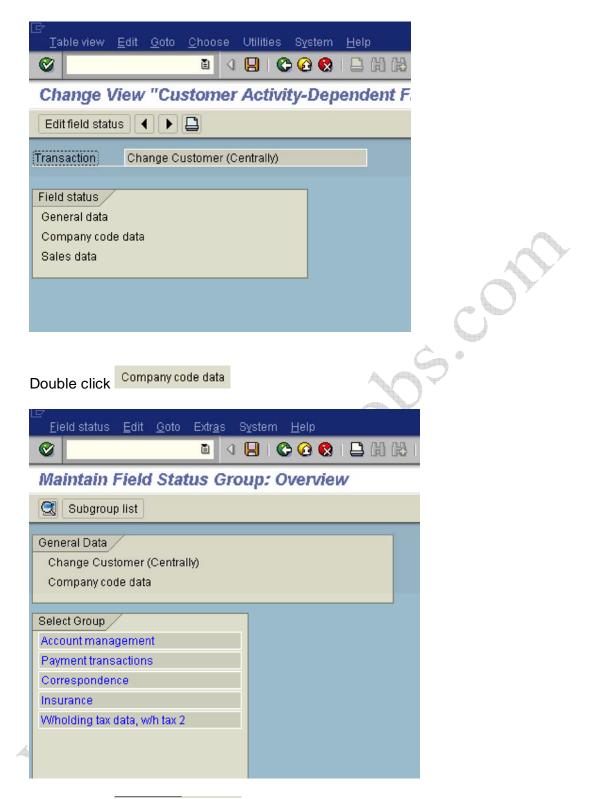

Double click Account management and change reconciliation account from optional entry to display

| Maintain Field Status Gr    | oup: Accou | nt managel | nent       |            |
|-----------------------------|------------|------------|------------|------------|
| Field check                 |            |            |            |            |
| eneral Data                 |            |            |            | Page 1/    |
| Change Customer (Centrally) |            |            |            |            |
| Company code data           |            |            |            |            |
|                             |            |            |            |            |
| ccount management           | _          |            |            |            |
|                             | Suppress   | Req. Entry | Opt. Entry | Display    |
| Reconciliation account      |            | 0          | 0          | ۲          |
| Cash management group       | 0          | 0          | ۲          | $\odot$    |
| Previous account number     | 0          | 0          | ۲          | 0          |
| Sort key                    | 0          | $\bigcirc$ | ۲          | $\bigcirc$ |
| Head office                 | 0          | 0          | ۲          | 0          |
| h : itin = vim=ti = u       |            | ~          | 1          | 0          |
| ick on 🕒                    |            | A          |            |            |
|                             |            |            |            |            |

#### 1.1.1.4 Enter Accounting Clerk Identification Code for Customers

1MG  $\rightarrow$  Financial Accounting  $\rightarrow$  Accounts Receivable and Accounts Payable  $\rightarrow$ Customer Accounts  $\rightarrow$  Master Data  $\rightarrow$  Preparations for Creating Customer Master Data  $\rightarrow$  Enter Accounting Clerk 1dentification Code for Customers

In this step, you define the names of the accounting clerks under a name identification code. You enter the identification code in the customer master records which the accounting clerk supervises. You can use this information for evaluations and for correspondence.

| -                       | ew "Accounting Clerks"<br>s 🗈 🖬 🕼 🗟 🖪 🖪                                                                | : Overview                                           |
|-------------------------|----------------------------------------------------------------------------------------------------|------------------------------------------------------|
| New Entre               |                                                                                                    |                                                      |
| Co Clerk                | Name of Accounting Clerk                                                                               | Office user 🛄                                        |
| 1001 WE                 | Jürgen Weiss                                                                                           | WEISSJ 🔺                                             |
| 000 AC                  | Accountant2                                                                                            | ACCOUNTANT2                                          |
| 000 D1                  | Claudia Förster                                                                                        | FÖRSTER                                              |
| 000 K1                  | Olaf Paulsen                                                                                           | WF-FI-1                                              |
| 000 K2                  | Hanno Gutjahr                                                                                          | WF-FI-2                                              |
| 000 K3                  | Janine Auermann                                                                                        | WF-FI-3                                              |
| 000 PK                  | Philipp Kehrer                                                                                         | KEHRERP                                              |
| 000 WE                  | Jürgen Weiss                                                                                           |                                                      |
| 1000 D1                 | Claudia Förster                                                                                        | FÖRSTER                                              |
| 1000 K1                 | Olaf Paulsen                                                                                           | WF-FI-1                                              |
| 1000 K2                 | Hanno Gutjahr                                                                                          | WF-FI-2                                              |
| 000 K3                  | Janine Auermann                                                                                        | WF-FI-3                                              |
| 010 D1                  | Claudia Förster                                                                                        | FÖRSTER                                              |
| 010 K1                  | Olaf Paulsen                                                                                           | WF-FI-1                                              |
| 010 K2                  | Hanno Gutjahr                                                                                          | WF-FI-2                                              |
| 010 K3                  | Janine Auermann                                                                                        | WF-FI-3                                              |
| 000 D1                  | Hiroki Katori                                                                                          | HIROKI 🗨                                             |
|                         |                                                                                                    |                                                      |
|                         |                                                                                                    |                                                      |
| k on New<br>date the fo | entries<br>Ilowing:-                                                                                   |                                                      |
| tk on                   |                                                                                                    | stern <u>H</u> elp                                   |
| ate the fo              | llowing:-                                                                                              | stern <u>H</u> elp<br>😪   📮 ()) (2) 1 <b>2) 1 ()</b> |
| ate the fo              | llowing:-                                                                                              | ) C C C (3 (5) (5) (5)                               |
| ate the fo              | Ilowing:-<br>dit <u>G</u> oto <u>Selection</u> Utilities Sy<br>I (I) (C) (C)<br>S: Overview of Added E | ) C C C (3 (5) (5) (5)                               |
| able View E             | Ilowing:-<br>dit <u>G</u> oto <u>Selection</u> Utilities Sy<br>I (I) (C) (C)<br>S: Overview of Added E | ) C C C (3 (5) (5) (5)                               |

| Co   | Clerk | Name of Accounting Clerk | Office user |
|------|-------|--------------------------|-------------|
| 9100 | 01    | Sam Pitroda              |             |
| 9100 | 02    | Simi Bullock             |             |
|      |       |                          |             |
|      |       |                          |             |
|      |       |                          |             |

Click on Save 🔋

#### 1.1.1.5 Define Industries

1MG  $\rightarrow$  Financial Accounting  $\rightarrow$  Accounts Receivable and Accounts Payable  $\rightarrow$ Customer Accounts  $\rightarrow$  Master Data  $\rightarrow$  Preparations for Creating Customer Master Data  $\rightarrow$  Define Industries

In this activity you define the industries you require. You can group together your customers by industry. The industry field is located in the general area of the customer's master record. You specify what industry a business partner belongs to by entering an industry key in its master record. You can use this information for evaluations, for example, to create a customer list according to industry.

We will not configure anything here. In case you want to configure click on new entries, enter a 3 digit code and description.

| I | <u>∃</u><br>Table | View <u>E</u> dit <u>G</u> oto <u>S</u> election Utilities S <u>y</u> stem <u>H</u> elp |
|---|-------------------|-----------------------------------------------------------------------------------------|
| l | 0                 | E 4 🖬 I 😋 😧 I 🖴 🕅                                                                       |
| ľ | Chan              | ge View "Industry Keys": Overview                                                       |
|   | 1 N               | ew Entries 👔 🚘 🐼 🛃 🖪                                                                    |
|   |                   |                                                                                         |
|   | Indus             | Description                                                                             |
|   | 0001              | ndustry 0001                                                                            |
|   | 0002              | Industry 0002                                                                           |
|   | 0003              | Industry 0003                                                                           |
|   | 1234              | Commercial                                                                              |
|   | AGRI              | Agriculture                                                                             |
|   | AGRL              | Agricult. Livestocks                                                                    |
|   | AGRS              | Agricult. Servive                                                                       |
|   | AIR               | Airlines                                                                                |
|   | AMUS              | Amusement                                                                               |
|   | ANTH              | Anthracite                                                                              |
|   | AUTO              | Automotive                                                                              |
|   | BLD               | Building                                                                                |
|   | BLDE              | Building Electric                                                                       |
|   | BLDG              | Building General Con                                                                    |
| 4 | BLDH              | Building Heavy Const                                                                    |
|   | BLDM              | Building Machinery                                                                      |
|   | CHEM              | Chemical industry                                                                       |
|   | CLEA              | Comm./Resid.Cleaning                                                                    |
|   | CLTH              | Clothing & Textile                                                                      |

#### 1.1.1.6 Create Number Ranges for Customer Accounts

1MG  $\rightarrow$  Financial Accounting  $\rightarrow$  Accounts Receivable and Accounts Payable  $\rightarrow$ Customer Accounts  $\rightarrow$  Master Data  $\rightarrow$  Preparations for Creating Customer Master Data  $\rightarrow$  Create Number Ranges for Customer Accounts

In this activity you create the number ranges for the customer accounts. To do this, specify the following under a two-character key:

- A number interval from which the account number for the customer accounts is to be selected
- The type of number assignment (internal or external number assignment)

In this screen you will notice that there is no company code selection. The customer number is created at a client level. This means that the same customer number can be extended by more than one company code.

| 년<br><u>N</u> umber Range Object | <u>E</u> dit <u>G</u> oto <u>I</u> nterval | System <u>H</u> elp |
|----------------------------------|--------------------------------------------|---------------------|
| <b>©</b>                         | l ( 📙 ( 🕻                                  | 2 日 日 日 2 2         |
| Customer Numbe                   | er Ranges                                  |                     |
| 2                                |                                            |                     |
| ം<br>ഗ്രം Intervals              | 🖉 Status                                   |                     |
|                                  | <b>V</b> Olaido                            |                     |
| 🦉 Intervals                      |                                            |                     |
|                                  |                                            |                     |
|                                  |                                            |                     |
|                                  |                                            |                     |
|                                  |                                            |                     |
|                                  |                                            |                     |
| Click on Interval                | IS                                         |                     |

| <u>N</u> umber range object |                 | tem <u>H</u> elp |                       |
|-----------------------------|-----------------|------------------|-----------------------|
| ©                           |                 |                  | 1 10 <u>8</u> 1   💥 🕅 |
| Maintain Number             | Range Intervals |                  |                       |
| 🛃 Interval 🚘                |                 |                  |                       |
| Number Range Objet; Cu      | stomer          |                  |                       |
|                             |                 |                  |                       |
|                             |                 |                  |                       |
| Ranges                      |                 |                  |                       |
| No From number              | To number       | Current number   | Ext 📆                 |
| 01 0000000001               | 0000099999      |                  |                       |
| 02 0000100000               | 0000199999      | 100080           |                       |
| 03 100000000                | 1000099999      | 100000039        |                       |
| 04 0000200000               | 0000299999      |                  |                       |
| 05 500000000                | 5999999999      |                  |                       |
| 06 600000000                | 6999999999      | θ                |                       |
| 07 0000300000               | 0000399999      | 300729           |                       |
| 08 0000400000               | 0000499999      |                  |                       |
| XX A                        | ZZZZZZZZZ       |                  | <ul><li>✓</li></ul>   |
|                             |                 |                  |                       |
|                             |                 |                  |                       |
|                             |                 |                  |                       |
|                             | КÞ              |                  |                       |
| lick on 🖪 Interval          |                 |                  |                       |
|                             |                 |                  |                       |
| Insert Interval             |                 |                  |                       |
|                             |                 |                  |                       |
| New interval                |                 |                  |                       |
| No From number              | To number       | Current number   | Ext 🛄                 |
| Z9 0001000000               | 0001009999      | 0                |                       |
|                             |                 |                  |                       |
|                             |                 |                  |                       |
|                             |                 |                  |                       |
| Existing number ranges      |                 |                  |                       |
| 01 0000000001               | 0000099999      | 400000           |                       |
| 02 0000100000               | 0000199999      | 100080           |                       |
| 03 100000000                | 1000099999      | 100000039        |                       |
|                             |                 |                  |                       |
|                             |                 |                  |                       |
|                             |                 |                  |                       |

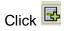

Click on Save 📙

| The number range interva<br>customizing changes. Tr   | als are not inclu                       |                      |                       |
|-------------------------------------------------------|-----------------------------------------|----------------------|-----------------------|
|                                                       | als are not inclu                       |                      |                       |
| range interval maintenar                              | ansport of all th                       | ne changes           | made within number    |
| In the initial screen fo<br>function Interval -> Tra  |                                         | nterval ma           | intenance choose the  |
| Please note the informat<br>intervals.                | ion that you get                        | when trans           | sporting number range |
|                                                       |                                         |                      |                       |
|                                                       |                                         |                      |                       |
|                                                       |                                         |                      |                       |
|                                                       |                                         |                      |                       |
|                                                       |                                         |                      |                       |
| / H ×                                                 |                                         |                      |                       |
| Transport                                             | KO                                      | $\rightarrow$        |                       |
| <u>N</u> umber Range Object <u>E</u> dit <u>G</u> oto | <u>I</u> nterval System <u>H</u> e      | lp                   |                       |
|                                                       |                                         | Shift+F4             | භ ይ හ   🛒 🗖   🔞 📱     |
| ustomer Number Range                                  | <u>C</u> hange<br>Change <u>S</u> tatus | Shift+F5<br>Shift+F6 |                       |
| 2                                                     | Check                                   | 31111-110            |                       |
|                                                       | Transport                               |                      |                       |
| 🕫 Intervals 🖉 St                                      | atus                                    |                      |                       |
|                                                       |                                         |                      |                       |
| 2 Intervals                                           |                                         |                      |                       |
|                                                       |                                         |                      |                       |
|                                                       |                                         |                      |                       |
|                                                       |                                         |                      |                       |

When we transport in the above manner all intervals for the selected number range object are deleted in the target system first. After the import, only the

intervals you export are present. The number statuses are imported with their values at the time of export. Dependent tables are not transported or converted

## It is advisable that the number ranges are manually maintained on the respective system (quality, production).

#### **1.1.1.7 Assign Number Ranges to Customer Account Groups**

1MG  $\rightarrow$  Financial Accounting  $\rightarrow$  Accounts Receivable and Accounts Payable  $\rightarrow$ Customer Accounts  $\rightarrow$  Master Data  $\rightarrow$  Preparations for Creating Customer Master Data  $\rightarrow$  Assign Number Ranges to Customer Account Groups

In this step you assign the number ranges you created in the preceding step to the account groups for customers. You can use one number range for several account groups.

We will assign number range Z9 created to account Z910.

| 7                     | 🗈 ( 📙 )                        | 😋 🙆 🚷 I 🚨 (A) (A) I |
|-----------------------|--------------------------------|---------------------|
| and the second second |                                |                     |
| Chang                 | je View "Assign Custor         | ner Acct Groups->   |
| 1                     |                                |                     |
|                       |                                |                     |
| Group                 | Name                           | Number range 🛛 🚺    |
| 0170                  | Consumer                       | 08                  |
| BR01                  | National Brazilian Customer    | ХХ                  |
| BR02                  | Internacional brazilian Custom | XX                  |
| CPD                   | One-time customers             | 01                  |
| CPDA                  | One-time customer              | XX                  |
| CUST                  | Customers                      | 01                  |
| DEBI                  | Treasury customer              | 01                  |
| KUNA                  | General customers              | XX                  |
| PLNT                  | customer belonging to group    | 01                  |
| RE                    | Real Estate customer           | 02                  |
| VVD                   | Customer IS-IS Ioan            | 02                  |
| Z910                  | Sold to party                  | 0                   |
| ZAG1                  | Sold-to party R/3> CRM         | 07                  |
| ZAG2                  | Sold-to party CRM> R/3         | 08                  |
| ZAPO                  | Sold-to party (APO Customers)  | XX                  |
| ZARG                  | Sold-to party                  | 02                  |
|                       |                                | • •                 |

#### Update the following:-

| ☑ Chang | /iew Edit Goto Selection Utili<br>■ < □<br>ge View "Assign Custor<br>■ ■ ■ | C 🙆 😒   🖴 (ii |   |
|---------|----------------------------------------------------------------------------|---------------|---|
|         |                                                                            |               |   |
| Group   | Name                                                                       | Number range  |   |
| 0170    | Consumer                                                                   | 08            |   |
| BR01    | National Brazilian Customer                                                | XX            |   |
| BR02    | Internacional brazilian Custom                                             | XX            |   |
| CPD     | One-time customers                                                         | 01            |   |
| CPDA    | One-time customer                                                          | XX            |   |
| CUST    | Customers                                                                  | 01            |   |
| DEBI    | Treasury customer                                                          | 01            |   |
| KUNA    | General customers                                                          | XX            |   |
| PLNT    | customer belonging to group                                                | 01            |   |
| RE      | Real Estate customer                                                       | 02            |   |
| VVD     | Customer IS-IS Ioan                                                        | 02            |   |
| Z910    | Sold to party                                                              | Z9            | 0 |
| ZAG1    | Sold-to party R/3> CRM                                                     | 07            |   |
| ZAG2    | Sold-to party CRM> R/3                                                     | 08            |   |
| ZAPO    | Sold-to party (APO Customers)                                              | XX            |   |
| ZARG    | Sold-to party                                                              | 02            |   |
|         |                                                                            | •             |   |

Click on Save 📙

#### 1.1.1.8 Delete Customer Master Data (OBR2)

1MG  $\rightarrow$  Financial Accounting  $\rightarrow$  Accounts Receivable and Accounts Payable  $\rightarrow$ Customer Accounts  $\rightarrow$  Master Data  $\rightarrow$  Delete Customer Master Data (OBR2)

You can delete the master records for customers by using this program. This program is to be used only during test phase.

The company code for which master records are to be deleted, should not be flagged as productive. Only master records for accounts which do not have any transaction data may be deleted.

The general customer master data is only deleted for customers who are not also created as customers in Sales and Distribution.

You can use transaction code OBR2 in the main SAP Easy Access menu.

| A REAL PROPERTY AND A REAL PROPERTY AND A REAL | o System    | <u>H</u> elp |         |           |       |          |   |
|----------------------------------------------------------------------------------------------------|-------------|--------------|---------|-----------|-------|----------|---|
| Ø .                                                                                                    | Ē           | 4 📙   😋      | 🙆 🚷   🗄 | 3 田 田   2 | C C C | 🐹 🔁   🔞  | • |
| Deleting Master                                                                                                    | r Data      |              |         |           |       |          |   |
| ₽                                                                                                    |             |              |         |           |       |          |   |
| Deletion quantity selection                                                                                                    | on /        |              |         |           |       |          | _ |
| Delete customers                                                                                                    | _           |              |         |           |       |          |   |
| Customers                                                                                                    |             |              | 0       | to        |       | <b>_</b> |   |
| Delete vendors                                                                                                    |             |              |         |           |       |          |   |
| Vendors                                                                                                    |             |              |         | to        |       | 4        |   |
| Delete G/L accounts                                                                                                    | S           |              |         |           |       |          |   |
| G/L accounts                                                                                                    |             |              |         | to        |       | \$       |   |
| Process sample ac                                                                                                    | counts also |              |         |           |       |          |   |
|                                                                                                    |             |              |         |           |       |          | _ |
| Deletion depth                                                                                                    |             |              |         |           |       |          |   |
| Only general maste                                                                                                    | er data     |              |         |           |       |          |   |
| In chart of accounts                                                                                                    |             |              |         |           |       |          |   |
| 🗌 With general maste                                                                                                    | r data      |              |         |           |       |          |   |
| In company code                                                                                                    |             |              |         |           |       |          |   |
|                                                                                                    |             |              |         |           |       |          |   |
|                                                                                                    |             |              |         |           |       |          |   |
| Program control                                                                                                    |             |              |         |           |       |          |   |
| Program control                                                                                                    |             |              |         |           |       |          |   |
|                                                                                                    | flag only   |              |         |           |       |          |   |
| ✓ Test run                                                                                                    |             |              |         |           |       |          |   |
| Test run Delete per deletion                                                                                                    | og          |              |         |           |       |          |   |

## **1.2 Vendor Accounts**

#### 1.2.1 Master Records

#### 1.2.1.1 Define Account Groups with Screen Layout (Vendors)

1MG →Financial Accounting →Accounts Receivable and Accounts Payable →Vendor Accounts → Master Data→ Preparations for Creating Vendor Master Data → Define Account Groups with Screen Layout (Vendors)

#### In this step you specify the account groups for vendors.

Via the account group you determine

- The interval for the account numbers
- Whether the number is assigned internally by the system or externally by the user (type of number assignment)

- Whether it is a one-time account
- Which fields are ready for input or must be filled when creating and changing master Data (field status)

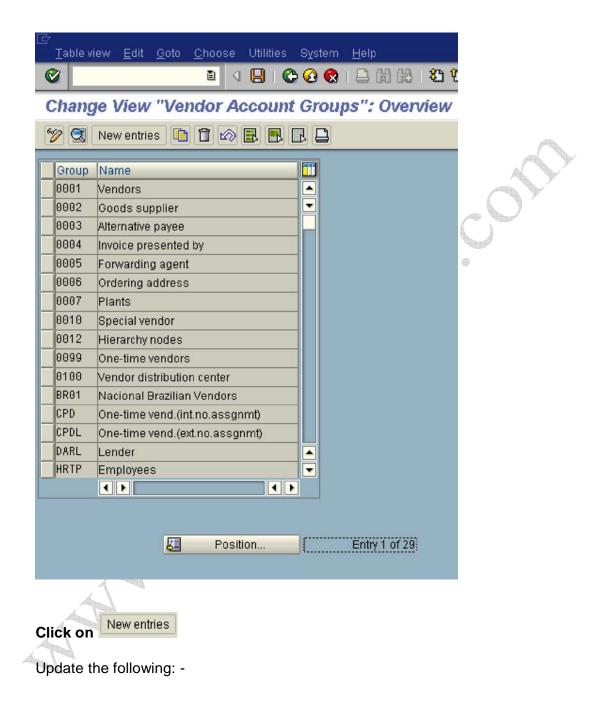

|                                                                                                    | 9 X Y Y Y                                                                                                    |
|----------------------------------------------------------------------------------------------------|----------------------------------------------------------------------------------------------------|
| New Entries: Details of Added Entries                                                                                                    |                                                                                                    |
| Edit field status 🛅 🖌 🕨 📮                                                                                                    |                                                                                                    |
| Account group Z910                                                                                                    |                                                                                                    |
| General data                                                                                                    |                                                                                                    |
| Name Vendors A Ltd                                                                                                    |                                                                                                    |
| One-time account                                                                                                    |                                                                                                    |
| Field status                                                                                                    |                                                                                                    |
| General data                                                                                                    |                                                                                                    |
| Company code data                                                                                                    |                                                                                                    |
| Purchasing data                                                                                                    | d'                                                                                                    |
|                                                                                                    |                                                                                                    |
|                                                                                                    |                                                                                                    |
| Eield status Edit Goto Extr <u>a</u> s System <u>H</u> elp                                                                                                    | ጵዮ የት የት የት 1 💌 🗖 1 🖗                                                                                                    |
| Field status       Edit       Goto       Extras       System       Help         Image: Comparison of the status       Image: Comparison of the status       Image: Comparison of the status       Image: Comparison of the status         Image: Comparison of the status       Image: Comparison of the status       Image: Comparison of the status       Image: Comparison of the status         Image: Comparison of the status       Image: Comparison of the status       Image: Comparison of the status       Image: Comparison of the status         Image: Comparison of the status       Image: Comparison of the status       Image: Comparison of the status       Image: Comparison of the status         Image: Comparison of the status       Image: Comparison of the status       Image: Comparison of the status       Image: Comparison of the status         Image: Comparison of the status       Image: Comparison of the status       Image: Comparison of the status       Image: Comparison of the status         Image: Comparison of the status       Image: Comparison of the status       Image: Comparison of the status       Image: Comparison of the status         Image: Comparison of the status       Image: Comparison of the status       Image: Comparison of the status       Image: Comparison of the status         Image: Comparison of the status       Image: Comparison of the status       Image: Comparison of the status       Image: Comparison of the status         I | 87 17 17 17 18 18 18 18 18 18 18 18 18 18 18 18 18                                                                                                    |
| <u>F</u> ield status <u>E</u> dit <u>G</u> oto Extr <u>a</u> s S <u>y</u> stem <u>H</u> elp                                                                                                    | 활 ሺ ሺ ሺ   🗮 🗖   🖗                                                                                                    |
| Eield status       Edit       Goto       Extras       System       Help         Image: Constraint of the status       Image: Constraint of the status       Constraint of the status       Constraint of the status         Image: Constraint of the status       Constraint of the status       Constraint of the status       Constraint of the status                                                                                                    | 2010日日間 2010日日間 2011日日間 2011日日間 2 |
| Field status Edit Goto Extras System Help   Imaintain Field Status Group: Overview   Subgroup list   General Data Acct group Z910                                                                                                    |                                                                                                    |
| Field status Edit Goto Extras System Help   Imaintain Field Status Group: Overview   Imaintain Subgroup list   General Data Acct group Z910 Vendors A Ltd                                                                                                    |                                                                                                    |
| Field status Edit Goto Extras System Help   Imaintain Field Status Group: Overview   Subgroup Ist   General Data Acct group Z910                                                                                                    |                                                                                                    |
| Field status Edit Goto Extras System Help     Imaintain Field Status Group: Overview     Imaintain Field Status Group: Overview     Imaintain Field Status Group: Overview     Imaintain Field Status Group: Overview     Imaintain Field Status Group: Overview     Imaintain Field Status Group:     Imaintain Field Status Group:     Imaintain Field Status Group:     Imaintain Field Status     Imaintain Field Status <t< td=""><td></td></t<>                                                                                                    |                                                                                                    |
| Field status       Edit       Goto       Extras       System       Help         Image: Subgroup list       Image: Subgroup list       Image: Subgroup list       Image: Subgroup list         General Data       Acct group       Z910       Image: Subgroup list         Select Group       Account management       Image: Subgroup                                                                                                    |                                                                                                    |
| Field status Edit Goto Extras System Help     Imaintain Field Status Group: Overview     Imaintain Field Status Group: Overview     Imaintain Subgroup list     Imaintain Select Group     Account management   Payment transactions                                                                                                    |                                                                                                    |
| Field status Edit Goto Extras System Help   Image: System Field Status Image: System Field Status Image: System Field Status Image: System Field Status   Image: Subgroup list Image: System Field Status Image: System Field Status Image: System Field Status   Image: Subgroup list Image: System Field Status Image: System Field Status Image: System Field Status   Image: Subgroup list Image: System Field Status Image: System Field Status Image: System Field Status   Image: Subgroup list Image: System Field Status Image: System Field Status Image: System Field Status   Image: Subgroup list Image: System Field Status Image: System Field Status Image: System Field Status   Image: Subgroup list Image: System Field Status Image: System Field Status Image: System Field Status   Image: Subgroup list Image: System Field Status Image: System Field Status Image: System Field Status   Image: Subgroup list Image: System Field Status Image: System Field Status Image: System Field Status   Image: Subgroup list Image: System Field Status Image: System Field Status Image: System Field Status   Image: Subgroup list Image: System Field Status Image: System Field Status Image: System Field Status   Image: Subgroup list Image: System Field Status Image: System Field Status Image: System Field Status   Image: Subgroup list Image: System Field Status Image: System Field Status Image: System Field Status                                                                     |                                                                                                    |
| Image: Subgroup list     General Data   Acct group Z910   Vendors A Ltd   Company code data     Select Group   Account management   Payment transactions   Correspondence                                                                                                    |                                                                                                    |
| Field status Edit Goto Extras System Help     Imaintain Field Status Group: Overview     Imaintain Subgroup list     General Data   Acct group Z910   Vendors A Ltd   Company code data     Select Group   Account management   Payment transactions   Correspondence                                                                                                    |                                                                                                    |

Double Click Account management

#### Make Reconciliation account and sort key as Req. entry as follows

| ∋<br><u>F</u> ield status <u>E</u> dit <u>G</u> oto Extr <u>a</u> s | System <u>H</u> elp |            |                  |              |
|---------------------------------------------------------------------|---------------------|------------|------------------|--------------|
|                                                                     | I 🛛 I 😋 🙆 🔇         |            | 1 <b>20 20</b> 1 | 82   🛒 🔁   ( |
| Maintain Field Status G                                             | oup: Accou          | nt manage  | ment             |              |
| Field check                                                         |                     |            |                  |              |
| Conorol Data                                                        |                     |            |                  | Page 1/1     |
| General Data<br>Acct group Z910                                     |                     |            |                  | Page 1 / 1   |
| Vendors A Ltd                                                       |                     |            |                  |              |
| Company code data                                                   |                     |            |                  |              |
| Company code data                                                   |                     |            |                  |              |
| Account management /                                                |                     |            |                  |              |
|                                                                     | Suppress            | Reg. Entry | Opt. Entry       | Display      |
| Reconciliation account                                              | 0                   | (G)        | 0                | 0            |
| Cash management group                                               | 0                   | 0          | 6                | 0            |
| Previous account number                                             | Ō                   | 0          | 0                | 0            |
| Sort key                                                            |                     |            | 0                | 0            |
| Head office                                                         | 0                   | 0          | ۲                | 0            |
| Authorization                                                       | 0                   | 0          | 0                | 0            |
| Preference indicator                                                | 0                   | 0          | ۲                | 0            |
| Minority indicator                                                  | 0                   | 0          | ۲                | 0            |
| Withholding tax code (1)                                            | 0                   | 0          | ۲                | 0            |
| WthId.tax exempt., wthId.tax 1                                      | 0                   | 0          | ۲                | 0            |
| Interest calculation                                                | 0                   | 0          | ۲                | 0            |
| Withh.tax cat.,exemp.reason(1)                                      | 0                   | 0          | ۲                | 0            |
| Withholding Tax Country                                             | 0                   | 0          | ۲                | 0            |
| Personnel number                                                    | 0                   | 0          | ۲                | 0            |
| Release Group                                                       | 0                   | 0          | ۲                | 0            |
| Gross income tax                                                    | 0                   | 0          | ۲                | 0            |

Click on 🖪

Make Terms of payment Req. entry

|                                       |            | a anti-service factoria castero | 8 D D 8    |            |
|---------------------------------------|------------|---------------------------------|------------|------------|
| Maintain Field Status Gr              | oup: Payme | nt transaci                     | tions      |            |
| 🛃 🛃 Field check                       |            |                                 |            |            |
| General Data 🦯                        |            |                                 |            | Page 1/    |
| Acct group Z910                       |            |                                 |            | Tugo .     |
| Vendors A Ltd                         |            |                                 |            |            |
| Company code data                     |            |                                 |            |            |
| • • • • • • • • • • • • • • • • • • • |            |                                 |            |            |
| Payment transactions /                |            |                                 |            |            |
|                                       | Suppress   | Req. Entry                      | Opt. Entry | Display    |
| Terms of payment                      | 0          | ۲                               | 0          | 0          |
| Double invoice validation             | 0          | 0                               | ۲          | 0          |
| Payment block                         | 0          | 0                               | ۲          | 0          |
| Payment methods                       | 0          | 0                               | ۲          | $\bigcirc$ |
| Alternative payee account             | 0          | 0                               | ۲          | $\bigcirc$ |
| Clearing with customer                | 0          | 0                               | ۲          | $\bigcirc$ |
| Bill of exchange limit                | 0          | 0                               | ۲          | $\bigcirc$ |
| Cashed checks duration                | 0          | 0                               | ۲          | $\odot$    |
| Invoice verification tol.group        | 0          | 0                               | ۲          | $\bigcirc$ |
| Tolerance group                       | 0          | 0                               | ۲          | $\bigcirc$ |
|                                       | 0          | 0                               | ۲          | 0          |
| House bank                            |            | 0                               | ۲          | 0          |
| House bank<br>Payment advice via EDI  | 0          |                                 |            |            |
|                                       | 0          | 0                               | ۲          | $\bigcirc$ |
| Payment advice via EDI                | _          | 0                               | 0          | 0<br>0     |

Click on Save 📙

## **1.2.1.2 Define Screen Layout per Company Code (Vendors)**

1MG  $\rightarrow$  Financial Accounting  $\rightarrow$  Accounts Receivable and Accounts Payable  $\rightarrow$  Vendor Accounts  $\rightarrow$  Master Data $\rightarrow$  Preparations for Creating Vendor Master Data  $\rightarrow$  Define Screen Layout per Company Code (Vendors)

Here you determine, depending on the company code, which company codedependent master record fields

• are ready for input

- require an entry
- are hidden.

This specification is linked to the field status of the account group and a specification for the transaction. By means of the link, you can see which status the fields have on the entry screen for master data. In this case, the fields take on the status which has the highest priority. Hiding a field has the highest priority, followed by a display field, a required field and then an optional field:

The entry under the company code \* applies to the company codes which are not explicitly entered in the table. You should not delete this entry.

Normally no configuration is required except in exceptional cases. For example, if the company codes are in different countries or some company codes do not use automatic payment processing for customers. If fields are to have an alternative status depending on the company code, specify the company code and determine the status of the fields.

We will not configure anything here since we do not want field status differently based on company codes.

| ाड<br>Table viewditotohoose Utilities Systemelp                |           |  |  |  |  |
|----------------------------------------------------------------|-----------|--|--|--|--|
|                                                                | I 🏖   🔣 🖉 |  |  |  |  |
| Change View "Field Selection per Co. Code (Vends)": Overview   |           |  |  |  |  |
| 🦅 New entries Edit field status 咱 🗃 🐼 🛃 🖪 🖪 Print field status |           |  |  |  |  |
| Company code Company Name 🗂                                    |           |  |  |  |  |
| ▲ Default field status                                         |           |  |  |  |  |
|                                                                |           |  |  |  |  |
|                                                                |           |  |  |  |  |
|                                                                |           |  |  |  |  |
|                                                                |           |  |  |  |  |
|                                                                |           |  |  |  |  |
|                                                                |           |  |  |  |  |
|                                                                |           |  |  |  |  |
|                                                                |           |  |  |  |  |

## 1.2.1.3 Define Screen Layout per Activity (Vendors)

1MG  $\rightarrow$  Financial Accounting  $\rightarrow$  Accounts Receivable and Accounts Payable  $\rightarrow$  Vendor Accounts  $\rightarrow$  Master Data $\rightarrow$  Preparations for Creating Vendor Master Data  $\rightarrow$  Define Screen Layout per Activity (Vendors)

In this activity you specify, depending on the transactions (display, create, change) for customer master data, which master record fields

- are ready for input
- require an entry
- are hidden.

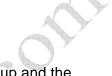

This specification is linked with the field status of the account group and the company code-dependent specification. By means of the link, you can see which status the fields have on the entry screen for master data. In this case, the fields take on the status which has the highest priority. Hiding a field has the highest priority, followed by a display field, a required field and then an optional field:

This configuration is required if the fields are to be filled when creating and are not to be changed via the change transaction. This is required for reconciliation account. The reconciliation account updated during the create mode should not be changed later on in the change mode. This will create a lot of problem. In the change mode the field should not be available for change. It should be only in the display mode.

Let us configure that.

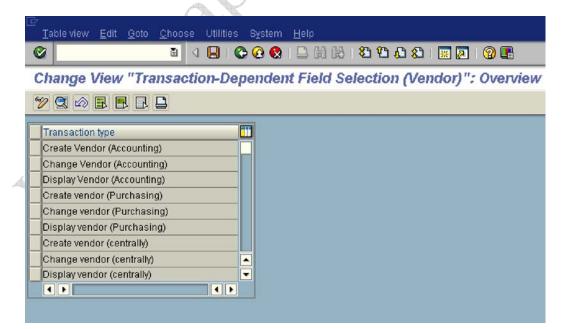

| Double clic                                                                                                    | k <sup> Change Ven</sup>                                                                                                    | dor (Accountii                        |                             |                     |              |          |       |           |   |
|----------------------------------------------------------------------------------------------------|----------------------------------------------------------------------------------------------------|---------------------------------------|-----------------------------|---------------------|--------------|----------|-------|-----------|---|
| <br>                                                                                                    | <u>E</u> dit <u>G</u> oto <u>C</u> h                                                                                        | oose Utilities                        | S <u>y</u> stem <u>H</u> el | p                   |              |          |       |           |   |
| <b>©</b>                                                                                                    |                                                                                                    |                                       | G 😧 🕄 I 🖴                   |                     | 80           | 6 2      | - 💥 🖉 | 1 🔞 🖪     |   |
| Change \                                                                                                    | /iew "Trans                                                                                                    | action-De                             | pendent F                   | ield Se             | electio      | n (Ve    | ndor) | ": Detail | s |
| Edit field state                                                                                                    |                                                                                                    |                                       |                             |                     |              |          |       |           |   |
| Transaction                                                                                                    | Change Vendo                                                                                                    | r (Accounting)                        |                             | 1                   |              |          |       |           |   |
|                                                                                                    | j                                                                                                    | , , , , , , , , , , , , , , , , , , , |                             |                     |              |          |       |           |   |
| Field status<br>General data                                                                                                    |                                                                                                    |                                       |                             |                     |              |          |       |           |   |
| Company cod                                                                                                    | e data                                                                                                    |                                       |                             |                     |              |          |       |           |   |
|                                                                                                    |                                                                                                    |                                       |                             |                     |              |          |       |           |   |
|                                                                                                    |                                                                                                    |                                       |                             |                     |              |          |       |           |   |
|                                                                                                    |                                                                                                    |                                       |                             |                     |              |          |       |           |   |
|                                                                                                    |                                                                                                    |                                       |                             |                     |              |          |       | J         |   |
|                                                                                                    |                                                                                                    |                                       |                             |                     |              | $\wedge$ |       |           |   |
| Double clic                                                                                                    | Company c                                                                                                    | ode data                              |                             |                     |              |          | )     |           |   |
|                                                                                                    | D .                                                                                                    |                                       |                             |                     |              |          |       |           |   |
|                                                                                                    | N                                                                                                    |                                       |                             |                     | $\mathbf{N}$ | )        |       |           |   |
| Field statu                                                                                                    |                                                                                                    | Extras Sv                             | stem Help                   |                     |              | ) ~      |       |           |   |
| And the second second s | s <u>E</u> dit <u>G</u> oto                                                                                                 |                                       | stem <u>H</u> elp           | <b>R</b>   <b>D</b> | 8            | ) *      |       |           |   |
| <b>Ø</b>                                                                                                    | s <u>E</u> dit <u>G</u> oto                                                                                                 |                                       |                             | and the source      | þ            | )*       |       |           |   |
| ⊗<br>Maintain                                                                                                    | s <u>E</u> dit <u>G</u> oto<br><b>Field Sta</b>                                                                             |                                       |                             | and the source      |              | )*       |       |           |   |
| <b>Ø</b>                                                                                                    | s <u>E</u> dit <u>G</u> oto<br><b>Field Sta</b>                                                                             |                                       |                             | and the source      |              |          |       |           |   |
| ♥ Maintain ♥ ♥                                                                                                    | s <u>E</u> dit <u>G</u> oto<br><b>Field Sta</b><br>pup list                                                                 |                                       |                             | and the source      |              | )*       |       |           |   |
| Subgro<br>General Data                                                                                                    | s <u>E</u> dit <u>G</u> oto<br><b>Field Sta</b><br>pup list                                                                 | । व 🛛                                 |                             | and the source      |              |          |       |           |   |
| Subgro<br>General Data                                                                                                    | s <u>E</u> dit <u>G</u> oto<br><b>Field Sta</b><br>bup list<br>ndor (Accountin                                              | । व 🛛                                 |                             | and the source      |              |          |       |           |   |
| Maintain     Subgro     General Data     Change Ve                                                                                                    | s <u>E</u> dit <u>G</u> oto<br><b>Field Sta</b><br>bup list<br>ndor (Accountin                                              | । व 🛛                                 |                             | and the source      |              |          |       |           |   |
| Maintain     Subgro     General Data     Change Ve     Company c                                                                                                    | s <u>Edit Goto</u><br>Field Sta<br>hup list<br>ndor (Accountin<br>code data                                                 | । व 🛛                                 |                             | and the source      |              |          |       |           |   |
| Subgro<br>General Data<br>Change Ve                                                                                                    | s <u>E</u> dit <u>G</u> oto<br><b>Field Sta</b><br>up list<br>ndor (Accountin<br>code data                                  | । व 🛛                                 |                             | and the source      |              |          |       |           |   |
| Maintain     Maintain     Subgro     General Data     Change Ve     Company o      Select Group     Account mar     Payment trai                                                                                                    | s <u>Edit G</u> oto<br><b>Field Sta</b><br>up list<br>a<br>ndor (Accountin<br>code data<br>nagement<br>nagement<br>nagement | । व 🛛                                 |                             | and the source      |              |          |       |           |   |
| Select Group<br>Account mar<br>Payment tran<br>Correspond                                                                                                    | s <u>Edit G</u> oto<br><b>Field Sta</b><br>up list<br>ndor (Accountin<br>ode data<br>nagement<br>nsactions<br>ence          | I (I)                                 |                             | and the source      |              |          |       |           |   |
| Select Group<br>Account mar<br>Payment tran<br>Correspond                                                                                                    | s <u>Edit G</u> oto<br><b>Field Sta</b><br>up list<br>a<br>ndor (Accountin<br>code data<br>nagement<br>nagement<br>nagement | I (I)                                 |                             | and the source      |              |          |       |           |   |
| Select Group<br>Account mar<br>Payment tran<br>Correspond                                                                                                    | s <u>Edit G</u> oto<br><b>Field Sta</b><br>up list<br>ndor (Accountin<br>ode data<br>nagement<br>nsactions<br>ence          | I (I)                                 |                             | and the source      |              |          |       |           |   |
| Select Group<br>Account mar<br>Payment tran<br>Correspond                                                                                                    | s <u>Edit G</u> oto<br><b>Field Sta</b><br>up list<br>ndor (Accountin<br>ode data<br>nagement<br>nsactions<br>ence          | I (I)                                 |                             | and the source      |              |          |       |           |   |

Double click Account management

| Field check                |          |            |            |            |
|----------------------------|----------|------------|------------|------------|
|                            |          |            |            |            |
| eneral Data 🦯              |          |            |            | Page 1     |
| Change Vendor (Accounting) |          |            |            |            |
| Company code data          |          |            |            |            |
|                            |          |            |            |            |
| ccount management          |          |            |            |            |
|                            | Suppress | Req. Entry | Opt. Entry | Display    |
| econciliation account      | 0        | $\bigcirc$ | ۲          | 0          |
| ash management group       | 0        | $\odot$    | ۲          | 0          |
| revious account number     | 0        | $\bigcirc$ | ۲          | 0          |
| ort key                    | 0        | $\bigcirc$ | ۲          | 0          |
| lead office                | 0        | $\bigcirc$ | ۲          | 0          |
| uthorization               | 0        | $\bigcirc$ | ۲          | 0          |
| reference indicator        | 0        | $\bigcirc$ | ۲          | 0          |
| linority indicator         | 0        | $\bigcirc$ | ۲          | $\bigcirc$ |
| linority indicator         |          |            |            |            |

## Maintain Field Status Group: Account management

|   | Field check                                                     |            |            |            |                   |
|---|-----------------------------------------------------------------|------------|------------|------------|-------------------|
|   | General Data<br>Change Vendor (Accounting)<br>Company code data |            |            |            | <u>Page 1</u> / 1 |
| ļ | Account management                                              |            |            |            |                   |
|   |                                                                 | Suppress   | Req. Entry | Opt. Entry | Display           |
|   | Reconciliation account                                          | 0          | $\bigcirc$ | 0          | 0                 |
| 4 | Cash management group                                           | $\bigcirc$ | $\bigcirc$ | ۲          | 0                 |
|   | Previous account number                                         | 0          | $\bigcirc$ | ۲          | 0                 |
|   | Sort key                                                        | 0          | $\bigcirc$ | ۲          | 0                 |
|   | Head office                                                     | 0          | $\bigcirc$ | ۲          | 0                 |
|   | Authorization                                                   | 0          | $\bigcirc$ | ۲          | 0                 |
|   | Preference indicator                                            | 0          | $\bigcirc$ | ۲          | 0                 |
|   | Minority indicator                                              | 0          | 0          | ۲          | 0                 |
|   | Withholding tay code (1)                                        | 0          | 0          |            | 0                 |

## Click on 📙

Similarly also make the Reconciliation account as display in Change Vendor (centrally activity).

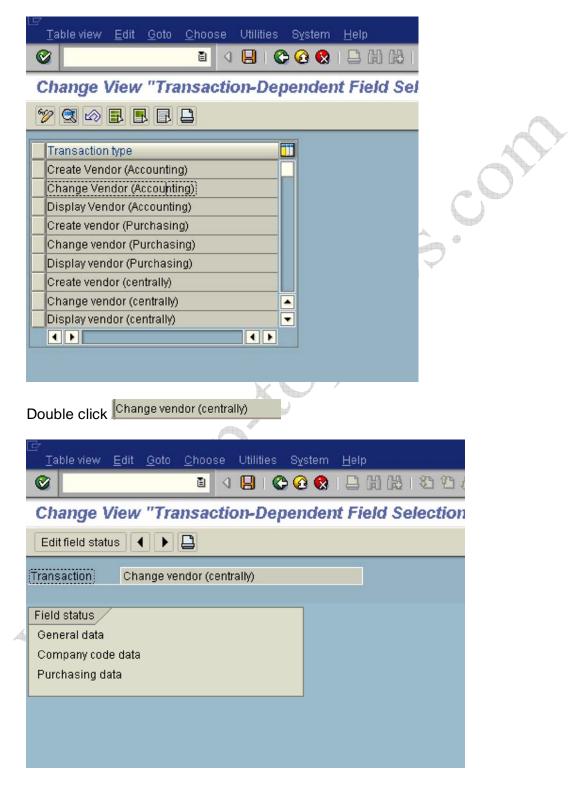

| Double click Company code data                                               |      |
|------------------------------------------------------------------------------|------|
| ট<br>                                                                        |      |
| 🕑 🚺 🔄 🔛 🖓 🚱 🗎                                                                |      |
| Maintain Field Status Group: Overview                                        |      |
| Subgroup list                                                                |      |
| General Data<br>Change vendor (centrally)<br>Company code data               |      |
| Select Group<br>Account management<br>Payment transactions<br>Correspondence | CON. |
| W/holding tax data, w/h tax 2                                                | 5°   |
| Double click Account management                                              | 5    |

Double click Account management

Change the Reconciliation account from Opt. entry to Display 

| <i>⊑</i><br> | <u>E</u> dit <u>G</u> oto | Extr <u>a</u> s S <u>v</u> stem | <u>H</u> elp |      |         |       |
|--------------|---------------------------|---------------------------------|--------------|------|---------|-------|
| Ø            |                           | a 🔒 i (                         | C 😧 🔇        | 120  | 🕰   🕄 🕰 | 2   🧐 |
| 64-5-4-5-C   |                           |                                 |              | <br> |         |       |

## Maintain Field Status Group: Account management

|   | Field check                                                    |          |            |            |            |
|---|----------------------------------------------------------------|----------|------------|------------|------------|
|   | General Data<br>Change vendor (centrally)<br>Company code data |          |            |            | Page 1 / 1 |
|   | Account management                                             |          |            |            |            |
|   |                                                                | Suppress | Req. Entry | Opt. Entry | Display    |
|   | Reconciliation account                                         | 0        | 0          | 0          |            |
| 4 | Cash management group                                          | 0        | 0          | ۲          | 0          |
|   | Previous account number                                        | 0        | 0          | ۲          | 0          |
|   | Sort key                                                       | 0        | 0          | ۲          | 0          |
|   | Head office                                                    | 0        | 0          | ۲          | 0          |
|   | Authorization                                                  | 0        | 0          | ۲          | 0          |
|   | Preference indicator                                           | 0        | 0          | ۲          | 0          |
|   | Minority indicator                                             | 0        | 0          | ۲          | 0          |

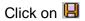

## **1.2.1.4 Define Accounting Clerks**

1MG  $\rightarrow$  Financial Accounting  $\rightarrow$  Accounts Receivable and Accounts Payable  $\rightarrow$  Vendor Accounts  $\rightarrow$  Master Data $\rightarrow$  Preparations for Creating Vendor Master Data  $\rightarrow$  Define Accounting Clerks

In this step, you define the names of the accounting clerks under a name identification code. You enter the identification code in the vendor master Data which the accounting clerk supervises. You can use this information for evaluations and for correspondence.

| handa Mia   | w "Accounting Clorks"    | Quandau     |
|-------------|--------------------------|-------------|
| nange vie   | w "Accounting Clerks"    | : Overview  |
| New Entries |                          |             |
| Co Clerk    | Name of Accounting Clerk | Office user |
| 3001 WE     | Jürgen Weiss             | WEISSJ      |
| 1000 AC     | Accountant2              | WEISSJ      |
| 1000 D1     | Claudia Förster          | FÖRSTER     |
| 1000 K1     | Olaf Paulsen             | WF-FI-1     |
| 1000 K2     | Hanno Gutiahr            | WF-FI-2     |
| 1000 K3     | Janine Auermann          | WF-FI-3     |
| 1000 PK     | Philipp Kehrer           | KEHRERP     |
| 1000 WE     | Jürgen Weiss             |             |
| 3000 D1     | Claudia Förster          | FÖRSTER     |
| 3000 K1     | Olaf Paulsen             | WF-FI-1     |
| 3000 K2     | Hanno Gutjahr            | WF-FI-2     |
| 3000 K3     | Janine Auermann          | WF-FI-3     |
| 3010 D1     | Claudia Förster          | FÖRSTER     |
| 3010 K1     | Olaf Paulsen             | WF-FI-1     |
| 3010 K2     | Hanno Gutjahr            | WF-FI-2     |
| 3010 K3     | Janine Auermann          | WF-FI-3     |

Click on New entries

Update the following:-

|           | E 4 📙 C 🙆                            | 😒   📮 🖨 🖧   🏖 1 |  |
|-----------|--------------------------------------|-----------------|--|
| ew Entrie | es: Overview of Added El             | ntries          |  |
| > 🔜 🖪 🖪   |                                      |                 |  |
| Co Clerk  | Nome of Assounting Clork             | Office uppr     |  |
| 9100 R1   | Name of Accounting Clerk<br>Rimi Sen | Office user     |  |
|           |                                      |                 |  |
| 9100 R2   | Raima Sharma                         |                 |  |
|           |                                      |                 |  |
|           |                                      |                 |  |
|           |                                      |                 |  |
|           |                                      |                 |  |
|           |                                      |                 |  |

Click on Save 📙

## 1.2.1.5 Create Number Ranges for Vendor Accounts

1MG  $\rightarrow$  Financial Accounting  $\rightarrow$  Accounts Receivable and Accounts Payable  $\rightarrow$  Vendor Accounts  $\rightarrow$  Master Data $\rightarrow$  Preparations for Creating Vendor Master Data  $\rightarrow$  Create Number Ranges for Vendor Accounts

Here you create the number ranges for vendor accounts. You specify whether the number range is internal or external. Internal number range means the system allots the number automatically from the number range. External number range means the system expects the user to allot the number from the specified range.

In this screen you will notice that there is no company code selection. The Vendor number is created at a client level. This means that the same vendor number can be extended by more than one company code.

| ⊡ Number Range Object       | Edit <u>G</u> oto Interval Syst         | em Help<br>2日日日日日日日日日日日日日日日日日日日日日日日日日日日日日日日日日日日日 |            |
|-----------------------------|-----------------------------------------|--------------------------------------------------|------------|
| 4.2                         |                                         |                                                  |            |
| Vendor Number F             | anges                                   |                                                  |            |
| <u></u>                     |                                         |                                                  |            |
|                             |                                         |                                                  |            |
| ରିଙ Intervals               | 🖉 Status                                |                                                  |            |
|                             |                                         |                                                  |            |
| 🦉 Intervals                 |                                         |                                                  |            |
|                             |                                         |                                                  | $\sim$     |
|                             |                                         |                                                  | A          |
|                             |                                         |                                                  | $\bigcirc$ |
|                             |                                         | (                                                |            |
|                             |                                         |                                                  |            |
|                             |                                         | (                                                |            |
|                             |                                         |                                                  |            |
|                             |                                         |                                                  |            |
|                             |                                         | •                                                |            |
|                             |                                         |                                                  |            |
| Click on 🦉 Interva          | Is                                      | 33                                               |            |
| Ē.                          |                                         |                                                  |            |
| <u>N</u> umber range object | dit <u>G</u> oto <u>I</u> nterval Syste | m <u>H</u> elp                                   |            |
|                             | 🛯 ( 📙 ) 🚱 🙆 (                           | 2   🗅 (1) (1) (2) 🔁                              | 🕰 😫   🔣    |
| Maintain Number             | Range Intervals                         |                                                  |            |
|                             |                                         |                                                  |            |
| 🛃 Interval 🚘                |                                         |                                                  |            |
| Number Range Objct Ven      | dor                                     |                                                  |            |
|                             |                                         |                                                  |            |
|                             |                                         |                                                  |            |
|                             |                                         |                                                  |            |
| Ranges                      |                                         |                                                  |            |
| No From number              | To number                               | Current number                                   | Ext 🛅      |
|                             | 0000099999<br>0000199999                | 100122                                           |            |
|                             | 0000299999                              | 100132<br>200054                                 |            |
| 77 1000-00                  | 9999-99                                 | 200004                                           |            |
| XX A                        | ZZZZZZZZZZ                              |                                                  |            |
|                             |                                         |                                                  |            |
|                             |                                         |                                                  |            |

| Click on | ₽ | Interval |
|----------|---|----------|
|          |   |          |

# Update the following:-

| 🖻 Insert Interval                       |                          |                |       |
|-----------------------------------------|--------------------------|----------------|-------|
|                                         |                          |                |       |
| New interval                            |                          |                |       |
| No From number                          | To number                | Current number | Ext 🛅 |
| Z9 0001000000                           | <mark>0001009999 </mark> | 0              |       |
|                                         |                          |                |       |
| Existing number ranges                  | /                        |                |       |
| 01 0000000001                           | 0000099999               |                |       |
| 02 0000100000                           | 0000199999               | 100132         |       |
| 03 0000200000                           | 0000299999               | 200054         |       |
|                                         |                          |                |       |
|                                         |                          |                |       |
|                                         |                          |                |       |
| <b>x</b>                                |                          |                |       |
| Click on 🖪                              |                          | 05             |       |
| lick on Save 📙                          | K                        | $\mathcal{Y}$  |       |
| ou get the followin                     | g message                |                |       |
|                                         | $\sim$                   |                |       |
|                                         |                          |                |       |
| ( ) ( ) ( ) ( ) ( ) ( ) ( ) ( ) ( ) ( ) | 5                        |                |       |
| . 1                                     |                          |                |       |
|                                         |                          |                |       |
|                                         |                          |                |       |
|                                         |                          |                |       |
|                                         |                          |                |       |
| <b>6</b>                                |                          |                |       |
|                                         |                          |                |       |

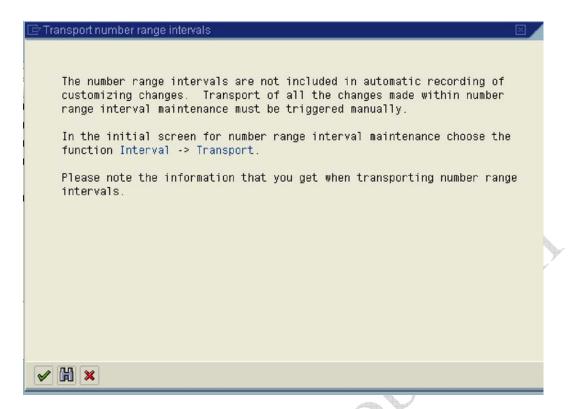

### 1.2.1.6 Assign Number Ranges to Vendor Account Groups

A

1MG →Financial Accounting →Accounts Receivable and Accounts Payable →Vendor Accounts → Master Data→ Preparations for Creating Vendor Master Data → Assign Number Ranges to Vendor Account Groups

Assign number range **Z9** to account group **Z910** 

|   | <u>T</u> able V | ′iew <u>E</u> dit <u>G</u> oto <u>S</u> election Utiliti | es System <u>H</u> elp |                              |
|---|-----------------|----------------------------------------------------------|------------------------|------------------------------|
| ( | 2               |                                                          | 🏵 😧 I 🚨 🕅              | ) 🖟   🎝 🎝 🞝 🎝 🕷   🛒 🗖   🎯 📑  |
| 1 | Chang           | je View "Assign Vendor                                   | Account Gro            | ups->Number Range": Overview |
| ľ | 9               |                                                          |                        |                              |
|   | Group           | Name                                                     | Number range           |                              |
| 1 | VEND            | Vendors (external, alpha)                                | xx                     |                              |
| 1 | VERT            | Representative                                           | 01                     |                              |
| 1 | Z910            | Vendors A Ltd                                            |                        |                              |
| 1 | ZAPO            | US Forwarding Agent for APO                              | ХХ                     |                              |
| ٨ | ZARG            | Vendors                                                  | 02                     |                              |
|   | ZMX1            | Domestic vendors (Mexico)                                | 02                     |                              |
|   | ZTMM            |                                                          | XX                     |                              |
|   |                 |                                                          |                        |                              |

Update the following:-

| A CONTRACTOR OF A CONTRACTOR OF A CONTRACTOR O | 1.47                        |               |          |
|----------------------------------------------------------------------------------------------------|-----------------------------|---------------|----------|
| ang                                                                                                    | e View "Assign Vendo        | r Account Gro | ups->Num |
|                                                                                                    |                             |               |          |
|                                                                                                    |                             | (             |          |
| roup                                                                                                    | Name                        | Number range  |          |
| END                                                                                                    | /endors (external, alpha)   | XX            |          |
| ERT (                                                                                                    | Representative              | 01            |          |
| 910 \                                                                                                    | /endors A Ltd               | Z9            | <b>e</b> |
| APO (                                                                                                    | JS Forwarding Agent for APO | XX            |          |
| ARG N                                                                                                    | /endors                     | 02            |          |
| 1X1 (                                                                                                    | Domestic vendors (Mexico)   | 02            |          |
| TMM                                                                                                    |                             | XX            |          |
|                                                                                                    |                             |               |          |

Click on Save 📙

# 1.2.1.7 Delete Vendor Master Data (OBR2)

1MG  $\rightarrow$  Financial Accounting  $\rightarrow$  Accounts Receivable and Accounts Payable  $\rightarrow$  Vendor Accounts  $\rightarrow$  Master Data $\rightarrow$  Delete Vendor Master Data

Here you can delete the master Data for vendors. You can use this program in the test phase. The company code, for which master Data are to be deleted, should not be flagged as productive. Only master Data for accounts which do not have any transaction data may be deleted.

The general vendor master data is only deleted for vendors who are not also created as vendors in Purchasing.

| <i>⊡</i><br><u>P</u> rogram <u>E</u> dit <u>G</u> oto S <u>v</u> stem <u>H</u> | <u>+</u> elp |                  |                |
|--------------------------------------------------------------------------------|--------------|------------------|----------------|
|                                                                                |              | 0,00,00,00,00,00 | 82   🛒 🔁   🕜 🖪 |
| Deleting Master Data                                                           |              |                  |                |
| <b>⊕ ∎</b>                                                                     |              |                  |                |
| Deletion quantity selection                                                    |              |                  |                |
| Delete customers                                                               |              |                  |                |
| Customers                                                                      |              | to               | <b>\$</b>      |
| Delete vendors                                                                 |              |                  |                |
| Vendors                                                                        |              | to               | <b></b>        |
| Delete G/L accounts                                                            |              |                  |                |
| G/L accounts                                                                   |              | to               | \$             |
| Process sample accounts also                                                   |              |                  |                |
| Deletion depth                                                                 |              |                  |                |
| Only general master data                                                       |              |                  |                |
| In chart of accounts                                                           |              |                  |                |
| 🗌 With general master data                                                     |              |                  |                |
| In company code                                                                |              |                  |                |
| Program control                                                                |              |                  |                |
| Test run                                                                       |              |                  |                |
| Delete per deletion flag only                                                  |              |                  |                |
| G/L account detail log                                                         |              |                  |                |
| Customer detail log                                                            |              |                  |                |
| Vendor detail log                                                              |              |                  |                |
|                                                                                |              |                  |                |
|                                                                                |              |                  |                |

# 1.3 Business Transactions

### 1.3.1 Incoming Invoices/Credit Memos

### 1.3.1.1 Maintain Terms of Payment

1MG  $\rightarrow$  Financial Accounting  $\rightarrow$  Accounts Receivable and Accounts Payable  $\rightarrow$  Business Transactions  $\rightarrow$  1ncoming 1nvoices/Credit Memos  $\rightarrow$  Maintain Terms of Payment

Here you can define rules which are stored under a four-character key called as payment term. You assign this terms of payment to the vendors master record. The payment term is proposed when entering a document to the vendor account.

You can use the same key for the terms of payment for both customers and vendors who have the same payment terms. SAP recommends, however, that

you use different terms of payment keys for customers and vendors and limit the permitted account type correspondingly within the terms of payment.

Let us configure 2 payment terms.

- 1) Payable to vendor 60 days. If paid within 30 days 2 % cash discount can be availed.
- 2) Receivable from customer within 45 days. If paid within 15 days 2 % cash discount will be paid.

Generally document date is selected as the default baseline date. **Document date** is the invoice date.

You configure both the payment terms for customers and vendor using the same configuration path.

A . A .

|                   | w Entries 🗈 🕞 🔊 💽 💽 Sales text                               |
|-------------------|--------------------------------------------------------------|
| PayT<br>Day limit | Explanations                                                 |
| 0001              |                                                              |
| 0                 | Payable immediately Due net                                  |
|                   |                                                              |
|                   |                                                              |
| 0002              |                                                              |
| 0                 | Within 30 days 2 % cash discount                             |
|                   | Within 45 days Due net                                       |
|                   | Within 14 days 3 % cash discount                             |
|                   |                                                              |
| 0003              |                                                              |
| 15                | Within 14 days 2 % cash discount                             |
|                   | Within 30 days 1.5 % cash discount<br>Within 45 days Due net |
|                   | Baseline date on 30 of the month                             |
| -                 |                                                              |
|                   | P Desition Entry 1 of 51                                     |
|                   | Entry 1 of 51                                                |
|                   |                                                              |
| lick on 🕓         | ew entries                                                   |
|                   |                                                              |

| Table Vie      | w <u>E</u> dit | <u>G</u> oto | <u>S</u> election | Ę         | Jtilities Sy      | ιstem <u>Η</u> | elp                 |                 |         |
|----------------|----------------|--------------|-------------------|-----------|-------------------|----------------|---------------------|-----------------|---------|
| Ø              |                |              | 1                 | E         | 😋 🙆               | 😢   📮          | 日日                  | 8968            | 🛒 🛃   🔞 |
| New Er         | ntries:        | Deta         | ils of A          | da        | led Ent           | ries           |                     |                 |         |
| 1              |                |              |                   |           |                   |                |                     |                 |         |
| Payment ter    | ms 🖡           | 2910         | Sales te          | ot        |                   |                |                     |                 |         |
| Day limit      |                |              | Own exp           | olar      | nation            | 60 days        | due 2% ca           | ash disc 30 day |         |
| Account typ    | e              |              |                   |           | Baseline          | date calcu     | lation              |                 |         |
| Custom         | er             |              |                   |           | Fixed day         | •              |                     |                 |         |
| Vendor         |                |              |                   |           | Additiona         | l months       |                     |                 |         |
| Pmnt block     | /pmnt me       | thod de      | fault /           | -         | Default fo        | rbaseline      | date /              |                 |         |
| Block key      | ·              |              |                   |           | O No def          | ault           |                     | O Posting date  |         |
| Payment method |                |              | Docum             | nent date |                   | O Entry date   |                     |                 |         |
| Payment te     | rme            | _            |                   |           |                   |                |                     |                 |         |
| Installm       |                | ent          |                   |           | Rec E             | ntries: Su     | nnlement            | fm Master       |         |
| Term           | Percen         |              | No. of da         | rs.       | the second second | ed date        | and a second second | nal months      |         |
| 1.             | 2.000          |              | 30                |           |                   |                | , addino            |                 |         |
| 2.             |                | *            | 60                |           |                   |                |                     |                 |         |
| 3.             |                |              |                   |           |                   |                |                     |                 |         |
| <u>.</u>       |                |              |                   |           |                   |                |                     |                 |         |
| Explanation    | is /           |              |                   |           |                   |                |                     |                 |         |
| 60 days du     |                | sh disc      | 30 day            |           |                   |                |                     |                 |         |
|                |                |              |                   |           |                   |                |                     |                 |         |
|                |                |              |                   |           |                   |                |                     |                 |         |
|                |                |              |                   |           |                   |                |                     |                 |         |

Click on Save 📙

Let us configure another payment term.

Click 🔇

Now we will configure payment term for customer.

Click on New entries

| New Entries: Det                                                                         |             | enation<br>Baseline date calculation<br>Fixed day                                                                 |
|------------------------------------------------------------------------------------------|-------------|----------------------------------------------------------------------------------------------------|
| Vendor Pmnt block/pmnt method d Block key Payment method                                 | efault      | Additional months           Default for baseline date                • No default                 • Document date |
| Installment payment Term Percentage 1.  X 2.  X 3.  Explanations Payable immediately Due | No. of days | Rec. Entries: Supplement fm Master  / Fixed date Additional months                                                |
|                                                                                          |             |                                                                                                    |
|                                                                                          | c'o'        |                                                                                                    |

| Update the following:-           |                                         |
|----------------------------------|-----------------------------------------|
| Table View Edit Goto Selection   | Utilities System <u>H</u> elp           |
| 🕑 🛛 🖉                            | 글   伦 🚱   📮 (해 (상) (참) 섬) (조) 🛒 🛜   🚱 📭 |
| New Entries: Details of Ad       | ded Entries                             |
| 1 🖓 🕞 🔂                          |                                         |
| Payment terms 2911 Sales text    |                                         |
| Day limit Own expla              |                                         |
| Account type                     | Baseline date calculation               |
| Customer                         | Fixed day                               |
| Vendor                           | Additional months                       |
|                                  |                                         |
| Pmnt block/pmnt method default   | Default for baseline date               |
| Block key                        | O No default O Posting date             |
| Payment method                   | Document date     O Entry date          |
| Payment terms /                  |                                         |
| Installment payment              | Rec. Entries: Supplement fm Master      |
| Term Percentage No. of days      | / Fixed date Additional months          |
| 1. 3.000 % 15                    |                                         |
| 2. % 45                          |                                         |
| 3.                               |                                         |
|                                  |                                         |
| Explanations                     |                                         |
| Within 15 days 3 % cash discount | Within 45 days Due net                  |
|                                  |                                         |
|                                  |                                         |
|                                  |                                         |

Click on Save 📙

### 1.3.1.2 Define Terms of Payment for Installment Payments

1MG  $\rightarrow$  Financial Accounting  $\rightarrow$  Accounts Receivable and Accounts Payable  $\rightarrow$  Business Transactions  $\rightarrow$  1ncoming 1nvoices/Credit Memos  $\rightarrow$  Define Terms of Payment for 1nstallment Payments

Here you can configure whether an invoice amount is to be divided into partial amounts with different due dates. For this, you must specify the amount of the holdback/retainage in percent and the terms of payment for each holdback/retainage payment. If you then post an invoice with terms of holdback/retainage payment, the system generates the corresponding number of line items due to your specifications for the holdback/retainage.

We want to create a installment payment key where 60 % of the amount is payable to vendor within 90 days and the balance 40 % in 120 days.

Let us create 3 payment terms (keys) using configuration path in step 1.3.1.1

## The Installment payment tick is very important.

| 년<br>Table ViewGotoSelection Utilities Systemelp                                       |
|----------------------------------------------------------------------------------------|
| 2 3 3 3 3 4 3 4 4 4 4 4 4 4 4 4 4 4 4 4                                                |
| New Entries: Details of Added Entries                                                  |
|                                                                                        |
| Payment terms Z912 Sales text                                                          |
| Day limit Own explanation 60% payable 90 days 40% 120 days                             |
| Account type Baseline date calculation                                                 |
| Customer Fixed day                                                                     |
| Vendor Additional months                                                               |
| Pmnt block/pmnt method default Default for baseline date                               |
| Block key O No default O Posting date                                                  |
| Payment method                                                                         |
|                                                                                        |
| Payment terms           Installment payment         Rec. Entries: Supplement fm Master |
| Term Percentage No. of days / Fixed date Additional months                             |
| 1. *                                                                                   |
| 2. *                                                                                   |
| 3.                                                                                     |
|                                                                                        |
| Explanations 60% payable 90 days 40% 120 days                                          |
|                                                                                        |
|                                                                                        |
|                                                                                        |
|                                                                                        |
| Click on Save 🖳                                                                        |
| New entries                                                                            |
| Click on                                                                               |
|                                                                                        |
|                                                                                        |

| 0                                                                | ● <u>S</u> election Utilities System Help<br>■ <1 日:C O O O I L 借 路 2 1 元 2 I II II II II II II II II II II II II |
|------------------------------------------------------------------|----------------------------------------------------------------------------------------------------|
| 🎾 🖬 🕼                                                            |                                                                                                    |
| Payment terms <mark>2913</mark><br>Day limit                     | Sales text<br>Own explanation 60% payable 90 days                                                                 |
| Account type<br>Customer<br>Vendor                               | Baseline date calculation<br>Fixed day<br>Additional months                                                       |
| Pmnt block/pmnt method d<br>Block key<br>Payment method          | Default     Default for baseline date       ONo default     O Posting date       ODocument date     O Entry date  |
| Payment terms Installment payment Term Percentage 1.  X 2.  X 3. | Rec. Entries: Supplement fm Master No. of days / Fixed date Additional months 90                                  |
| Explanations<br>60% payable 90 days                              |                                                                                                    |
| Click on Save                                                    | SOF                                                                                                    |
|                                                                  |                                                                                                    |

| Payment terms Z914        | Sales text | _                           |                     |
|---------------------------|------------|-----------------------------|---------------------|
| Day limit                 | Own expla  | nation 40% 120 days         |                     |
| Account type              |            | Baseline date calculation   |                     |
| Customer                  |            | Fixed day                   |                     |
| ✓ Vendor                  |            | Additional months           |                     |
| Pmnt block/pmnt method de | fault      | Default for baseline date / |                     |
| Block key                 |            | O No default                | ○ Posting date      |
| Payment method            |            | Document date               | O Entry date        |
| 1. *<br>2. *<br>3.        | 120        |                             |                     |
| Explanations              |            |                             |                     |
| 40% 120 days              |            |                             |                     |
| Click on Save 📙           | vs togeth  | er using the above c        | configuration path. |
| Now link all the 3 ke     | 5          |                             |                     |

| Table View Edit Goto Selection Utilities System Help                                                                                                    |  |
|----------------------------------------------------------------------------------------------------|--|
| New Entries: Overview of Added Entries                                                                                                    |  |
| 🎾 🖬 🖪 🖪                                                                                                    |  |
| Payment terms       Inst       Percent       Pmnt term         Image: Construction of the second second sec |  |
| Terms of Payment 🛛 🛛                                                                                                    |  |
| 0017Payable in 3 partial amounts<br>1 installment: 30.000 % with payment term 0001<br>2 installment: 40.000 % with payment term 0001<br>3 installment: 30.000 % with payment term 0001<br>Holdback payment (JP01+JP02)<br>Retainage paymt terms, 3 instlmts (ZR01,ZR02,ZR03)Z91260% payable 90 days 40% 120 days                                                                                                    |  |
|                                                                                                    |  |

Double Click Z912

Update the following:-

 $\mathbf{b}$ 

| ⊡<br>    | <u>E</u> dit | <u>G</u> oto | <u>S</u> elec | tion | Utilities | System | <u>H</u> elp |
|----------|--------------|--------------|---------------|------|-----------|--------|--------------|
| <b>Ø</b> |              |              | Ē             | 4    | 8   😋     | 🙆 🚷 I  | 🗅 (1) (2)    |

New Entries: Overview of Added Entries

| Payment terms | Inst | Percent | Pmnt term |   |
|---------------|------|---------|-----------|---|
| Z912          | 1    | 60.000  | Z913      |   |
| Z912          | 2    | 40.000  | Z914      | - |
|               | æ    |         |           |   |
|               |      |         |           |   |
|               |      |         |           |   |
|               |      |         |           |   |
| 9             |      |         |           |   |
| <u></u>       | -    |         |           |   |

Click on Save 📙

#### 1.3.1.3 Define Cash Discount Base for Incoming Invoices

1MG →Financial Accounting →Accounts Receivable and Accounts Payable → Business Transactions → 1ncoming 1nvoices/Credit Memos → Define Cash Discount Base for 1ncoming 1nvoices

Here we define whether the tax amount is taken into consideration in the base amount for calculating the cash discount amount. This specification is per company code.

We do not want the cash discount base to be net; hence we will not configure this.

| ⊡<br>Table Viewditotoelection Utilities Systemelp                         |
|---------------------------------------------------------------------------|
|                                                                           |
| Change View "Cash Discount Base": Overview                                |
|                                                                           |
| Co DiscBaseNt 7600 7700 7700 8000 9100 9100                               |
| 1.3.2 Outgoing Payments         1.3.2.1 Outgoing Payments Global Settings |

#### **1.3.2 Outgoing Payments**

#### 1.3.2.1 Outgoing Payments Global Settings

#### 1.3.2.1.1 Define Accounts for Cash Discount Taken

1MG  $\rightarrow$  Financial Accounting  $\rightarrow$  Accounts Receivable and Accounts Payable  $\rightarrow$ Business Transactions  $\rightarrow$  Outgoing Payments  $\rightarrow$  Outgoing Payments Global Settings → Define Accounts for Cash Discount Taken

Here you define the account numbers of your cash discount received accounts. The system posts the cash discount amount to these accounts when clearing open items in vendors.

You can specify tax code also.

## Update the following: -

| Enter Chart of Accounts |        |  |
|-------------------------|--------|--|
| Chart of accounts       | VCCA 🕞 |  |
| <ul> <li>✓ ×</li> </ul> |        |  |
| A                       |        |  |

| I⊂<br>Posting proced <u>u</u> re <u>E</u> dit <u>G</u> oto Extr <u>a</u> s Utilities System <u>H</u> elp                                     |
|----------------------------------------------------------------------------------------------------|
| 3 4 4 6 6 6 8 9 9 8 9 8 9 8 7 8 6 8 8 8 8 8 8 8 8 8 8 8 8 8 8 8 8                                                                            |
| Maintain FI Configuration: Automatic Posting - Rules                                                                                         |
| Accounts Posting Key                                                                                                    |
| Chart of Accounts         YCCA         Common Chart of Accounts A Group cos           Transaction         SKE         Cash discount received |
| Accounts are determined based on                                                                                                    |
| Debit/Credit Not changeable                                                                                                    |
| <b>3</b> *                                                                                                    |
| Click on Save                                                                                                    |
| Posting procedure Edit Goto Extr <u>a</u> s Utilities System Help                                                                            |
| Maintain FI Configuration: Automatic Posting - Accounts                                                                                      |
| Posting Key Rules                                                                                                    |
| Chart of Accounts YCCA Common Chart of Accounts A Group cos                                                                                  |
| Transaction SKE Cash discount received                                                                                                    |
| Account assignment Account                                                                                                    |
| 827110                                                                                                    |
| 827110 is a cash discount received account<br>Click on Save                                                                                  |

# 1.3.2.1.3 Define Accounts for Exchange Rate Differences (OB09)

1MG  $\rightarrow$  Financial Accounting  $\rightarrow$  Accounts Receivable and Accounts Payable  $\rightarrow$ Business Transactions  $\rightarrow$  Outgoing Payments  $\rightarrow$  Outgoing Payments Global Settings  $\rightarrow$  Define Accounts for Exchange Rate Differences

The configuration procedure is same for both customer and vendor. Which means you can use the same path to maintain the customer and vendor for exchange rate differences.

Update the following:-

| 🖻 Determine Work Area: Entry  |                     |     |
|-------------------------------|---------------------|-----|
| Chart of Accounts             | Work Area<br>YCCA 🕝 |     |
| V Further select cond. Append | 3 🗙                 | C C |
| Click on New entries          | A                   | \$° |

Here you will enter the GL code for Accounts receivable or Accounts Payable (the reconciliation account). You can enter different GL codes for each currency code and currency type. Alternatively if you do not want different GL codes for each currency you can keep them blank

| Table View Edit Goto        | Coloction 1 Hild | iaa Quatama         | Uale         |
|-----------------------------|------------------|---------------------|--------------|
|                             |                  | ies S <u>v</u> stem |              |
| Change View "Ac             |                  |                     |              |
|                             |                  |                     |              |
| 🦅 New Entries 👔 🖥           | - 10 6 B 5       |                     |              |
| Chart of Accounts           | YCCA Common C    | hart of Accoun      | ts A Group c |
| G/L Account                 | 119020           |                     |              |
| Currency                    |                  |                     |              |
| Currency type               |                  |                     |              |
|                             |                  |                     |              |
| Exchange rate difference re |                  |                     |              |
| Loss                        | 472001 🕝         |                     |              |
| Gain                        | 472001           |                     |              |
|                             |                  |                     |              |
| Valuation                   | 170000           |                     |              |
| Val.loss 1                  | 472002           |                     |              |
| Val.gain 1                  | 472002           |                     |              |
| Bal.sheet adj.1             | 119612           |                     |              |
| Translation                 |                  |                     |              |
| Loss                        |                  |                     |              |
| Bal.sheet adj.loss          |                  |                     |              |
| Gain                        |                  |                     |              |
| Bal.sheet adj.gain          |                  |                     |              |
|                             |                  |                     |              |

119020 is the GL code for Account Receivables trade 3rd parties

Loss: Here you enter the GL code for exchange loss, which is realized

Gain: Here you enter the GL code for exchange gain, which is realized.

**Val. loss 1:** Here you enter the GL code for unrealized exchange Loss on revaluation of open items i.e. accounts receivable and accounts payable

**Val. gain 1:** Here you enter the GL code for unrealized exchange gain on revaluation of open items i.e. accounts receivable and accounts payable

**Bal.sheet adj.1**: Here you enter the GL code to which the receivable and payables adjustment is posted during foreign currency valuation of open items.

The SAP System supports two valuation areas in parallel. This account is used during valuation of the first valuation area.

The first valuation area reflects the local view of the Company code; the second valuation area takes the corporate policy for the valuation into consideration.

Click on 📙

# Similarly you can configure exchange rate difference for account payable.

213320 is accounts payable trade third parties

\_\_\_\_\_

| Click on New entries                     | в           |        |           |           |                  |
|------------------------------------------|-------------|--------|-----------|-----------|------------------|
| ¢                                        |             |        |           |           |                  |
| <u>T</u> able View <u>E</u> dit <u>C</u> |             |        |           |           | $ \land \gamma $ |
|                                          | 1           |        | 🙆 😧 I 🖨 🕅 | G         | C                |
| New Entries: D                           | etails of A | dded E | ntries    |           | $\smile$         |
| 🦅 📑 🔂 🖻                                  |             |        |           | 6         | •                |
| Chart of Accounts                        | YCCA        |        |           | $\square$ |                  |
| G/L Account                              | 213320      |        |           |           |                  |
| Currency                                 |             | -71    |           |           |                  |
| Currency type                            |             |        |           |           |                  |
|                                          |             |        |           |           |                  |
| Exchange rate difference                 | e realized  |        | ]         |           |                  |
| Loss                                     | 472001      |        |           |           |                  |
| Gain                                     | 472001      |        |           |           |                  |
| Valuation                                |             |        | ]         |           |                  |
| Val.loss 1                               | 472002      |        |           |           |                  |
| Val.gain 1                               | 472002      | -      |           |           |                  |
| Bal.sheet adj.1                          | 219903      | 0      |           |           |                  |
|                                          |             |        |           |           |                  |
| Translation                              |             |        |           |           |                  |
| Loss                                     | _           |        |           |           |                  |
| Bal.sheet adj.loss<br>Gain               |             | -      |           |           |                  |
| Bal.sheet adj.gain                       |             |        |           |           |                  |
|                                          |             |        |           |           |                  |
|                                          |             |        |           |           |                  |
|                                          |             |        |           | -         |                  |
| -                                        |             |        |           |           |                  |

Click on 📙

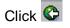

| Lable View   | <u>E</u> dit <u>G</u> oto                                                                                                    |           | Utilities |        | f |    |   |
|--------------|----------------------------------------------------------------------------------------------------|-----------|-----------|--------|---|----|---|
| hange \      | liew "Acc                                                                                                    | t Detem   | ninatio   | on For | 1 |    |   |
| 🖉 🕄 Nev      | / Entries 🛛 🛅                                                                                                    | 🔒 🗠 🖪     | J 🖪 🗖     | 3      |   |    |   |
| art of Accts | YCCA 🕝                                                                                                    | )         |           |        |   |    |   |
|              |                                                                                                    |           |           |        |   |    |   |
|              |                                                                                                    |           |           |        |   |    |   |
|              | Curreneu                                                                                                    | Croutino  |           |        |   |    |   |
| G/L          | Currency                                                                                                    | Crcy type |           |        |   |    |   |
| 119020       | Currency                                                                                                    | Crcy type |           |        |   |    |   |
|              | Currency                                                                                                    | Crcy type |           |        |   |    |   |
| 119020       | Currency                                                                                                    | Crcy type |           |        |   |    |   |
| 119020       | Currency                                                                                                    | Crcy type |           |        |   |    | • |
| 119020       | Currency                                                                                                    | Crcy type |           |        |   |    |   |
| 119020       | Currency Currency Cur | Crcy type |           |        |   | 6. |   |

#### 1.3.2.1.4 Define Accounts for Rounding Differences

1MG → Financial Accounting → Accounts Receivable and Accounts Payable → Business Transactions → Outgoing Payments → Outgoing Payments Global Settings → Define Account for Rounding Differences

#### This configuration is valid for both customers and vendors.

| Update the following:-    | × |
|---------------------------|---|
| 🖙 Enter Chart of Accounts |   |
| Chart of accounts         |   |
| ✓ × ⇒                     |   |
|                           |   |

| ©                                                                                                    | 🛯 < 🕒 ( 🛠 ( 🛠 ( 🗶 ) 🗶 ( 🛠 ( 🛠 ( ) ) ) )                                                                                                    |
|----------------------------------------------------------------------------------------------------|----------------------------------------------------------------------------------------------------|
|                                                                                                    | nfiguration: Automatic Posting - Rules                                                                                                    |
| Accounts Posting K                                                                                                    | (ey                                                                                                    |
| Chart of Accounts                                                                                                    | YCCA Common Chart of Accounts A Group cos                                                                                                    |
| Transaction                                                                                                    | RDF Internal currencies rounding differences                                                                                                    |
| Accounts are determine                                                                                                    | ed based on                                                                                                    |
| Debit/Credit                                                                                                    |                                                                                                    |
|                                                                                                    |                                                                                                    |
|                                                                                                    |                                                                                                    |
|                                                                                                    |                                                                                                    |
| Click on Save 🔋                                                                                                    | <u> </u>                                                                                                    |
|                                                                                                    |                                                                                                    |
|                                                                                                    |                                                                                                    |
| Click on                                                                                                    |                                                                                                    |
| Click on Posting Key<br>Posting procedure                                                                                                    |                                                                                                    |
| Click on                                                                                                    |                                                                                                    |
| Posting procedure                                                                                                    | <u>E</u> dit <u>G</u> oto Extr <u>a</u> s Utilities S <u>v</u> stem <u>H</u> elp                                                                                             |
| Posting procedure                                                                                                    | Edit <u>G</u> oto Extr <u>a</u> s Utilities System <u>H</u> elp                                                                                                    |
| Posting procedure         Image: Second stress         Maintain Fl Cont         Accounts       Rules                                            | Edit <u>G</u> oto Extr <u>a</u> s Utilities System <u>H</u> elp<br>■                                                                                                    |
| Posting procedure                                                                                                    | Edit <u>G</u> oto Extr <u>a</u> s Utilities System <u>H</u> elp                                                                                                    |
| Click on<br>Posting proced <u>ure</u><br>Maintain FI Con<br>Accounts Rules<br>Transaction<br>Posting Key                                        | Edit Goto Extr <u>a</u> s Utilities System Help<br>I I I C Q Q Q I I III III C IIII<br>Infiguration: Automatic Posting - Pos<br>RDF Internal currencies rounding differences |
| Posting procedure         Solution         Maintain Fl Con         Accounts         Rules         Transaction         Posting Key         Debit | Edit <u>G</u> oto Extr <u>a</u> s Utilities System <u>H</u> elp<br>■                                                                                                    |
| Click on<br>Posting proced <u>ure</u><br>Maintain FI Con<br>Accounts Rules<br>Transaction<br>Posting Key                                        | Edit Goto Extr <u>a</u> s Utilities System Help<br>I I I C Q Q Q I I III III C IIII<br>Infiguration: Automatic Posting - Pos<br>RDF Internal currencies rounding differences |
| Posting procedure         Solution         Maintain Fl Con         Accounts         Rules         Transaction         Posting Key         Debit | Edit Goto Extr <u>a</u> s Utilities System Help<br>I I I C Q Q Q I I III III C IIII<br>Infiguration: Automatic Posting - Pos<br>RDF Internal currencies rounding differences |
| Posting procedure         Solution         Maintain Fl Con         Accounts         Rules         Transaction         Posting Key         Debit | Edit Goto Extr <u>a</u> s Utilities System Help<br>I I I C Q Q Q I I III III C IIII<br>Infiguration: Automatic Posting - Pos<br>RDF Internal currencies rounding differences |
| Click on Posting procedure  Maintain FI Con Accounts Rules  Transaction  Posting Key Debit Credit                                               | Edit Goto Extras Utilities System Help<br>I I I I I I I I I I I I I I I I I I I                                                                                              |

| Posting procedure                    |                                                                                                    |
|--------------------------------------|----------------------------------------------------------------------------------------------------|
|                                      | 1 4 🔛 I 🚱 🚱 I 🖨 🛗 🖓 I 4 1                                                                                        |
|                                      | onfiguration: Automatic Posting - Pos                                                                            |
| Accounts Rules                       |                                                                                                    |
| Transaction                          | RDF Internal currencies rounding differences                                                                     |
| Posting Key<br>Debit<br>Credit       | 40                                                                                                    |
| Note                                 | Posting keys are independent of chart of accounts                                                                |
| Click on Save 🕒<br>Jpdate the follow |                                                                                                    |
| Posting procedure                    | Edit <u>G</u> oto Extr <u>a</u> s Utilities System <u>H</u> elp                                                  |
|                                      | onfiguration: Automatic Posting - Accou                                                                          |
|                                      | Rules                                                                                                    |
| Chart of Accounts<br>Transaction     | YCCA         Common Chart of Accounts A Group cos           RDF         Internal currencies rounding differences |
| Account assignment                   |                                                                                                    |
| -                                    |                                                                                                    |

Click on Save 📙

#### 1.3.2.1.5 Define Accounts for Bank Charges (Vendors)

1MG  $\rightarrow$  Financial Accounting  $\rightarrow$  Accounts Receivable and Accounts Payable  $\rightarrow$ Business Transactions  $\rightarrow$  Outgoing Payments  $\rightarrow$  Outgoing Payments Global Settings  $\rightarrow$  Define Accounts for Bank Charges (Vendors)

#### This configuration is valid for both customers and vendors.

Here you define the account numbers of your bank charges accounts. The system posts the charges amount you specify for a bank item when settling payment to these accounts. The bank charges accounts must be defined as relevant to cash flow.

| Double Click                            | <u>Ga</u>                 |
|-----------------------------------------|---------------------------|
| Bank charges                            | BSP                       |
| Update following:-                      | •                         |
| 🖻 Enter Chart of Accounts 🛛 🗵           |                           |
| Chart of Accounts YCCA 🕝                |                           |
| <ul> <li>✓ ×</li> </ul>                 |                           |
| Update following:-                      |                           |
| Posting procedure Edit Goto Extras Util | ities System <u>H</u> elp |
|                                         | 9 🚱 😫   📇 開 📇   😫         |
| Maintain FI Configuration: Auto         | matic Posting - Ac        |
| 🔹 🕨 🕞 Posting Key 🙎 Procedures          |                           |
| Chart of Accounts YCCA Common Chart     | t of Accounts A Group cos |
| Transaction BSP Bank charges            |                           |
| Account assignment /                    |                           |
| Account                                 |                           |
| 470103                                  |                           |
|                                         |                           |

470103 is Bank charges account

Click on Save 📙

#### 1.3.2.1.6 Define Payment Block Reasons

1MG  $\rightarrow$  Financial Accounting  $\rightarrow$  Accounts Receivable and Accounts Payable  $\rightarrow$ Business Transactions $\rightarrow$ Outgoing Payments $\rightarrow$  Outgoing Payments Global Settings  $\rightarrow$  Payment Block Reasons  $\rightarrow$  Define Payment Block Reasons

Using payment blocking reasons, you can differentiate why invoices are to be blocked for payment.

For each block indicator, you must decide whether:

• Changes are allowed in the payment proposal.

If the indicator is not set, the reason for blocking cannot be set nor removed when a payment proposal is processed.

• Documents defined with the block key are also not to be cleared during manual payment entry.

Payment blocking reasons are valid for all company codes. By using the reasons for payment blocking, you can also prevent items from being processed manually with the clearing procedures "Incoming payment" and "Outgoing payment". You define a blocking reason to do this and mark it accordingly. Such items can always be transferred or reversed.

You can configure Payment block reasons as required by you.

| hange         | View "Payment B                  | lock Reasons": C     | )verview              |                |
|---------------|----------------------------------|----------------------|-----------------------|----------------|
| New En        | tries 🗈 🖬 🛃                      |                      |                       |                |
| ) a a la inad | Description                      |                      |                       |                |
| Block ind.    | Description                      | Change in pmnt prop. | Manual payments block | Not changeable |
|               | Free for payment<br>Skip account |                      |                       |                |
| 6             | Blocked for payment              |                      |                       |                |
|               | IP postprocessing                |                      |                       |                |
| ).            | Payment request                  |                      |                       |                |
|               | Invoice verification             |                      |                       |                |
| 1             | Payment clearing                 |                      |                       |                |

#### 1.3.2.1.7 Define Default Values for Payment Block

1MG →Financial Accounting →Accounts Receivable and Accounts Payable → Business Transactions → Outgoing Payments → Outgoing Payments Global Settings → Payment Block Reasons → Define Default Values for Payment Block

Here you can change (based on the payment terms) the blocking key value that is proposed as a default when entering postings to customer accounts and vendor accounts.

A.

| I ⊆<br><u>Table View</u> Edit Goto Selectio | n Utilities System <u>H</u> elp              |
|---------------------------------------------|----------------------------------------------|
|                                             | ) 📙 I 😋 🚱 I 🖴 🕼 🖓 I 🏝 🎦 🏠 🔂 I 📰 🗖 I 🛞 🕞      |
| Change View "Pmnt Ter                       | ms: Default Values For Pmnt Block": Overview |
| 🎾 🐼 🖪 🖪 🖪                                   |                                              |
| PayT Day limit Block key                    |                                              |
| <b>Z910 0</b>                               | 60 days due 2% cash disc 30 day              |
|                                             |                                              |
|                                             |                                              |
| <b>Z911 0</b>                               | Within 15 days 3 % cash discount             |
|                                             | Within 45 days Due net                       |
|                                             |                                              |
| <br>Z912 8                                  |                                              |
| 2312 0                                      | 60% payable 90 days 40% 120 days             |
|                                             |                                              |
|                                             |                                              |
| <b>Z913 0</b>                               | 60% payable 90 days                          |
|                                             |                                              |
|                                             |                                              |
|                                             |                                              |
|                                             |                                              |
|                                             |                                              |
|                                             |                                              |
|                                             | Entry 31 of 56                               |
| .1                                          |                                              |

### 1.3.2.2 Manual outgoing Payments

#### 1.3.2.2.1 Define Tolerances (Vendors)

1MG → Financial Accounting → Accounts Receivable and Accounts Payable → Business Transactions → Outgoing Payments → Manual Outgoing Payments → Define Tolerances (Vendors)

#### This configuration setting is valid for both customers and vendors.

Here you specify the tolerances for vendors. These tolerances are used for dealing with differences in payment and residual items which can occur during payment settlement. Specify the tolerances under one or more tolerance

groups. Allocate a tolerance group to each vendor via the master record. For each tolerance group, specify the following:

- Tolerances up to which differences in payment are posted automatically to expense or revenue accounts when clearing open items
- The handling of the terms of payment for residual items, if they are to be posted during clearing

When clearing, the lower limit for the customer specifications and employee group specifications are taken. Employee tolerance is configured in the F1 GL module. The tolerance needs to be assigned to the vendor master.

We are configuring a blank tolerance group

A.

The permitted payment difference configured for gain and loss is 100 INR or 5 % whichever is lower.

|                | es 🗈 🖬 🖍 🖗      |               |   |
|----------------|-----------------|---------------|---|
| Company Code   | Tolerance group | Name          |   |
| 0001           | DED4            |               |   |
| 0001           | DEB1<br>DEB2    |               |   |
| 0001           | DEB3            |               |   |
| 0001           | KRE1            |               |   |
| 1000           | KRE I           |               |   |
| 1000           | 1000            |               |   |
| 2000           | 1000            |               |   |
| 2000           | 2000            |               |   |
| 2100           | 2000            |               |   |
| 2100           | 2000            |               |   |
| 2200           |                 |               |   |
| 2200           | 2200            |               |   |
| 2400           |                 | <u> </u>      |   |
| 2400           | DEB1            |               |   |
| 2400           | DEB2            |               | ▲ |
|                |                 |               |   |
|                | Position        | Entry 1 of 63 |   |
| lick on New en | tries           |               |   |

Update the following: -

| <u>T</u> able View     ■         | <u>E</u> dit <u>G</u> oto  | <u>S</u> election Uti                      | ilities System <u>H</u> elp    |
|----------------------------------|----------------------------|--------------------------------------------|--------------------------------|
| <b>©</b>                         |                            | I 0 🛛                                      | 🕐 🐼 民 🗒 🏭 🏭 🏷 🏠 🎧 🌚            |
| New Ent                          | ries: Detai                | ils of Adde                                | ed Entries                     |
| 1                                | ß                          |                                            |                                |
| Company Cod                      | e 9100                     |                                            |                                |
| Currency                         |                            |                                            |                                |
| Tolerance grou                   | qu                         |                                            |                                |
| Specifications                   | for Clearing Tr            | ransactions                                |                                |
| Grace days d                     | ue date                    |                                            | Cash Discount Terms Displayed  |
| Arrears Base                     | Date                       |                                            |                                |
|                                  |                            |                                            |                                |
| Permitted Pay                    | ment Differenc             | es                                         |                                |
|                                  | Amount                     | Percent                                    | Adjust Discount By             |
| Gain                             | <u> 100</u>                | 5 %                                        |                                |
| Loss                             | 100                        | 5 %                                        |                                |
| Permitted Pay<br>Rev.<br>Expense | rment Differenci<br>Amount | es for Automatio<br>Percent<br>&<br>&<br>& | c Write-Off (Function Code AD) |
| Specifications                   | ofor Posting Re            | sidual Items fro                           | om Payment Differences         |
| Payment T                        | erm from Invoid            | ce                                         | Fixed payment term             |
| Only grant                       | partial cash dis           | SC                                         |                                |
| Dunning key                      |                            |                                            |                                |
| Tolerances fo                    | r Payment Advid            | ces                                        |                                |
|                                  |                            | Amount                                     | Percent                        |
| Outst.receiv.fi                  | rom                        |                                            | *                              |
| Outst.payable                    | e from                     |                                            | *                              |
|                                  |                            |                                            |                                |
| Click on Sa                      | ive 日                      |                                            |                                |

#### **1.3.2.2.2 Define Reason Codes (Manual Outgoing Payments)**

1MG  $\rightarrow$  Financial Accounting  $\rightarrow$  Accounts Receivable and Accounts Payable  $\rightarrow$  Business Transactions  $\rightarrow$  Outgoing Payments  $\rightarrow$  Manual Outgoing Payments  $\rightarrow$  Overpayment/Underpayment  $\rightarrow$  Define Reason Codes (Manual Outgoing Payments)

Here you define reason codes, per company code, for handling payment differences in the form of

- Residual items
- Partial payments
- Postings on account

Reason codes helps in giving information in a structured manner, if the cash discount period was exceeded or if cash discount was taken when net payment was due, if the customer paid short and so on.

Per reason code, you determine:

- 1n which company code it is valid
- Which correspondence type (payment notice to the customer) is connected to it
- Short text and long text of the reason code

There are 3 indicators available:-

#### Charge of difference via separate account:-

Indicator that payment differences with this reason code are charged off via a separate G/L account. The account is specified in the configuration menu depending on the reason code.

#### Indicator: Disputed item:-

Indicator which should cause a disputed item from payment differences with this reason code during residual item formation. Disputed items do not raise the total receivables for a customer in the framework of the credit management program.

#### Indicator: Do not copy text:-

If you set this indicator, the text for the reason code is not copied into the segment text of the residual item or the partial payment. Set the indicator if you want to enter the segment text manually.

#### Indicator: Do not consider tol. limit for diff to payment advice note item

Update the following: -

| Compa      | any Code                                |                                                                                                    | Work Area<br>9100 🕝 |            |         |   |
|------------|-----------------------------------------|----------------------------------------------------------------------------------------------------|---------------------|------------|---------|---|
|            |                                         | Annord P                                                                                                    | ~                   |            |         |   |
| V F        | Further select cond.                    | Append 4                                                                                                    | <u>A</u>            |            | A       |   |
| 7<br>Table | View <u>E</u> dit <u>G</u> oto <u>S</u> | election Utilities                                                                                                    | System Help         |            |         |   |
| 8 -        |                                         |                                                                                                    | 🖸 🕄   📮 🕅 🖓         | 8008       | 🔣 🗾   ( | 2 |
| Chan       | ge View "Class                          | sification of I                                                                                                    | Payment Differe     | ences": Ov | verview |   |
| 🦅 Ne       | ew Entries 👔 🚘 🖬                        | 0 B B B                                                                                                    |                     |            |         |   |
| ompan      | y Codej 9100 A I                        | Ltd.                                                                                                    | Mumbai              |            |         |   |
|            | A                                       |                                                                                                    |                     |            |         |   |
|            |                                         |                                                                                                    |                     |            |         |   |
| R.S        | Short text                              | Long text                                                                                                    |                     | Corr       |         |   |
| R S        | ihort text                              | Long text                                                                                                    |                     | Corrī      |         |   |
| R S        | ihort text                              | Long text                                                                                                    |                     | Corrī      |         |   |
| R S        | ihort text                              | Long text                                                                                                    |                     | Corr1      |         |   |
| R 8        | Chort text                              | Long text                                                                                                    |                     | Corrī      |         |   |
| R 8        | Chort text                              | Long text                                                                                                    |                     | Corr1      |         |   |
|            | Chort text                              | Long text                                                                                                    |                     | Corr1      |         |   |
|            | Chort text                              | Long text                                                                                                    |                     | Corr1      |         |   |
|            | Chort text                              | Long text                                                                                                    |                     | Corr1      |         |   |
|            | Chort text                              | Long text   Long text                                                                                                    |                     | Corr1      |         |   |
|            |                                         | Long text  Long text  Long text  Long text  Long text  Long text  Long text  Long text  Long text  Long text  Long text  Long text  Long text Long text  Long text Long text Lon |                     |            |         |   |
|            | Chort text                              | Long text                                                                                                    |                     |            |         |   |
|            |                                         | Long text                                                                                                    |                     |            |         |   |

Update the following:-

| ew Entries: Overview of Added Entries                                                                                                    | <u>T</u> abl | le View <u>E</u> dit <u>G</u> oto | <u>S</u> election Utilities System | n <u>H</u> el | p                                                                                                    |       |              |         |                                                                                                    |                                                                                                    |
|----------------------------------------------------------------------------------------------------|--------------|-----------------------------------|------------------------------------|---------------|----------------------------------------------------------------------------------------------------|-------|--------------|---------|----------------------------------------------------------------------------------------------------|----------------------------------------------------------------------------------------------------|
| Impany Code 9109 A Ltd.     R. Short text long text     CorrT C Don. Adv. Note Diff.     Do Cash dis period exce Cash discount period excee.     SAP50 Image: CorrT C     Do n. Adv. Note Diff.     Do n. Adv. Note Diff.     Sapation     Position   Entry 0 of 0   Entry 0 of 0 | 2            |                                   | 🗉 🔄 📙 I 😋 🚱 😒                      | 🕒 (           | H) (                                                                                                    | い 1   | <b>8</b> 2 ( | D 10 8  | 3   🔀                                                                                                    | 2                                                                                                    |
| mpany Code 9180 A Ltd.                                                                                                    | lew          | / Entries: Over                   | view of Added Entr                 | ies           |                                                                                                    |       |              |         |                                                                                                    |                                                                                                    |
| R. Short text Long text CorT C D Do n. Adv. Note Diff.                                                                                                    | 96           |                                   |                                    |               |                                                                                                    |       |              |         |                                                                                                    |                                                                                                    |
| R. Short text Long text CorT C D Do n. Adv. Note Diff.                                                                                                    |              |                                   | Altd                               |               | _                                                                                                    | _     |              |         |                                                                                                    |                                                                                                    |
| 050 Cash dis period excee Cash discount period excee SAP50                                                                                                    | ompa         |                                   |                                    |               |                                                                                                    |       |              |         |                                                                                                    |                                                                                                    |
| 050 Cash dis period excee Cash discount period excee SAP50                                                                                                    |              |                                   |                                    |               | 1-                                                                                                    | 1-    | -            |         |                                                                                                    |                                                                                                    |
|                                                                                                    | -            |                                   |                                    |               | And in case of the local division of the local division of the loc | D     | Do n.        | Adv. N  | ote Diff.                                                                                                    | Concession of the local division of the local division of the loca |
| ek on Save                                                                                                    | 050          | Cash dis period exce              | Cash discount period excee         | SAPSU         | H                                                                                                    | H     |              |         |                                                                                                    |                                                                                                    |
|                                                                                                    |              |                                   |                                    |               | H                                                                                                    | H     |              |         |                                                                                                    | H                                                                                                    |
| Notion                                                                                                    |              |                                   |                                    |               | H                                                                                                    | H     |              |         |                                                                                                    |                                                                                                    |
| Position Entry 0 of 0                                                                                                    |              |                                   |                                    |               | H                                                                                                    | F     |              |         |                                                                                                    |                                                                                                    |
| Position Entry 0 of 0                                                                                                    |              |                                   |                                    |               |                                                                                                    |       |              |         |                                                                                                    |                                                                                                    |
| Position Entry 0 of 0                                                                                                    |              |                                   |                                    |               |                                                                                                    |       |              |         |                                                                                                    |                                                                                                    |
| Position Entry 0 of 0                                                                                                    |              |                                   |                                    |               |                                                                                                    |       |              |         |                                                                                                    |                                                                                                    |
| Position Entry 0 of 0                                                                                                    |              |                                   |                                    |               |                                                                                                    |       |              |         |                                                                                                    |                                                                                                    |
| Position Entry 0 of 0                                                                                                    |              |                                   |                                    |               |                                                                                                    |       |              |         |                                                                                                    |                                                                                                    |
| Position Entry 0 of 0                                                                                                    |              |                                   |                                    |               |                                                                                                    |       |              |         |                                                                                                    |                                                                                                    |
| Position Entry 0 of 0                                                                                                    |              |                                   |                                    |               |                                                                                                    |       |              |         | and the second second sec |                                                                                                    |
| E Position Entry 0 of 0                                                                                                    |              |                                   |                                    |               |                                                                                                    |       |              |         |                                                                                                    |                                                                                                    |
| ck on Save                                                                                                    |              |                                   |                                    |               |                                                                                                    |       |              |         |                                                                                                    |                                                                                                    |
| ck on Save                                                                                                    |              |                                   |                                    |               |                                                                                                    |       |              |         |                                                                                                    |                                                                                                    |
|                                                                                                    |              |                                   | Position                           |               |                                                                                                    | E     | Entry O      | of O    |                                                                                                    |                                                                                                    |
|                                                                                                    |              |                                   | · DY                               |               |                                                                                                    |       |              |         |                                                                                                    |                                                                                                    |
|                                                                                                    | ick c        | on Save 🖪 🕤                       | 5                                  |               |                                                                                                    |       |              |         |                                                                                                    |                                                                                                    |
|                                                                                                    |              |                                   | ¥-                                 |               |                                                                                                    |       |              |         |                                                                                                    |                                                                                                    |
| e will create one more reason code to be charged off to a different account                                                                                                    | e wi         | Il create one mo                  | re reason code to be o             | charg         | ed o                                                                                                    | off t | o a c        | liffere | nt acc                                                                                                    | count                                                                                                    |
| Neuentrian                                                                                                    |              | blowentrice                       |                                    |               |                                                                                                    |       |              |         |                                                                                                    |                                                                                                    |
| ck on New entries                                                                                                    | ick          | on                                |                                    |               |                                                                                                    |       |              |         |                                                                                                    |                                                                                                    |
|                                                                                                    | ~            |                                   |                                    |               |                                                                                                    |       |              |         |                                                                                                    |                                                                                                    |
| tete the fallowing                                                                                                    | $\sim$       |                                   |                                    |               |                                                                                                    |       |              |         |                                                                                                    |                                                                                                    |
| date the following:-                                                                                                    | odat         | e the following:-                 |                                    |               |                                                                                                    |       |              |         |                                                                                                    |                                                                                                    |

| ⊡<br>ab | le View <u>E</u> i | dit <u>G</u> oto | <u>S</u> election | Utilities | System  | n <u>H</u> el | p  |    |            |      |      |       |   |
|---------|--------------------|------------------|-------------------|-----------|---------|---------------|----|----|------------|------|------|-------|---|
| 1       |                    |                  | 1                 | 8 0       | 🙆 😧     | 📮 [           | 20 | 81 | <b>8</b> 1 | 0,0  | 8    | *     | 2 |
| Neu     | / Entrie:          | s: Over          | view of           | Addea     | l Entri | ies           |    |    |            |      |      |       |   |
| 1       |                    | R                |                   |           |         |               |    |    |            |      |      |       |   |
| Compa   | any Code           | 9100             | A Ltd.            |           |         |               |    |    |            |      |      |       |   |
|         |                    |                  |                   |           |         |               |    |    |            |      |      |       |   |
| R       | Short text         |                  | Long text         |           |         | CorrT         | С  | D  | Do n       | Adv. | Note | Diff. | m |
|         | Paid short         | unkn reas        |                   | unkonw re | ason    | SAP51         | -  |    |            |      |      |       |   |
|         |                    |                  |                   |           |         |               |    |    |            |      |      |       | • |
|         |                    |                  |                   |           |         |               |    |    |            |      |      |       |   |
|         |                    |                  |                   |           |         |               |    |    |            |      |      |       |   |
|         |                    |                  |                   |           |         |               |    |    |            |      |      |       |   |
|         |                    |                  |                   |           |         |               |    |    |            |      |      |       |   |
|         |                    |                  |                   |           |         |               |    |    |            |      |      |       |   |
|         |                    |                  |                   |           |         |               |    |    |            |      |      |       |   |
|         |                    |                  |                   |           |         |               |    |    |            |      |      |       |   |
|         |                    |                  |                   |           |         |               |    |    |            |      |      |       |   |
|         |                    |                  |                   |           |         |               |    |    |            |      |      |       |   |
|         |                    |                  |                   |           |         |               |    |    |            |      |      |       |   |
|         |                    |                  |                   |           |         |               |    |    |            |      |      |       | • |
|         |                    |                  |                   |           |         |               |    |    |            |      |      |       |   |
|         |                    |                  |                   |           |         |               |    |    |            |      |      |       |   |
|         |                    |                  | Ł                 | Posit     | ion     |               |    | E  | Entry 1    | of 1 |      |       |   |
| Click   | on 🖳               | Ò                | 5                 |           |         |               |    |    |            |      |      |       |   |

# 1.3.2.2.3 Define Accounts for Payment Differences (Manual Outgoing Payment)

1MG → Financial Accounting →Accounts Receivable and Accounts Payable → Business Transactions → Outgoing Payments → Manual Outgoing Payments → Overpayment/Underpayment → Define Accounts for Payment Differences (Manual Outgoing Payment)

#### This configuration is valid for both customers and vendors.

Here you set the account determination for the reason codes for which payment differences are charged off via a separate G/L account. You have defined reason codes in the earlier step and determined whether an

outstanding receivable is to be set for the customer or whether the difference is to be charged off for each reason code.

## Update the following:-

| 🔄 Enter Chart of Accou | nts                       |                 | $\mathbf{X}$ |        |              |     |     |     |
|------------------------|---------------------------|-----------------|--------------|--------|--------------|-----|-----|-----|
| Chart of Accounts      | NCCN G                    | •               |              |        |              |     |     |     |
| ✓ 🗙                    |                           |                 |              |        |              |     |     |     |
|                        |                           |                 |              |        |              |     | ~   |     |
| G                      |                           |                 |              |        |              |     |     | pr- |
| Posting procedure      | <u>E</u> dit <u>G</u> oto | Extr <u>a</u> s | Utilities    | System | <u>H</u> elp |     |     |     |
| <b>©</b>               | ٦                         | 4 📙             | 60           | 😣 I 📮  | 8            | 120 | B 8 |     |

Maintain FI Configuration: Automatic Posting - Rules

| Accounts Posting Key                      |                                                                       |
|-------------------------------------------|-----------------------------------------------------------------------|
| Chart of Accounts YCCA<br>Transaction ZDI | Common Chart of Accounts A Group cos<br>Payment differences by reason |
| Accounts are determined based on          |                                                                       |
| Debit/Credit                              |                                                                       |
| Tax code 📃                                |                                                                       |
| Reason code 🗌                             |                                                                       |
|                                           |                                                                       |
| Update the following:-                    |                                                                       |

| Posting procedure                                              | - 4 日 - 2 2 2 4 1 日 1 日 1 日 1 日 1 日 1 日 1 日 1 日 1 日 1                          | 🔁   <u>अ</u> |
|----------------------------------------------------------------|--------------------------------------------------------------------------------|--------------|
| Accounts Posting                                               | onfiguration: Automatic Posting - Rules                                        |              |
| Chart of Accounts<br>Transaction                               | YCCA Common Chart of Accounts A Group cos<br>ZDI Payment differences by reason |              |
| Accounts are determ<br>Debit/Credit<br>Tax code<br>Reason code | ned based on                                                                   | 5            |
|                                                                |                                                                                |              |
| Click on 📙                                                     | . 005                                                                          |              |
| Update the follo                                               | ving:-                                                                         |              |
|                                                                |                                                                                |              |
|                                                                |                                                                                |              |
|                                                                |                                                                                |              |
| A                                                              |                                                                                |              |
|                                                                |                                                                                |              |

| ビ<br>Posting proced <u>u</u> re <u>E</u> dit <u>G</u> oto Extr <u>a</u> s Utilities S <u>y</u> stem <u>H</u> elp                              |
|----------------------------------------------------------------------------------------------------|
| S S S S S S S S S S S S S S S S S S S                                                                                                    |
| Maintain FI Configuration: Automatic Posting - Accounts                                                                                       |
| D D Posting Key Rules                                                                                                    |
| Chart of Accounts     YCCA     Common Chart of Accounts A Group cos       Transaction     ZDI     Payment differences by reason               |
| Account assignment                                                                                                    |
| Reason co Account       III         051       484055       III         III       IIII       IIII         IIIIIIIIIIIIIIIIIIIIIIIIIIIIIIIIIIII |
|                                                                                                    |
|                                                                                                    |
| Position                                                                                                    |
| Click on 🕒                                                                                                    |

### 1.3.2.3 Automatic Outgoing Payments

#### **1.3.2.3.1 Set Up All Company Codes for Payment Transactions**

1MG  $\rightarrow$  Financial Accounting  $\rightarrow$  Accounts Receivable and Accounts Payable  $\rightarrow$  Business Transactions  $\rightarrow$  Outgoing Payments  $\rightarrow$  Automatic Outgoing Payments  $\rightarrow$  Payment Method/Bank Selection for Payment Program  $\rightarrow$  Set Up All Company Codes for Payment Transactions

Here you make specifications for all company codes involved in payment transactions.

For each company code, you make the following specifications:

• Paying company code

You assign a paying company code to each company code. This means that you can have one company code process payment transactions centrally for several company codes.

• Cash discount and tolerance

The payment program uses these entries to determine the cash discount strategy for the company code.

• Special G/L transactions

Specify which special G/L transactions are to be settled for customers and vendors.

F = Down payment request

- P = Payment request
- A = Down payment on current assets

Click on New entries

Update the following:-

| I⊂<br>Table View <u>E</u> dit <u>G</u> oto <u>S</u> election Utilitie | es S <u>y</u> stem | <u>H</u> elp            |
|-----------------------------------------------------------------------|--------------------|-------------------------|
| 🖉 🔲 🖉 🔛 🖉                                                             | ا 😒 😧 🕄            | 🛯 🖁 😫 🖓 🍄 🖓 🖓 🔛 🖉       |
| New Entries: Details of Added                                         | Entries            |                         |
| 🎾 屋 🙆                                                                 |                    |                         |
| Company Code 9100                                                     |                    | See Paying company code |
| Control data                                                          |                    |                         |
| Sending company code                                                  | 9100               |                         |
| Paying company code                                                   | 9100               |                         |
| Separate payment per business area                                    |                    |                         |
| Pyt meth suppl.                                                       |                    |                         |
| Cash discount and tolerances                                          |                    |                         |
| Tolerance days for payable                                            |                    |                         |
| Outgoing pmnt with cash disc.from                                     | *                  |                         |
| Max.cash discount                                                     |                    |                         |
| Vendors /                                                             |                    |                         |
| Sp. G/L transactions to be paid                                       | AF                 | 0                       |
| Sp. G/L trans. for exception list                                     |                    |                         |
| Customers /                                                           |                    |                         |
| Sp. G/L transactions to be paid                                       |                    |                         |
| Sp. G/L trans. for exception list                                     |                    |                         |
|                                                                       |                    |                         |
|                                                                       |                    |                         |
|                                                                       |                    |                         |
| Click on 🖪                                                            |                    |                         |
|                                                                       |                    |                         |

## 1.3.2.3.2 Set Up Paying Company Codes for Payment Transactions

1MG  $\rightarrow$  Financial Accounting  $\rightarrow$  Accounts Receivable and Accounts Payable  $\rightarrow$  Business Transactions  $\rightarrow$  Outgoing Payments  $\rightarrow$  Automatic Outgoing Payments  $\rightarrow$  Payment Method/Bank Selection for Payment Program  $\rightarrow$  Set Up Paying Company Codes for Payment Transactions

Here you make the following specifications for the paying company codes:

> Data for controlling the payment program

Here we specify the minimum amount for which an incoming (100 INR) or outgoing payment (1000 INR) is created. If you do not want exchange rate difference to be generated when the payment is in foreign currency you need to select the parameter. If you want to make separate payment for each reference you need to select the parameter.

> Specifications for paying with bills of exchange

You can show or hide the settings for paying with bills of exchange.

Forms and sender details for advice notes and EDI accompanying sheets

If you wish to print payment advice notes or an EDI accompanying sheet, specify the form name. Specify also the SAPscript text modules that contain details about the sender that are to be printed on the payment advice note. You can go directly from this transaction to the transaction for editing forms and text modules.

Click on New entries and update the following fields:-

A .

| New Entries: Details of Added Entries                                                                                                    | Table View     Edit     Goto     Selection     Utilities       Image: Selection     Image: Selection     Image: Selection     Image: Selection     Image: Selection | s System Help<br>🕽 🚱 😵   📮 🎝 🖓   郄 1 智 43 43 (第) |
|----------------------------------------------------------------------------------------------------|----------------------------------------------------------------------------------------------------|--------------------------------------------------|
| Paying co. code       9100       A Ltd.       r → Company Codes         Control Data       Minimum amount for incoming payment       100.00       INR         Minimum amount for outgoing payment       1,000.00       INR         No exchange rate differences       Separate payment for each ref.       INR         Bill/exch pymt       Bill/exch pymt       INR         Torms       Sender details       Sender details         Click on       Forms       Forms         Forms       Forms       Sender details                                                                                                    | New Entries: Details of Added                                                                                                    | Entries                                          |
| Control Data<br>Minimum amount for incoming payment 100.00 INR<br>Minimum amount for outgoing payment 1,00[0.00 INR<br>No exchange rate differences<br>Separate payment for each ref.<br>Bill/exch pymt<br>Forms<br>Forms | 1                                                                                                    |                                                  |
| Minimum amount for incoming payment 100.00 INR<br>Minimum amount for outgoing payment 1,000.00 INR<br>On exchange rate differences<br>Separate payment for each ref.<br>Bill/exch pymt<br>Forms<br>Sender details<br>Click on Forms<br>Forms<br>Form | Paying co. code <mark>9100</mark> A Ltd.                                                                                                    | ⊂ Company Codes                                  |
| Minimum amount for outgoing payment 1,000.00 INR No exchange rate differences Separate payment for each ref. Bill/exch pymt  Forms Forms Forms Forms Forms Forms Form for the Payment Advice EDI accompanying sheet form                                                                                                    |                                                                                                    |                                                  |
| No exchange rate differences   Separate payment for each ref.   Bill/exch pymt     Forms   Sender details     Dick on   Forms   Forms   Forms   Forms   Forms   Forms   Forms   Forms   Forms   Forms   Forms   Forms   Forms   Forms   Forms   Forms   Forms   Forms   Forms   Forms   Forms   Forms   Forms   Forms   Forms   Forms   Forms   Forms   Forms   Forms   Forms   Forms   Forms   Forms                                                                                                    |                                                                                                    |                                                  |
| Bill/exch pymt  Forms Forms Forms Forms Forms Form for the Payment Advice EDI accompanying sheet form                                                                                                    |                                                                                                    |                                                  |
|                                                                                                    | Separate payment for each ref.                                                                                                    |                                                  |
| Sender details  Sender details  Click on Forms Forms Forms Form for the Payment Advice EDI accompanying sheet form                                                                                                    | Bill/exch pymt                                                                                                    |                                                  |
| Forms Form for the Payment Advice EDI accompanying sheet form                                                                                                    |                                                                                                    |                                                  |
| Forms Form for the Payment Advice EDI accompanying sheet form                                                                                                    |                                                                                                    | <u> </u>                                         |
| Forms Form for the Payment Advice EDI accompanying sheet form                                                                                                    | Click on Forms                                                                                                    |                                                  |
| Form for the Payment Advice EDI accompanying sheet form                                                                                                    | E Forms                                                                                                    |                                                  |
| EDI accompanying sheet form                                                                                                    |                                                                                                    |                                                  |
|                                                                                                    |                                                                                                    |                                                  |
|                                                                                                    | EDI accompanying sheet form                                                                                                    |                                                  |
|                                                                                                    |                                                                                                    | Ege Form                                         |
|                                                                                                    |                                                                                                    |                                                  |

Take a drop down in the field Form for the payment advice

| ☐<br>Eorm structure tree                                                                                                    | <u>E</u> dit <u>G</u> oto F <u>i</u> | nd <u>A</u> dditional i | nformation S <u>y</u> s | te    |
|----------------------------------------------------------------------------------------------------|--------------------------------------|-------------------------|-------------------------|-------|
|                                                                                                    |                                      |                         |                         | 1     |
| SAPscript Form                                                                                                    | Tree (Dis                            | play Mode               | )                       | -     |
| 19 🖻 🖻 🕄 📓                                                                                                    |                                      |                         |                         |       |
|                                                                                                    |                                      |                         |                         |       |
| Payment Medium                                                                                                    |                                      |                         |                         |       |
| International USA                                                                                                    |                                      |                         |                         |       |
| <ul> <li>D Germany</li> <li>D Japan</li> <li>D Austria</li> <li>D Australia</li> <li>D Belgium</li> <li>D Canada</li> <li>D Switzerland</li> <li>D Denmark</li> <li>D Spain</li> <li>D France</li> <li>Italy</li> <li>Netherlands</li> <li>Norway</li> <li>New Zealand</li> <li>D Sweden</li> <li>South Africa</li> <li>Mexico</li> <li>Brazil</li> <li>Poland</li> <li>Hungary</li> <li>Russia</li> <li>Ukraine</li> <li>Hong Kong</li> <li>South Korea</li> <li>Thailand</li> </ul> |                                      |                         |                         | South |
| Click International                                                                                                    | 5                                    | ,                       |                         |       |
|                                                                                                    |                                      |                         |                         |       |

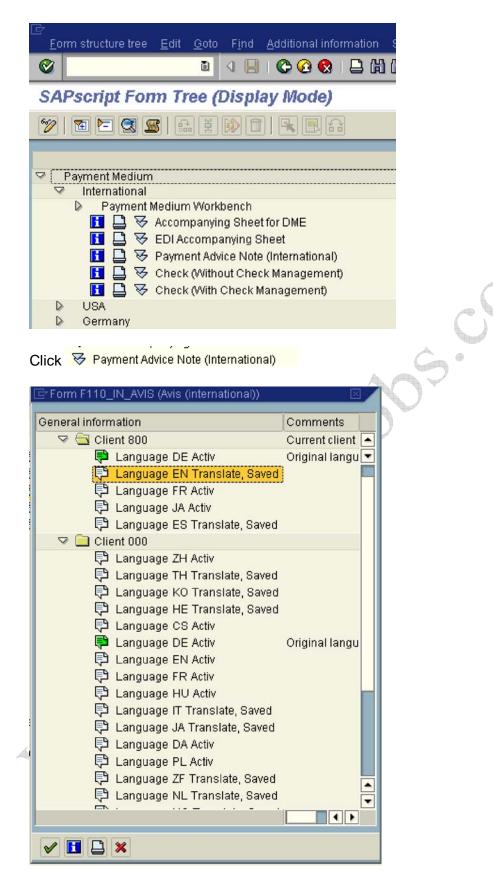

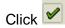

| F110_IN_AVIS | 3 |
|--------------|---|
|              |   |
| 🛃 Form       |   |
|              |   |

Similarly take a a drop down or press function key F4 in the field EDI accompanying sheet form

| Forms                       |               |
|-----------------------------|---------------|
| Form for the Payment Advice | F110_IN_AVIS  |
| EDI accompanying sheet form | F110_EDI_01 🕝 |
|                             | 🕞 Form        |
|                             |               |
| ick on 📧 Sender details     | •             |
|                             |               |
| Sender details              |               |
| ender Details               |               |
| Text ID                     | R             |
| Text Elements               |               |
| Letter header               |               |
| Footer text                 |               |
| Signature text              |               |
| Sender                      |               |
|                             |               |
|                             |               |
|                             |               |

#### Update the following:-

| Sender details |                |     |
|----------------|----------------|-----|
| Sender Details |                |     |
| Text ID        | ADRS           |     |
| Text Elements  |                |     |
| Letter header  | ADRS_HEADER    |     |
| Footer text    | ADRS_FOOTER    |     |
| Signature text | ADRS_SIGNATURE |     |
| Sender         | ADRS_SENDER    |     |
|                |                |     |
|                |                |     |
|                |                |     |
|                |                |     |
| Click on 📙     |                | P.V |

# 1.3.2.3.3 Set Up Payment Methods per Country for Payment Transactions

IMG  $\rightarrow$  Financial Accounting  $\rightarrow$  Accounts Receivable and Accounts Payable  $\rightarrow$  Business Transactions  $\rightarrow$  Outgoing Payments  $\rightarrow$  Automatic Outgoing Payments  $\rightarrow$  Payment Method/Bank Selection for Payment Program  $\rightarrow$  Set Up Payment Methods per Country for Payment Transactions

Here you specify which payment methods are to be used in each country. The following parameters are entered:-

- 1) whether it is an outgoing payment or incoming payment
- 2) payment classification check, bank transfer
- 3) What master data specification required address required, bank details required etc.
- 4) Document type is attached
- 5) The payment program name is attached.
- 6) Which currencies are to be permitted?

Ensure that the payment methods to be used for paying the open items of a business partner have been entered in the appropriate customer or vendor master record. To get a list of payment media programs, use transaction code SA38 and enter RFFO\*. Click on Utilities  $\rightarrow$  Find program  $\rightarrow$  Execute.

Click on Position... and update the following

| 🖙 Another entry       |  |
|-----------------------|--|
| Country               |  |
| Pmnt method           |  |
|                       |  |
|                       |  |
| <ul><li>✓ ×</li></ul> |  |

In case there in no entry found for country IN you will have to manually create by clicking new entries

Click on New Entries

# Update the following:-

| 2                                                                                      | 1 日 日 2 2 2 1 日 前 船                                                                                                    | 월 전 쇼 쇼   🖪 🖪   🕲 🖪                                                                                                    |            |
|----------------------------------------------------------------------------------------|----------------------------------------------------------------------------------------------------|----------------------------------------------------------------------------------------------------|------------|
| lew Entries: Details                                                                   | of Added Entries                                                                                                    |                                                                                                    |            |
| 2 🖬                                                                                    |                                                                                                    |                                                                                                    |            |
| log Structure<br>Payment Method/Country<br>Currencies Allowed<br>Note to Payee by Oric | Country IN India<br>Prot method C<br>Description Check                                                                                                    | o <sup>2</sup> . Use in company co                                                                                                    | odes       |
|                                                                                        | Payment method for<br>© Outgoing payments<br>incoming payments<br>Payment method classification<br>Bank transf<br>© Check<br>Bill/ex<br>Check/obill/ex.<br>Post office curr acct method?<br>© Allowed for personnel payments | Bill of exch accepted                                                                                                    |            |
|                                                                                        | Create bill/exch before due date Required master record specifications V Street,P O box or P,O box pet code Bank details Collection authorization                                                                            | EU Internal Transfer      Posting details      Document type for payment      Clearing document type      Sp.GL. Ind. b/ex. / b/ex.pmnt req.      Payment order only | ZP<br>ZV 🛞 |
|                                                                                        | Payment medium / Ouse payment medium workbench Format                                                                                                    | Information for PM                                                                                                    | w]         |

Click 🔽 to scroll down

Update the following:-

A

|                                                   | ilection Utilities System Help                                                                                                    |                                                               | SAP |
|---------------------------------------------------|----------------------------------------------------------------------------------------------------|---------------------------------------------------------------|-----|
|                                                   | ■ 4 日 6 6 6 1 1 1 1 1 1 1 1 1 1 1 1 1 1 1 1                                                                                                    | 1111 B B 8 B                                                  |     |
| New Entries: Details                              | of Added Entries                                                                                                    |                                                               |     |
| 12 <b>•</b>                                       |                                                                                                    |                                                               |     |
| Dialog Structure           Payment Method/Country | Outgoing payments O incoming payments                                                                                                    |                                                               |     |
| Currencies Allowed                                |                                                                                                    |                                                               |     |
| Note to Payee by Orig                             | T dynam memoe au som and the                                                                                                    |                                                               |     |
|                                                   | <ul> <li>Bank transf</li> <li>Check</li> </ul>                                                                                                    |                                                               |     |
|                                                   | 🔿 Bill/ex                                                                                                    |                                                               |     |
|                                                   | O Check/bill/ex.                                                                                                    |                                                               |     |
|                                                   | Post office curr.acct method?                                                                                                    | Bill of exch. accepted                                        |     |
|                                                   | Allowed for personnel payments                                                                                                    | POR payment procedure                                         |     |
|                                                   | Create bill/exch before due date                                                                                                    | EU Internal Transfer                                          |     |
|                                                   | Required master record specifications                                                                                                    | Posting details                                               |     |
|                                                   | Street, P O box or P O box pst code                                                                                                    | Document type for payment ZP<br>Clearing document type ZV     |     |
|                                                   | Bank details     Collection authorization                                                                                                    | Clearing document type ZV<br>Sp.G/L ind.b/ex./ b/ex.pmnt req. |     |
|                                                   |                                                                                                    | Rayment order only                                            | P*  |
|                                                   | Payment medium /                                                                                                    |                                                               |     |
|                                                   | OUse payment medium workbench                                                                                                    | Information for PMVV                                          |     |
|                                                   | Format                                                                                                    |                                                               |     |
|                                                   | Format supplement                                                                                                    |                                                               |     |
|                                                   | Use classic payment medium programs (F                                                                                                    |                                                               |     |
|                                                   | Payment medium program RFF0US_C<br>Name of print dataset LIST16                                                                                                    | Key in code line<br>Print dataset for b/exch.                 | -   |
| ••                                                |                                                                                                    |                                                               |     |
|                                                   |                                                                                                    | x of S                                                        |     |
|                                                   |                                                                                                    |                                                               |     |
|                                                   | COX                                                                                                    |                                                               |     |
|                                                   | 1                                                                                                    |                                                               |     |
| Å                                                 |                                                                                                    |                                                               |     |
|                                                   |                                                                                                    |                                                               |     |
| $\angle$                                          | - Sector Sector |                                                               |     |
|                                                   |                                                                                                    |                                                               |     |
|                                                   |                                                                                                    |                                                               |     |
| ~\`                                               |                                                                                                    |                                                               |     |
| 1 mg                                              |                                                                                                    |                                                               |     |
|                                                   |                                                                                                    |                                                               |     |

| ⊡<br>Table ViewEditOotoSe   | gelection Utilities System ∐elp                                                                                                    |
|-----------------------------|----------------------------------------------------------------------------------------------------|
|                             | 🛯 < 📙 (全全会) 📮 (清) (清) (名) (名) (三) (名) (金) 🕞                                                                                                    |
| Change View "Curre          | encies Allowed": Overview                                                                                                    |
| 🦻 New Entries 👔 📑 🗹         |                                                                                                    |
| Dialog Structure            | Currency         Image: Currencies in this list, you enter those currencies that are permitted for this payment method. Leaving this table empty will mean that all currencies are permitted. |
| No entries found that match |                                                                                                    |
| Click on                    | SON Y                                                                                                    |
| Update the following        | na:-                                                                                                    |
|                             |                                                                                                    |

| <br>                                                                | it <u>G</u> oto <u>S</u> election Utilities System <u>H</u> elp                                                                                                    |
|---------------------------------------------------------------------|----------------------------------------------------------------------------------------------------|
| 0                                                                   | 🛯 🔍 🔲   😋 😧 😫 🔛 🏥 🏥 🏙 🖉 🎦 🌆 🔛   🧐 🔚                                                                                                    |
| New Entries                                                         | : Overview of Added Entries                                                                                                    |
| % ■ ■ ■                                                             |                                                                                                    |
| Dialog Structure C Dayment Me C Dayment Me C Dayment Me D Note to F |                                                                                                    |
|                                                                     | Currency       Image: Currency         INR       Image: Currencies         In this list, you enter those                                                                                                    |
| Click on 📙                                                          |                                                                                                    |
| In case of Bar<br>banking)                                          | nk transfers (E- Banking) we will create payment method is T (E-                                                                                                    |
| Click on New                                                        | v Entries                                                                                                    |
| Update the fo                                                       | ollowing:-                                                                                                    |
|                                                                     | election Ultitlas System Help                                                                                                    |
| New Entries: Details                                                | ■ 4 日 ② ③ ③ □ 前 前 名 当 法 : □ □ ◎ ●                                                                                                    |
| 2 2                                                                 |                                                                                                    |
| Dialog Structure Care Country Care Currencies Allowed               | Country IN India d <sup>2</sup> . Use in company codes                                                                                                    |
| C Note to Payee by Orig                                             | Description eBanking Payment Method Payment method for                                                                                                    |
|                                                                     | Outgoing payments     Incoming payments                                                                                                    |
| 6                                                                   | Payment method classification             Bank transf         Check          Bill of exch. accepted          Check/bill/ex.          Post office curr.act method?          Bill of exch. accepted          Allowed for personnal payments              POR payment procedure          Create bill/exch before due date          EU Internal Transfer |
|                                                                     | Required master record specifications     Posting datails       Street,P.O. box or P.O. box pst code     Document type for payment     ZP       Bank details     Clearing document type     ZM       Collection authorization     Sp. OfL ind b/ex. / b/ex.pmnt req.     Payment order only                                                          |
|                                                                     | Payment medium Use payment medium workbench Format                                                                                                    |

# Click on 🔽 to scroll down

| 1                               |                                                                           |                                                 |
|---------------------------------|---------------------------------------------------------------------------|-------------------------------------------------|
| Dialog Structure                | Outgoing payments                                                         |                                                 |
| Payment Method/Country          | <ul> <li>Incoming payments</li> </ul>                                     |                                                 |
| Currencies Allowed              |                                                                           |                                                 |
| 🗀 Note to Payee by Ori <u>c</u> | Payment method classification /                                           |                                                 |
|                                 | Bank transf                                                               |                                                 |
|                                 | O Check                                                                   |                                                 |
|                                 | O Bill/ex                                                                 |                                                 |
|                                 | O Check/bill/ex.                                                          |                                                 |
|                                 |                                                                           |                                                 |
|                                 | Post office curr.acct method?                                             | Bill of exch. accepted                          |
|                                 | Allowed for personnel payments                                            | POR payment procedure                           |
|                                 | Create bill/exch.before due date                                          | EU Internal Transfer                            |
|                                 | Dogwind mester record encodifications                                     | Desting dataile                                 |
|                                 | Required master record specifications Street, P.O.box or P.O.box pst code | Posting details<br>Document type for payment ZP |
|                                 | Bank details                                                              | Clearing document type ZV                       |
|                                 | Collection authorization                                                  | Sp.G/L ind.b/ex. / b/ex.pmnt req.               |
|                                 |                                                                           | Payment order only                              |
|                                 |                                                                           |                                                 |
|                                 | Payment medium /                                                          |                                                 |
|                                 | O Use payment medium workbench                                            | Information for PMW                             |
|                                 | Format                                                                    |                                                 |
|                                 | Format supplement                                                         |                                                 |
|                                 |                                                                           |                                                 |
|                                 | Use classic payment medium programs (RFF0                                 |                                                 |
|                                 | Payment medium program RFF0M100 Name of print dataset LIST3S              | Key in code line<br>Print dataset for b/exch.   |
|                                 | Name of print dataset LIST3S                                              | Print dataset for ovexch.                       |
| Click on 🎯 and cl               | ick on 🖪                                                                  |                                                 |
| ~                               | ¥                                                                         |                                                 |
| Click on Currencie              | is Allowed                                                                |                                                 |
|                                 |                                                                           |                                                 |
|                                 |                                                                           |                                                 |
|                                 |                                                                           |                                                 |

| <u> </u>                                                                                    | election Utilities System Help                                                                                                    |
|---------------------------------------------------------------------------------------------|----------------------------------------------------------------------------------------------------|
|                                                                                             | a 🔄 🖉 🛃 🕲 😫 🔛 🖓 🖏 🎝 🎝 🗶 🔣 🕅                                                                                                    |
| Change View "Curre                                                                          | encies Allowed": Overview                                                                                                    |
| 🦅 New Entries 👔 🖬 🖉                                                                         |                                                                                                    |
| Dialog Structure<br>C Dayment Method/Country<br>Currencies Allowed<br>Note to Payee by Orig |                                                                                                    |
|                                                                                             | Currency       Image: Currency         Image: Currency       Image: Currency         Image: Currency       Image: Currency         < |
|                                                                                             |                                                                                                    |

Click the Save 💾 button.

# 1.3.2.3.4 Set Up Payment Methods per Company code for Payment Transactions

IMG  $\rightarrow$  Financial Accounting  $\rightarrow$  Accounts Receivable and Accounts Payable  $\rightarrow$  Business Transactions  $\rightarrow$  Outgoing Payments  $\rightarrow$  Automatic Outgoing Payments  $\rightarrow$  Payment Method/Bank Selection for Payment Program  $\rightarrow$  Set Up Payment Methods per Company Code for Payment Transactions

Here you specify which payment methods can be used per company code and determine the conditions under which a payment method should be used.

- Specifications for grouping items for payment (such as single payment for marked items)
- Specifications for foreign/foreign currency payments

If you specify that the payment method can also be used for foreign currencies, all currencies are permitted.

And and

Specifications for optimizing bank selection

You can optimize either by bank groups or by postal codes. If you optimize by bank groups, money is transferred from the house bank to the business partner's bank in the shortest possible time. For this to be possible, you assign all banks in the master Data to a bank group defined by you.

If you optimize by postal codes, the house bank selection is determined by the business partner's domicile. If you select the "Optimization by postal codes" field, you can go directly to the activity for assigning house banks to an interval of postal codes.

- ✤ Specifications for the form to be used for the payment medium
- Specifications for issuing payment advice notes

Depending on the space available on the payment medium form for information about the note to payee, you have the following options:

- If **unlimited space** is available, you do not need to print payment advice notes (for **checks**, for example), but can do so if desired.
- If there is **no space** available, a payment advice note containing all the information about the purpose of payment is always printed (for **bills of exchange**, for example).
- If **only limited space** is available and there is therefore a risk that the space will not be sufficient, you can choose from the following options:
  - You can have the system create a payment advice note containing the information about the note to payee.

If a payment advice note is to be created every time, select "Always payment advice". The note to payee is then printed on both the form (so far as the number of lines selected on the form allow) and the payment advice note. If insufficient space is available, a payment advice note indicator is printed on the payment medium.

A payment advice note can only be created if the note to payee information does not fit into the available space. Select *Payment advice after X lines.* 

You can have the system distribute the items between several forms. To do so, select No payment advice and Distribute items, XX lines per payment.

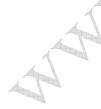

You can have the payment program determine another payment method if insufficient space is available. To do so, choose No payment advice and Payment method valid to xx lines.

We are configuring payment method **check** for company code 9100, the minimum amount for which a check should be raised is 1000 INR and the maximum amount is 9999,999,999 INR. We have selected SAP standard check layout form F110\_PRENUM\_CHECK. This need to be modified as per the customer requirement and Z form needs to be attached here. Since the check will contain all the information of payment details we have selected the parameter under Note to payee lines on the form -as many as required and Parameter - no Payment advice.

In case you get error while entering the maximum amount enter a lower figure such as 9999999 and press enter. System will automatically set the format

| Click on New entries                                                         | S°                                          |
|------------------------------------------------------------------------------|---------------------------------------------|
| 다<br>Table View <u>E</u> dit <u>G</u> oto <u>S</u> election Utilities System | Help                                        |
| 🖉 🚺 🖬 🖓 🔛 🖓 🚱 🛛                                                              | - 19 19 13 13 13 13 13 19 19                |
| New Entries: Details of Added Entries                                        |                                             |
| 1/2 🖬 🖨 🗟                                                                    |                                             |
| Paying co. code   🕜<br>Pmt method                                            | ୖ୶ଂ Pymt meth. in ctry                      |
| Amount limits                                                                | Grouping of items                           |
| Minimum amount                                                               | Single payment for marked item              |
| Maximum amount                                                               | Payment per due day                         |
| Foreign payments/foreign currency payments                                   | Bank selection control                      |
| Foreign business partner allowed                                             | No optimization                             |
| Foreign currency allowed                                                     | Optimize by bank group                      |
| Custivendor bank abroad allowed?                                             | <ul> <li>Optimize by postal code</li> </ul> |
| Form data Sender details                                                     | ·                                           |

# Update the following:-

| 군<br><u>T</u> able View <u>E</u> dit <u>G</u> oto <u>S</u> election Utilities Sy | stem <u>H</u> elp                                  |
|----------------------------------------------------------------------------------|----------------------------------------------------|
| S C C C C C C C C C C C C C C C C C C C                                          | 🛃 🔞 🛯 🔜 🖧 🖓 🖆 🖓 🖓 🔚                                |
| New Entries: Details of Added Entr                                               | ries                                               |
| 7/ 🖬 🖨 🗟                                                                         |                                                    |
| Paying co. code 9100 A Ltd.                                                      | Son Pymt meth. in ctry                             |
| Pmt method C Check                                                               |                                                    |
| Amount limits                                                                    | Grouping of items                                  |
| Minimum amount 1,000.00 INR                                                      | Single payment for marked item                     |
| Maximum amount 999,999,999.00 INR                                                | Payment per due day                                |
| Foreign payments/foreign currency payments                                       | Bank selection control                             |
| Foreign business partner allowed                                                 | No optimization                                    |
| Foreign currency allowed Cust/vendor bank abroad allowed?                        | Optimize by bank group     Optimize by postal code |
|                                                                                  | Optimize by postal code                            |
| 🖌 Form data                                                                      |                                                    |
| Pyt adv.ctrl                                                                     |                                                    |
|                                                                                  |                                                    |
| Click on Torm data                                                               | •                                                  |
|                                                                                  |                                                    |
| Jpdate the following:-                                                           | S S                                                |
| Form data                                                                        |                                                    |
| Forms /                                                                          |                                                    |
| Form for the payment transfer medium                                             | F110_PRENUM_CHCK                                   |
| Next form                                                                        |                                                    |
|                                                                                  | By Form                                            |
| Drawer on the form /                                                             | Sorting of the                                     |
| A Ltd                                                                            | Correspondence K2                                  |
| Linking Road                                                                     | Line items E2 🗃                                    |
| Bandra                                                                           |                                                    |
| Mumbai - 400077                                                                  |                                                    |
|                                                                                  |                                                    |
|                                                                                  |                                                    |
| Click on 📧 Pyt adv.ctrl                                                          |                                                    |
|                                                                                  |                                                    |
| Click 🖃 to scroll down                                                           |                                                    |
|                                                                                  |                                                    |

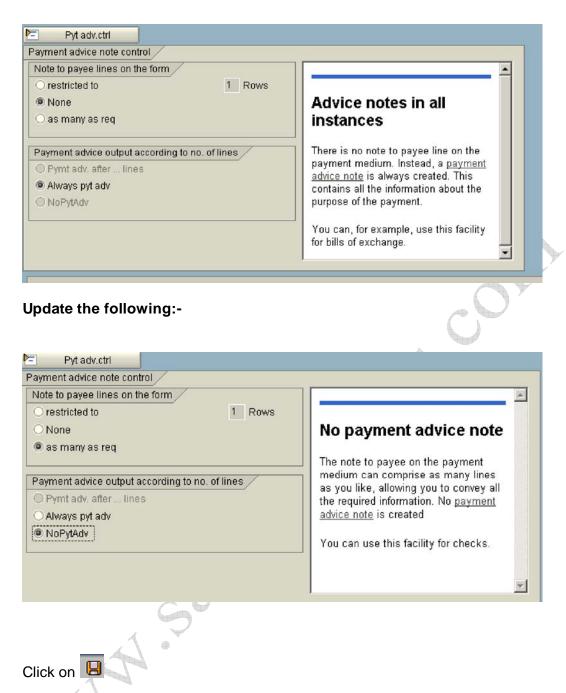

We will configure payment method T (eBanking Payment Method) similarly will the following fields updated.

| New Entries: Details of Added Entries                                                                                                    | - 出出 2 4 4 5 5 5 5 5 5 5 5 5 5 5 5 5 5 5 5 5                                                   |
|----------------------------------------------------------------------------------------------------|------------------------------------------------------------------------------------------------|
|                                                                                                    |                                                                                                |
| Paying co. code 9100 A Ltd.<br>Pmt method T eBanking Payment Method                                                                      | ିଙ୍କ Pymt meth. in ctry                                                                        |
| Amount limits<br>Minimum amount 1,000.00 INR<br>Maximum amount 999,999,999.00 INR                                                        | Grouping of items<br>Single payment for marked item<br>Payment per due day                     |
| Foreign payments/foreign currency payments  Foreign business partner allowed  Foreign currency allowed  Cust/vendor bank abroad allowed? | Bank selection control<br>No optimization<br>Optimize by bank group<br>Optimize by postal code |
| Form data Forms Form for the payment transfer medium Next form                                                                           | F110_EDI_01<br>F110_EDI_01<br>B Form                                                           |
| Drawer on the form<br>A Ltd<br>Linking Road<br>Bandra<br>Mumbai - 400077                                                                 | Sorting of the<br>Correspondence<br>Line items                                                 |
|                                                                                                    |                                                                                                |
| Pyt adv.ctrl                                                                                                    |                                                                                                |
| Pyt adv.ctrl                                                                                                    | Payment advice note in all instances                                                           |
| Payment advice note control Note to payee lines on the form  restricted to None                                                          |                                                                                                |

Click on 🔋

#### 1.3.2.3.5 Set Up Bank Determination for Payment Transactions

IMG  $\rightarrow$  Financial Accounting  $\rightarrow$  Accounts Receivable and Accounts Payable  $\rightarrow$  Business Transactions  $\rightarrow$  Outgoing Payments  $\rightarrow$  Automatic Outgoing Payments  $\rightarrow$  Payment Method/Bank Selection for Payment Program  $\rightarrow$  Set Up Bank Determination for Payment Transactions

# Before you can configure this step you need a house bank to be configured. You can refer the SAP Bank configuration manual.

Here you define the following:

Ranking order of banks

You specify which house banks are permitted and rank them in a list.

Bank accounts

For each house bank and payment method and currency, you specify which bank account is to be used for payments.

✤ Available amounts

For each account at a house bank, you enter the amounts that are available for the payment run. You enter separate amounts for incoming and outgoing payments. Specifying available amounts enables you to control which bank account is to be used for payments. You can specify the amounts depending on the value date at the bank.

Value date

You specify how many days elapse between the posting date of the payment run and the value date at the bank, dependent on the payment method, bank account, payment amount and currency.

You can have the system determine the value date, taking into account the bank calendar and any individual arrangements made with the bank. To do so, choose the activity Define value date rules

|        | Bank Selection         |        |            |
|--------|------------------------|--------|------------|
|        | Paying company code    | Name   |            |
| Select | 9100                   | A Ltd. | and double |
|        | lick on CRanking Order |        |            |

| Click on New entries and   | update th       | ne followi | ng         |            |      |                                       |
|----------------------------|-----------------|------------|------------|------------|------|---------------------------------------|
| 년<br>able ViewditotoSe<br> |                 |            |            | ) (诰   約 ( | ጋወይነ | <b>※ 2</b>                            |
| New Entries: Overvie       | ew of Ac        | lded En    | tries      |            |      |                                       |
| "2 <b>2 2 2</b>            |                 |            |            |            |      |                                       |
| Dialog Structure           | Paying com      | npany code |            | 9100       |      |                                       |
| 🔁 Ranking Order            | Ranking         |            |            |            | 1    |                                       |
| Available Amounts          | Pymt            | Currency   | Rank.order | House bank | -    | · · · · · · · · · · · · · · · · · · · |
| Value Date                 | <br>Т           |            | 1          |            | -    |                                       |
| Expenses/Charges           |                 |            | ੇ<br>ਤ     | 10101      | -    |                                       |
|                            |                 | 8          | 3          |            | -    |                                       |
|                            |                 | I I        | 3          |            |      |                                       |
|                            | A second second |            | <u>र</u>   |            | ]    |                                       |

House banks are ranked for payment based on payment method and currency. If there are more than one house bank, the second bank will be ranked based on payment method and currency.

Whenever you want to make payment from the desired bank you need to check the ranking of the house bank here and change the ranking to 1, which is possible through transaction code **S\_ALR\_87001487** - Bank selection for payment program (which is available on the SAP Easy access menu)

Click on 📙

Next step is to maintain bank GL sub-accounts for these house banks.

Bank sub accounts for our bank accounts are as follows:-111411 ICICI check issued out 111412 ICICI outgoing w/tfr

Double click Bank Accounts

Click on New entries and update the following information:-

| 77 <b>- - - -</b>                                                                                                    | _                          |                                                                                                    |                                                      |                    |                |                  |
|----------------------------------------------------------------------------------------------------|----------------------------|----------------------------------------------------------------------------------------------------|------------------------------------------------------|--------------------|----------------|------------------|
| Dialog Structure                                                                                                    | Paying cor                 | npany c                                                                                                    | ode                                                  | 9100 AI            | _td.           |                  |
| Bank Selection Ranking Order                                                                                                    | _                          |                                                                                                    |                                                      |                    |                |                  |
| Bank Accounts                                                                                                    |                            | ccounts                                                                                                    | 11                                                   |                    |                |                  |
| 🗋 Available Amounts                                                                                                    |                            |                                                                                                    | NAME OF TAXABLE PARTY.                               | Bank subacco       | ount Charge in | nd Bu            |
| 🗋 Value Date                                                                                                    |                            | C                                                                                                    | CURRE                                                | 111411             | 0              |                  |
| 🗋 Expenses/Charge                                                                                                    |                            |                                                                                                    | CURRE                                                | 111412<br>또        | 3              |                  |
|                                                                                                    |                            |                                                                                                    | <br>                                                 | E<br>E             |                |                  |
|                                                                                                    |                            |                                                                                                    | <br>                                                 | R                  |                |                  |
|                                                                                                    |                            |                                                                                                    | <br>                                                 | R                  |                |                  |
|                                                                                                    |                            |                                                                                                    |                                                      |                    |                |                  |
| ouble click on<br>nd click on New er                                                                                                    | tries                      | s Syste                                                                                                    | erm <u>H</u> elp                                     | 8228               |                |                  |
| rouble click on<br>nd click on New er<br>Table View Edit Goto St                                                                                                    | tries<br>lection Utilities | s Syste                                                                                                    | em Help                                              | 8008               |                |                  |
| Pouble click on<br>nd click on<br>Table View Edit Goto Se<br>New Entries: Overvie                                                                                                    | tries<br>lection Utilities | s Syste                                                                                                    | em Help                                              | 80.08              |                |                  |
| Pouble click on<br>nd click on New er<br>Table View Edit Goto Se<br>New Entries: Overvie<br>Pialog Structure                                                                                                    | tries<br>lection Utilities | s Syste<br>Sed Ent                                                                                                    | em Help                                              | _                  |                |                  |
| ouble click on       Image: Constraint of the second second  | tries                      | s Syste<br>Sec Ent<br>ny code                                                                                                    | em Help<br>Hand Ma<br>Inties                         | _                  |                |                  |
| Pouble click on   Ind click on   New er   Table View Edit Goto Se   New Entries: Overvie   New Entries: Overvie   Pank Selection   Ranking Order   Bank Accounts                                                                                                    | tries                      | s Syste<br>C C C<br>ed Ent<br>ny code<br>nounts                                                                                                    | em Help<br>P D M M<br>tries<br>910                   | 0 A Ltd.           |                |                  |
| Double click on       Image: Constraint of the section of the section o | tries                      | s Syste<br>Carl Carl<br>Sect Carl<br>Sect Carl<br>Sector<br>Sector | em Help<br>P D M M<br>tries<br>910                   | 0 A Ltd.           | joing p Schedu | Iled incoming pa |
| Pouble click on       Image: Constraint of the second second | tries                      | s Syste<br>Carl Carl<br>Carl Carl<br>Second<br>Account                                                                                                    | em Help<br>P D M Ho<br>tries<br>910<br>Days Currence | 0 A Ltd.<br>A Ltd. | joing p Schedu |                  |
| Double click on<br>and click on New er<br>Table View Edit Goto Se<br>New Entries: Overvie<br>Datog Structure<br>Bank Selection<br>Ranking Order<br>Bank Accounts<br>Available Amounts<br>Value Date                                                                                                    | tries                      | s Syste<br>Carl Carl<br>Sect Carl<br>Sect Carl<br>Sector<br>Sector | em Help<br>P D M Ho<br>tries<br>910<br>Days Currence | 0 A Ltd.<br>A Ltd. | joing p Schedu |                  |
| Table View       Edit       Goto       Set         Iable View       Edit       Goto       Set         New       Entries: Overvie         Ialog Structure       E       E         Dialog Structure       E       E         Bank Selection       Ranking Order       Bank Accounts         Available Amounts       Value Date                                                                                                    | tries                      | s Syste<br>Carl Carl<br>Sect Carl<br>Sect Carl<br>Sector<br>Sector | em Help<br>P D M Ho<br>tries<br>910<br>Days Currence | 0 A Ltd.<br>A Ltd. | joing p Schedu |                  |

Update the available amount for outgoing payment and the currency for the house bank. The available amount for outgoing payment in this case we have updated the maximum amount. The amount planned here is available for outgoing payments. The amount is only used for payments with which the bank debit entry is expected during the number of days displayed.

Click on ઘ

#### 1.3.3 Outgoing Invoices/Credit Memos

#### 1.3.3.1 Maintain Terms of Payment

IMG  $\rightarrow$  Financial Accounting  $\rightarrow$  Accounts Receivable and Accounts Payable  $\rightarrow$  Business Transactions  $\rightarrow$  Outgoing Invoices/Credit Memos  $\rightarrow$  Maintain Terms of Payment

| <b>©</b>                  |           |          |                         | 000         | 😢   🖴       |          | 8908           | × 🛛 🖓                                   |
|---------------------------|-----------|----------|-------------------------|-------------|-------------|----------|----------------|-----------------------------------------|
| New Ent                   |           | )etai    | s of Ad                 | ded Ent     | ries        |          |                |                                         |
|                           |           | 04       | Outrestant              |             | 4.4 .4      | × 20 × - |                | -                                       |
| Payment term<br>Day limit | s Ko      | 01       | Sales text<br>Own expla | nation      | 14 days 2   | %0,30 ne | t              |                                         |
| Account type              | /         |          | OWNEADIa                |             | iate calcul | ation /  |                |                                         |
| Customer                  |           |          |                         | Fixed day   |             |          |                |                                         |
| Vendor                    |           |          |                         | Additiona   |             |          |                |                                         |
|                           |           |          |                         |             |             |          |                |                                         |
| Pmnt block/pi             | mnt meth  | iod defa | ult                     | Default for | baseline (  | date     |                | - I I I I I I I I I I I I I I I I I I I |
| Block key                 |           |          |                         | O No def    | ault        |          | ○ Posting date |                                         |
| Payment met               | thod      |          |                         | Docum       | ient date   |          | ○ Entry date   |                                         |
| Payment term              | ns /      |          |                         |             |             |          |                |                                         |
| 🗌 Installmer              | nt paymer | nt       |                         | 🗌 Rec. E    | ntries: Sup | plement  | fm Master      |                                         |
| Term                      | Percenta  | ge       | No. of days             | / Fix       | ed date     | Additio  | nal months     |                                         |
| 1.                        | 2.000     | \$       | 14                      |             |             |          |                |                                         |
| 2.                        |           | *        | 30                      |             |             |          |                |                                         |
| 3.                        |           |          |                         |             |             |          |                |                                         |
| E a la catila da          |           |          |                         |             |             |          |                |                                         |
| Explanations              | /         |          | ount                    |             | Within 30 d |          |                |                                         |

## 1.3.3.2 Define Cash Discount Base for Outgoing Invoices

IMG  $\rightarrow$  Financial Accounting  $\rightarrow$  Accounts Receivable and Accounts Payable  $\rightarrow$  Business Transactions  $\rightarrow$  Outgoing Invoices/Credit Memos  $\rightarrow$  Define Cash Discount Base for Outgoing Invoices

Here you determine whether the tax amount is to be taken into consideration in the base amount for calculating the cash discount amount. You make your specifications per company code.

#### We do not want the cash discount base to be net.

| □       Table View       Edit       Goto       Selection       Utilities       System       Help         ◎       □       □       □       □       □       □       □       □       □       □       □       □       □       □       □       □       □       □       □       □       □       □       □       □       □       □       □       □       □       □       □       □       □       □       □       □       □       □       □       □       □       □       □       □       □       □       □       □       □       □       □       □       □       □       □       □       □       □       □       □       □       □       □       □       □       □       □       □       □       □       □       □       □       □       □       □       □       □       □       □       □       □       □       □       □       □       □       □       □       □       □       □       □       □       □       □       □       □       □       □       □       □       □       □       □       □       □ |  |
|----------------------------------------------------------------------------------------------------|--|
| Change View "Cash Discount Base": Overview                                                                                                    |  |
| ≫ ∽ <b>B B</b>                                                                                                    |  |
| Co       DiscBaseNt         7700                                                                                                    |  |
| 1.3.4 Incoming Payments                                                                                                    |  |

### 1.3.4.1 Define Accounts for Cash Discount Granted

IMG  $\rightarrow$  Financial Accounting  $\rightarrow$  Accounts Receivable and Accounts Payable  $\rightarrow$  Business Transactions  $\rightarrow$  Incoming Payments  $\rightarrow$  Incoming Payments Global Settings  $\rightarrow$  Define Accounts for Cash Discount Granted

Update the following:-

| 🖙 Enter Chart of Accounts |        |  |
|---------------------------|--------|--|
| Chart of accounts         | YCCA 🕑 |  |
| <ul><li>✓ ×</li></ul>     |        |  |
|                           |        |  |

| Posting proced <u>u</u> re             | Edit <u>G</u> oto Extr <u>a</u> s Utilities System <u>H</u> elp         |
|----------------------------------------|-------------------------------------------------------------------------|
|                                        | onfiguration: Automatic Posting - Rules                                 |
| Accounts Posting                       | Key                                                                     |
| Chart of Accounts<br>Transaction       | YCCA Common Chart of Accounts A Group cos<br>SKT Cash discount expenses |
|                                        |                                                                         |
| Accounts are determine<br>Debit/Credit | ned based on Not changeable                                             |
| Tax code                               |                                                                         |
|                                        |                                                                         |
|                                        |                                                                         |
|                                        |                                                                         |
|                                        | ÷                                                                       |
| Click on 📙                             |                                                                         |
| Jpdate the follow                      | /ing:-                                                                  |
|                                        |                                                                         |
|                                        |                                                                         |
|                                        | K O Y                                                                   |
|                                        |                                                                         |
|                                        |                                                                         |
|                                        |                                                                         |
|                                        | 5                                                                       |
| AA                                     | •                                                                       |
|                                        |                                                                         |
|                                        |                                                                         |
| 4                                      |                                                                         |
|                                        |                                                                         |

| Posting procedure       Edit       Goto       Extras       Utilities       System       Help         Image: Contract of the system       Image: Contract of the system       Image: Contract of the system       Image: Contract of the system       Image: Contract of the system         Image: Contract of the system       Image: Contract of the system       Image: Contract of the system       Image: Contract of the system       Image: Contract of the system         Image: Contract of the system       Image: Contract of the system       Image: Contract of the system       Image: Contract of the system       Image: Contract of the system         Image: Contract of the system       Image: Contract of the system       Image: Contract of the system       Image: Contract of the system       Image: Contract of the system         Image: Contract of the system       Image: Contract of the system       Image: Contract of the system       Image: Contract of the system       Image: Contract of the system         Image: Contract of the system       Image: Contract of the system       Image: Contract of the system       Image: Contract of the system       Image: Contract of the system         Image: Contract of the system       Image: Contract of the system       Image: Contract of the system       Image: Contract of the system       Image: Contract of the system         Image: Contract of the system       Image: Contract of the system       Image: Contract of the system                                                                                                    | G |
|----------------------------------------------------------------------------------------------------|---|
| Maintain FI Configuration: Automatic Posting - Accounts Posting Key Rules                                                                                                    |   |
| Chart of Accounts         YCCA         Common Chart of Accounts A Group cos           Transaction         SKT         Cash discount expenses                                                                                                    |   |
| Account Account Assignment Account Assignment Assignment Account Assignment Assignment Account Assignment Account Account Acco |   |
| Click on 🕒                                                                                                    |   |
|                                                                                                    |   |

#### 1.3.5 Down payment received from customer

#### 1.3.5.1 Define Reconciliation Accounts for Customer Down Payments

IMG  $\rightarrow$  Financial Accounting  $\rightarrow$  Accounts Receivable and Accounts Payable  $\rightarrow$ Business Transactions  $\rightarrow$  Down Payment Received  $\rightarrow$  Define Reconciliation Accounts for Customer Down Payments

Here you define an account in which the customer down payments or down payment requests are managed in the general ledger. In the case of down payments or down payment requests, the posting is automatically made to this account instead of to the normal receivables account (reconciliation account).

| You can use the SAP standard Sp. G/L indi | cator        | O |
|-------------------------------------------|--------------|---|
| Double Click Down pmt                     | Down payment |   |
| Update the following: -                   | . ~          |   |
| Chart of Accounts Entry                   | 62           |   |
|                                           |              |   |
| Update the following: -                   |              |   |

| Special G/L Edit Goto Utiliti                                                                 | lities System <u>H</u> elp             |
|-----------------------------------------------------------------------------------------------|----------------------------------------|
| <b>2</b>                                                                                      |                                        |
|                                                                                               | Configuration : Special G/L - Accounts |
| T Properties                                                                                  |                                        |
|                                                                                               | Common Chart of Accounts A Group cos   |
|                                                                                               | Customer<br>Down payment               |
| Account assignment          Recon. acct       Special G/L account         119020       219924 |                                        |
| Click on Save 🕒<br>Click on Properties                                                        |                                        |
| AAA .                                                                                         |                                        |

|                                                                                               | I 4 🛛 I 🚱                | Help<br>29 😪   📮 (1) (13 13 13 13 43 43 13 1 🛒 🗾   (1                                                         |
|-----------------------------------------------------------------------------------------------|--------------------------|----------------------------------------------------------------------------------------------------|
|                                                                                               | ng conngurau             | ion : Special G/L - Properties                                                                                |
| Account type D<br>Special G/L ind. A                                                          | Customer<br>Down payment |                                                                                                    |
| Properties<br>Noted items<br>Rel.to credit limit<br>Commitments warning<br>Target sp.G/L ind. |                          | Special G/L transaction types<br>Down payment/Down payment request<br>Bill of exchange/Bill request<br>Others |
| Posting Key<br>Debit<br>09 Reverse down paymen                                                |                          | Credit 19 Down pmnt received                                                                                  |
| Click on Save 日                                                                               | × (                      | 05                                                                                                    |
|                                                                                               |                          | الم                                                                                                    |
| Let us create a down p                                                                        | R                        | special gl indicator F                                                                                        |

| ~                                | L <u>E</u> dit <u>(</u> | <u>≥</u> oto Utilities | System Help                                                                                                    |
|----------------------------------|-------------------------|------------------------|----------------------------------------------------------------------------------------------------|
|                                  |                         |                        |                                                                                                    |
|                                  |                         | inting Co              | nfiguration : Special G/L - List                                                                                                    |
| 3 🗋 🕯                            |                         |                        |                                                                                                    |
| Acct type                        | Sp.G/L                  | Sp.G/L ind             | Description                                                                                                    |
| D                                | A                       | Dwn pmt                | Down payment                                                                                                    |
| D                                | C                       | SecDep.                | IS-RE Rent deposit                                                                                                    |
| D                                | F                       | Pmt reg                | Down payment request                                                                                                    |
| D                                | J                       | AdPyReq                | IS-RE Advance payment request                                                                                                    |
| D                                | К                       | AdPy OC                | IS-RE adv.pymt.operating costs                                                                                                    |
| D                                | M                       | SC AdPm                | Serv.charge adv.payt                                                                                                    |
| D                                | T                       | Dwn pmt                | Down payment                                                                                                    |
| D                                | U                       | AdP.SBR                | IS-RE Ad.pymt.sales-based rent                                                                                                    |
| Double clic                      | k Down p                | ayment reques          |                                                                                                    |
|                                  |                         |                        | st of the state of the state of |
|                                  |                         |                        |                                                                                                    |
| Double clic<br><b>Update the</b> |                         |                        |                                                                                                    |
|                                  |                         |                        |                                                                                                    |
|                                  |                         |                        |                                                                                                    |
|                                  |                         |                        |                                                                                                    |
| Update the                       | e followi               | ng:-                   |                                                                                                    |
| Update the                       | e followi               | ng:-                   |                                                                                                    |
| Update the                       | e followi               | ng:-                   |                                                                                                    |
| Update the                       | e followi               | ng:-                   |                                                                                                    |
| Update the                       | e followi               | ng:-                   |                                                                                                    |
| Update the                       | e followi               | ng:-                   |                                                                                                    |
| Update the                       | e followi               | ng:-                   |                                                                                                    |
| Update the                       | e followi               | ng:-                   |                                                                                                    |
|                                  | e followi               | ng:-                   |                                                                                                    |

|                   | <u>≣</u> dit <u>G</u> oto Utilities | and the second second |                                       |      |
|-------------------|-------------------------------------|----------------------------------------------------------------------------------------------------|---------------------------------------|------|
| ©                 |                                     |                                                                                                    | □ □ □ □ □ □ □ □ □ □ □ □ □ □ □ □ □ □ □ |      |
| Maintain A        | ccounting Co                        | onfiguration : Sp                                                                                                    | ecial G/L - Accou                     | ints |
| î 🚹 Proper        | ties                                |                                                                                                    |                                       |      |
| Chart of Accounts | YCCA Cor                            | mmon Chart of Accounts                                                                                                    | A Group cos                           |      |
| Account type      |                                     | stomer                                                                                                    |                                       |      |
| Special G/L ind.  |                                     | wn payment request                                                                                                    |                                       |      |
|                   |                                     | anning level Output ta                                                                                                    | clearing                              |      |
| 119020            | 119215                              |                                                                                                    |                                       |      |
|                   |                                     |                                                                                                    |                                       | 7    |
|                   |                                     |                                                                                                    |                                       |      |
|                   |                                     |                                                                                                    |                                       |      |
|                   |                                     |                                                                                                    |                                       |      |
|                   |                                     |                                                                                                    |                                       |      |
|                   |                                     |                                                                                                    |                                       |      |
|                   | _                                   |                                                                                                    |                                       |      |
|                   |                                     |                                                                                                    |                                       |      |
|                   |                                     |                                                                                                    |                                       |      |
| Click on 🔋        |                                     |                                                                                                    | K.                                    |      |
|                   |                                     | KV                                                                                                    | y                                     |      |
| Click on Prop     | perties                             |                                                                                                    |                                       |      |
|                   |                                     | A                                                                                                    |                                       |      |
|                   | 0                                   | K                                                                                                    |                                       |      |
|                   | <u>ci</u>                           |                                                                                                    |                                       |      |
|                   | 1 7                                 |                                                                                                    |                                       |      |
| 4                 | 4                                   |                                                                                                    |                                       |      |
|                   |                                     |                                                                                                    |                                       |      |
| A                 |                                     |                                                                                                    |                                       |      |
|                   | A.9                                 |                                                                                                    |                                       |      |
| (PT               |                                     |                                                                                                    |                                       |      |

| E<br>Special G/L Edit Goto Utilities System H                                                                                                    | delp                                                                                                    |
|----------------------------------------------------------------------------------------------------|----------------------------------------------------------------------------------------------------|
|                                                                                                    | 8 🔇 I 📮 🖽 🖧 I 🏵 🖸 🗗 🖓 🔚 👘                                                                                     |
| Maintain Accounting Configuration                                                                                                    | on : Special G/L - Properties                                                                                 |
| Accounts                                                                                                    |                                                                                                    |
| Account type D Customer<br>Special G/L ind. F Down payment reque                                                                                    | est                                                                                                    |
| Properties         Noted items       ✓         Rel.to credit limit       □         Commitments warning       □         Target sp.G/L ind.       ♣FT | Special G/L transaction types<br>Down payment/Down payment request<br>Bill of exchange/Bill request<br>Others |
| Posting Key<br>Debit<br>09 Down payment request                                                                                                    | Credit<br>19                                                                                                  |
| 09 Down payment request                                                                                                    |                                                                                                    |
| Click on 📙                                                                                                    |                                                                                                    |

#### 1.3.6 Down payment made to vendor

# 1.3.6.1 Define Alternative Reconciliation Account for Down Payments made to Vendor

IMG  $\rightarrow$  Financial Accounting  $\rightarrow$  Accounts Receivable and Accounts Payable  $\rightarrow$ Business Transactions  $\rightarrow$  Down Payment Made  $\rightarrow$  Define Alternative Reconciliation Account for Down Payments

Here you configure the special GL account for vendor down payments. The down payment posting is then automatically made to this account instead of to the normal payables account (reconciliation account).

| Acct type       Sp.G/L       Sp.G/L ind       Description         K       A       Dwn pmt       Down payment on current assets         K       B       Financi       Financial assets down payment         K       F       Pmt req       Down payment request         K       I       Dwn pmt       Intangible asset down payment         K       Ø       Amortiz       Amortization down payment         K       V       Dwn pmt       Stocks down payment         K       Z       Dwn pmt       Dwn Pmt for Order/Project         ouble Click       I       Dwn pmt       Dwn Pmt for Order/Project                                                                                                    |                                                                                                    | <u>E</u> dit <u>G</u> oto | Utilities System | <u>H</u> elp           |           |
|----------------------------------------------------------------------------------------------------|----------------------------------------------------------------------------------------------------|---------------------------|------------------|------------------------|-----------|
| Acct type Sp. G/L Sp. G/L Ind Description   K A Dwn pmt Down payment on current assets   K B Financial assets down payment   K F Pmt req Down payment request   K I Dwn pmt Intangible asset down payment   K I Dwn pmt Tangible asset down payment   K I Dwn pmt Tangible asset down payment   K I Dwn pmt Tangible asset down payment   K I Dwn pmt Stocks down payment   K V Dwn pmt Stocks down payment   K Z Dwn pmt Dwn Pmt for Order/Project   ouble Click   A Dwn pmt Down payment on current assets   pdate the following:- Image: Chart of Accounts   Yccal Image: Chart of Accounts                                                                                                    | Ø                                                                                                    |                           | 🗎 ( 📙 ( 🕻        | 8 😧 I 📮 🕅 🖓 I          | 8008      |
| Acct type Sp. G/L Sp. G/L ind Description          K       A       Dwn pmt       Down payment on current assets         K       B       Financi       Financial assets down payment         K       F       Pmt req       Down payment request         K       I       Dwn pmt       Intangible asset down payment         K       I       Dwn pmt       Tangible asset down payment         K       I       Dwn pmt       Tangible asset down payment         K       I       Amortiz       Amortization down payment         K       I       Dwn pmt       Stocks down payment         K       V       Dwn pmt       Dwn Pmt for Order/Project         ouble Click       Image: Project       Image: Project         Chart of Accounts       yccal       Image: Project | Maintain                                                                                                    | Accountin                 | g Configura      | tion : Special G       | /L - List |
| K A Dwn pmt Down payment on current assets   K B Financi Financial assets down payment   K F Pmt req Down payment request   K I Dwn pmt Intangible asset down payment   K I Dwn pmt Tangible asset down payment   K M Dwn pmt Tangible asset down payment   K I Dwn pmt Tangible asset down payment   K I Dwn pmt Tangible asset down payment   K I Dwn pmt Stocks down payment   K V Dwn pmt Stocks down payment   K Z Dwn pmt Dwn Pmt for Order/Project   ouble Click  Chart of Accounts   yccal yccal                                                                                                    | 900                                                                                                    |                           |                  |                        |           |
| K B Financi Financial assets down payment   K F Pmt req Down payment request   K I Dwn pmt Intangible asset down payment   K I Dwn pmt Tangible asset down payment   K I Dwn pmt Tangible asset down payment   K I Dwn pmt Tangible asset down payment   K I Dwn pmt Tangible asset down payment   K I Dwn pmt Stocks down payment   K Z Dwn pmt Dwn Pmt for Order/Project   ouble Click  Chart of Accounts Entry  Chart of accounts   yccal                                                                                                    | Acct type                                                                                                    |                           | 3/Lind Descript  | ion                    |           |
| K F Pmt req Down payment request   K I Dwn pmt Intangible asset down payment   K M Dwn pmt Tangible asset down payment   K O Amortiz Amortization down payment   K V Dwn pmt Stocks down payment   K V Dwn pmt Dwn Pmt for Order/Project   ouble Click  A Dwn pmt Down payment on current assets pdate the following:- Chart of Accounts yccal yccal yccal                                                                                                    | No. Contraction of the local distance of the local distance of the | teration (Second          |                  |                        |           |
| K I Dwn pmt Intangible asset down payment   K M Dwn pmt Tangible asset down payment   K 0 Amortiz Amortization down payment   K 0 Amortiz Amortization down payment   K V Dwn pmt Stocks down payment   K Z Dwn pmt Dwn Pmt for Order/Project   ouble Click  A Dwn pmt Down payment on current assets pdate the following:- Chart of Accounts Entry Chart of accounts yccale                                                                                                    |                                                                                                    |                           |                  |                        |           |
| K M Dwn pmt Tangible asset down payment   K 0 Amortiz Amortization down payment   K V Dwn pmt Stocks down payment   K Z Dwn pmt Dwn Pmt for Order/Project   ouble Click  A Dwn pmt Down payment on current assets pdate the following:- Chart of Accounts Entry Chart of accounts yccale                                                                                                    |                                                                                                    |                           |                  |                        |           |
| K 0 Amortiz Amortization down payment   K V Dwn pmt Stocks down payment   K Z Dwn pmt Dwn Pmt for Order/Project   ouble Click  A Dwn pmt Down payment on current assets pdate the following:- Chart of Accounts Entry Chart of accounts yccal                                                                                                    |                                                                                                    |                           |                  |                        |           |
| K V   Dwn pmt Stocks down payment   K Z   Dwn pmt Dwn Pmt for Order/Project   ouble Click                                                                                                    |                                                                                                    | -                         |                  |                        |           |
| K Z     Dwn pmt     Dwn pmt     Dw                                                                                                    |                                                                                                    |                           |                  |                        |           |
| ouble Click<br>A Dwn pmt Down payment on current assets<br>pdate the following:-<br>Chart of Accounts Entry<br>Chart of accounts<br>yccal                                                                                                    |                                                                                                    |                           |                  |                        |           |
| A Dwn pmt Down payment on current assets pdate the following:- Chart of Accounts Entry Chart of accounts ycca                                                                                                    | N                                                                                                    | 2 DW                      | ipmi DwnPm       | t for OrdenProject     |           |
| A Dwn pmt Down payment on current assets pdate the following:- Chart of Accounts Entry Chart of accounts ycca                                                                                                    |                                                                                                    |                           |                  |                        |           |
| pdate the following:-<br>Chart of Accounts Entry Chart of accounts yccal                                                                                                    | Double Clicl                                                                                                    | ĸ                         |                  | ~                      |           |
| Chart of Accounts Entry Chart of accounts yccal                                                                                                    | K                                                                                                    | A Dwn                     | pmt Down pa      | ment on current assets |           |
| Chart of Accounts Entry Chart of accounts yccal                                                                                                    |                                                                                                    | fallaina                  |                  |                        |           |
| Chart of accounts yccal                                                                                                    |                                                                                                    |                           | 0                |                        |           |
| <ul> <li>✓ ×</li> </ul>                                                                                                    |                                                                                                    |                           |                  |                        |           |
| <ul> <li>✓ ×</li> </ul>                                                                                                    | Chartofacer                                                                                                    | unte vo                   |                  |                        |           |
|                                                                                                    | Chait of acco                                                                                                    | junts yt                  |                  |                        |           |
|                                                                                                    |                                                                                                    |                           |                  |                        |           |
|                                                                                                    | ✓ ×                                                                                                    |                           |                  |                        |           |
|                                                                                                    |                                                                                                    | Ĉ                         | , U              |                        |           |
|                                                                                                    |                                                                                                    |                           | )                |                        |           |
|                                                                                                    |                                                                                                    | A ·                       |                  |                        |           |
|                                                                                                    | Å                                                                                                    | 9                         |                  |                        |           |
|                                                                                                    | 1                                                                                                    |                           |                  |                        |           |
|                                                                                                    | A                                                                                                    |                           |                  |                        |           |
|                                                                                                    |                                                                                                    |                           |                  |                        |           |
|                                                                                                    | 1 and                                                                                                    |                           |                  |                        |           |

Update the following:-

| 년<br>Special G/L <u>E</u> dit <u>G</u> oto Utilities S <u>y</u> stem <u>H</u> elp                                                                                                    |  |
|----------------------------------------------------------------------------------------------------|--|
| 8 C C C C C C C C C C C C C C C C C C C                                                                                                    |  |
| Maintain Accounting Configuration : Special G/L - Account                                                                                                    |  |
| Properties                                                                                                    |  |
| Chart of Accounts     YCCA     Common Chart of Accounts A Group cos       Account type     K     Vendor       Special G/L ind.     A     Down payment on current assets                                                                                                    |  |
| Account assignment          Recon. acct       Special G/L account       Planning level       Input tax clearing         213320       119820       Image: Colored account       Image: Colored account         Image: Colored account       Image: Colored account       Image: Colored account       Image: Colored account         Image: Colored account       Image: Colored account       Image: Colored account       Image: Colored account       Image: Colored account         Image: Colored account       Image: Colored account       Image: Colored account       Image: Colored account       Image: Colored account         Image: Colored account       Image: Colored account       Image: Colored account       Image: Colored account       Image: Colored account         Image: Colored account       Image: Colored account       Image: Colored account       Image: Colored account       Image: Colored account         Image: Colored account       Image: Colored account       Image: Colored accoun |  |
| 119820 is the Vendor down payment account<br>Click on Save<br>Properties                                                                                                    |  |
|                                                                                                    |  |

|                                                                                                    | ttilities S <u>v</u> stem <u>H</u> elp                                                                        |
|----------------------------------------------------------------------------------------------------|----------------------------------------------------------------------------------------------------|
| <b>©</b>                                                                                                    | ) i 🔍 📰 i 😋 🚱 i 🖨 iii iii iii iii iii iii iii iii ii                                                          |
| Maintain Accounting                                                                                               | g Configuration : Special G/L - Properties                                                                    |
| î 🔠 Accounts                                                                                                    |                                                                                                    |
|                                                                                                    | endor<br>Down payment on current assets                                                                       |
| Properties         Noted items         Rel.to credit limit         Commitments warning         Target sp.G/L ind. | Special G/L transaction types<br>Down payment/Down payment request<br>Bill of exchange/Bill request<br>Others |
| Posting Key                                                                                                    |                                                                                                    |
| Debit                                                                                                    | Credit                                                                                                    |
| 29 Down payment made                                                                                              | 39 Reverse down payment                                                                                       |
| Click on Save 📙                                                                                                   |                                                                                                    |

Let us configure a vendor down payment request F. This is required when you want to make payment through automatic payment program. This will create a noted item (statistical entry).

| Double clic  | :k              | 7                    |                                       |                                                   |
|--------------|-----------------|----------------------|---------------------------------------|---------------------------------------------------|
| K            | F               | Pmt reg              | Down paymer                           | it request                                        |
| .1           |                 |                      |                                       |                                                   |
| Jpdate the   | following       | g:-                  |                                       |                                                   |
| Charlof      | secunto Ent     |                      |                                       |                                                   |
| S Charl of A | counts Ent      | ry                   |                                       |                                                   |
|              | 2               | used.                |                                       |                                                   |
| Chart of act | counts          | YCCA                 | )                                     |                                                   |
|              |                 |                      |                                       |                                                   |
| × ×          |                 |                      |                                       |                                                   |
|              | K<br>Jpdate the | Jpdate the following | K F Pmt req<br>Jpdate the following:- | K F Pmt req Down paymer<br>Jpdate the following:- |

| <i>날</i><br><u>S</u> pecial G                                                                                   | /L <u>E</u> dit <u>G</u> | oto <u>U</u> tilities S                                                                                                    | ⊻stem <u>H</u> elp     |                                       |         |
|----------------------------------------------------------------------------------------------------|--------------------------|----------------------------------------------------------------------------------------------------|------------------------|---------------------------------------|---------|
| <b>Ø</b>                                                                                                    |                          | 1                                                                                                    | 3   😋 🙆 🚱   🛛          | 3 <b>C. C<sup>*</sup> C</b> (51 61 61 | 🗅   🛒 🔁 |
| Maintai                                                                                                    | n Accou                  | nting Conf                                                                                                    | iguration : Sp         | ecial G/L - Accou                     | ints    |
| 1 🗄 P                                                                                                    | roperties                |                                                                                                    |                        |                                       |         |
| Chart of acco                                                                                                   | ounts                    | YCCA Comm                                                                                                    | on chart of accounts / | A group Cos                           |         |
| Account type                                                                                                    | •                        | K Vendor                                                                                                    |                        |                                       |         |
| Special G/L i                                                                                                   | na.                      | F Down p                                                                                                    | ayment request         |                                       |         |
| Account ass                                                                                                    |                          |                                                                                                    |                        | 2 22 2340 Mar                         |         |
| Recon. ac<br>213320                                                                                             | ct Speci<br> 1982        | ial G/L accour                                                                                                    | t Planning leve        | 1 Input tax clea                      | ring    |
| 213320                                                                                                    | JI 1902                  | 21 🕝                                                                                                    | -                      | _                                     |         |
|                                                                                                    |                          |                                                                                                    |                        |                                       |         |
|                                                                                                    |                          |                                                                                                    | _                      | _                                     |         |
|                                                                                                    |                          |                                                                                                    |                        |                                       |         |
| 213320 -                                                                                                    | Account t                | rado 3 <sup>rd</sup> narti                                                                                                    | es (Reconciliati       | an account)                           |         |
|                                                                                                    |                          | /ment reques                                                                                                    |                        |                                       |         |
| a contraction of the second second second second second second second second second second second second second | 7                        |                                                                                                    | $\sim$                 | ,                                     |         |
| Click on 💾                                                                                                    | 3                        |                                                                                                    | KUY                    |                                       |         |
|                                                                                                    | Properties               | ]                                                                                                    | A V                    |                                       |         |
| Click on                                                                                                    | Tippenaeo                |                                                                                                    |                        |                                       |         |
|                                                                                                    |                          | A                                                                                                    |                        |                                       |         |
|                                                                                                    |                          | GV.                                                                                                    |                        |                                       |         |
|                                                                                                    | . 1                      |                                                                                                    |                        |                                       |         |
|                                                                                                    | A                        | 1977 - 1977 - 19 |                        |                                       |         |
| 4                                                                                                    |                          |                                                                                                    |                        |                                       |         |
| A                                                                                                    |                          |                                                                                                    |                        |                                       |         |
| 1                                                                                                    |                          |                                                                                                    |                        |                                       |         |
| 1440 March 1440 March 1440 March 1440 March 1440 March 1440 March 1440 March 1440 March 1440 March 1440 March 1 |                          |                                                                                                    |                        |                                       |         |
|                                                                                                    |                          |                                                                                                    |                        |                                       |         |

| Special G/L Edit Goto Utilities System                                                |                                                                                                    |
|---------------------------------------------------------------------------------------|----------------------------------------------------------------------------------------------------|
|                                                                                       |                                                                                                    |
| Maintain Accounting Configura                                                         | tion : Special G/L - Properties                                                                               |
| Accounts                                                                              |                                                                                                    |
| Account type K Vendor<br>Special G/L ind. F Down payment req                          | uest                                                                                                    |
| Properties Noted item Rel.to credit limit Commitments warning Target sp.G/L ind. AIMB | Special G/L transaction types<br>Down payment/Down payment request<br>Bill of exchange/Bill request<br>Others |
| Posting keys                                                                          | Credit                                                                                                    |
| 29                                                                                    | 39 Down payment request                                                                                       |
|                                                                                       |                                                                                                    |

Click on Save 🖳 A is the target special GL indicator

# 1.3.7 Define Sort Method and Adjustment Accts for Regrouping Receivables/Payables

IMG  $\rightarrow$  Financial Accounting  $\rightarrow$  Accounts Receivable and Accounts Payable  $\rightarrow$  Business Transactions  $\rightarrow$  Closing  $\rightarrow$  Regroup  $\rightarrow$  Define Sort Method and Adjustment Accts for Regrouping Receivables/Payables

Here you define the periods for the **remaining terms of receivables** and **yables**. For each period, you can specify whether transfer postings are to be made for customer, vendor, or G/L accounts. This configuration also regroups credit balance in Accounts Receivable and Debit balance in Accounts Payable.

We are configuring for regrouping of AR and AP balances which are maturing beyond 6 months.

119020 AR 3<sup>rd</sup> parties

Page 111 of 111

119842 AR adjustment account regrouping 119843 Debit balance in AP 119060 A/R maturity > 6 months 213320 A/P 3<sup>rd</sup> parties 213370 A/P maturity > 6 months 219942 A/P adjustment account regrouping 219943 Cr. Balance in AR

Click on New entries

| 글<br>able Viewditoto |           | ties System <u>H</u> elp                |              |
|----------------------|-----------|-----------------------------------------|--------------|
|                      |           | C C C C I C I C C C C C C C C C C C C C | <b>1 2</b> 1 |
| New Entries: Overvi  | ew of Add | ded Entries                             |              |
| ≫ <b>B B B</b>       |           |                                         |              |
| Dialog Structure     | Interval  | Description                             |              |
| Sort Methods         | Z910      | Regroup A                               |              |
| Payables             |           |                                         |              |
|                      | -         |                                         |              |
|                      | -         |                                         |              |
|                      |           |                                         |              |
| Click on Save 📙      |           | ¥                                       |              |
| Select 2910 Regrou   | рА        |                                         |              |
|                      |           |                                         |              |
| Double Click         | 3         |                                         |              |
| Click on New entries |           |                                         |              |
|                      |           |                                         |              |

|                          | Selection Utilities System Help                       | <u>%</u> **** |             | a               |              |
|--------------------------|-------------------------------------------------------|---------------|-------------|-----------------|--------------|
| New Entries: Overv       | iew of Added Entries                                  | 81 LT & T & T |             | 8               |              |
| ≫ <b>B B B</b>           | iew of Added Littles                                  |               |             |                 |              |
| Dialog Structure         | Interval Z910                                         |               |             |                 |              |
| 🔁 Receivables            | E. Trans Description                                  | Qual astr     | lucial acto | Off months in a |              |
|                          | Fr Time u Description                                 | Cust.pstg     | Vend.pstg   | G/L posting Ac. | Acct 🔺       |
|                          |                                                       |               |             |                 | Acct 💌       |
|                          | <b>E</b>                                              |               |             |                 | Acct         |
|                          |                                                       |               |             |                 | Acct<br>Acct |
|                          |                                                       |               |             |                 | A cat        |
|                          |                                                       |               |             | p b             |              |
|                          |                                                       |               |             |                 |              |
| T                        | 7                                                     |               |             |                 |              |
| Click on Save 🗜          | 3                                                     |               | 6           | <b>₽</b>        |              |
|                          |                                                       | A.            |             | and a second    |              |
| Click on 📥 🗛             | t                                                     |               |             |                 |              |
|                          |                                                       |               |             |                 |              |
| Update the follo         | wina <sup>.</sup> -                                   |               | )           |                 |              |
| opuato tro rene          |                                                       |               |             |                 |              |
|                          |                                                       | KIJ           |             |                 |              |
| 🔄 Enter Chart of Acco    | ounts 🖂                                               |               |             |                 |              |
|                          |                                                       | $\rightarrow$ |             |                 |              |
|                          |                                                       |               |             |                 |              |
| Chart of accounts        | yccal 🕝                                               |               |             |                 |              |
|                          |                                                       |               |             |                 |              |
|                          |                                                       |               |             |                 |              |
| 🖌 🗶 🖒                    |                                                       |               |             |                 |              |
|                          | G                                                     |               |             |                 |              |
|                          |                                                       |               |             |                 |              |
| Click on Posting Posting | <ey< td=""><td></td><td></td><td></td><td></td></ey<> |               |             |                 |              |
| 4                        |                                                       |               |             |                 |              |
| Update the follow        | wing: -                                               |               |             |                 |              |
|                          | 0                                                     |               |             |                 |              |
|                          |                                                       |               |             |                 |              |
|                          |                                                       |               |             |                 |              |
| 4                        |                                                       |               |             |                 |              |
|                          |                                                       |               |             |                 |              |
| - and a second           |                                                       |               |             |                 |              |

| Posting procedu                                                      |                                                                                                    |
|----------------------------------------------------------------------|----------------------------------------------------------------------------------------------------|
| ©                                                                    | 3 📰 (13:43) (13:43) |
|                                                                      | Configuration: Automatic Posting - Posting Keys                                                                                                    |
| Accounts                                                             |                                                                                                    |
| Transaction                                                          | V05 Receivable within 6 months                                                                                                    |
| Posting Key /                                                        |                                                                                                    |
| Debit                                                                | 40 🕢                                                                                                    |
| Credit                                                               | 50                                                                                                    |
|                                                                      |                                                                                                    |
| Note                                                                 | Posting keys are independent of chart of accounts                                                                                                    |
|                                                                      |                                                                                                    |
|                                                                      |                                                                                                    |
|                                                                      |                                                                                                    |
|                                                                      |                                                                                                    |
| Click on Save                                                        |                                                                                                    |
| Click on Accou                                                       | Ints                                                                                                    |
|                                                                      |                                                                                                    |
| Update the foll                                                      | owing: -                                                                                                    |
| ₽<br>Posting proced <u>u</u>                                         | ıre <u>E</u> dit <u>G</u> oto Extr <u>a</u> s Utilities System <u>H</u> elp                                                                                                    |
| 0                                                                    | 🛯 < 📙 ( 😪 😪 ) 🗎 🛗 🖄 ( 約 45 45 45 1 🕱 )                                                                                                    |
| Maintain Fl                                                          | Configuration: Automatic Posting - Accounts                                                                                                    |
| D D 🔒 Pos                                                            |                                                                                                    |
|                                                                      |                                                                                                    |
|                                                                      | VCC0 Commence Object of Secondaria Commence                                                                                                    |
| Chart of Accounts<br>Transaction                                     | YCCA Common Chart of Accounts A Group cos<br>V05 Receivable within 6 months                                                                                                    |
|                                                                      |                                                                                                    |
| Transaction<br>Account assignme                                      | V05 Receivable within 6 months                                                                                                    |
| Transaction<br>Account assignme                                      | V05 Receivable within 6 months ont stmen Targ.acct                                                                                                    |
| Transaction<br>Account assignme<br>ReconciliatAdjus                  | V05 Receivable within 6 months<br>entstmen Targ.acct<br>942 119060                                                                                                    |
| Transaction<br>Account assignme<br>Reconciliat Adjust<br>119020 1198 | V05 Receivable within 6 months<br>ent<br>stmen Targ.acct<br>242 119060                                                                                                    |
| Transaction<br>Account assignme<br>ReconciliatAdjus<br>119020 1198   | V05 Receivable within 6 months<br>ent<br>stmen Targ.acct<br>242 119060                                                                                                    |

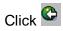

Click on Save 🔋

| 프<br>                                                                                                    |
|----------------------------------------------------------------------------------------------------|
| 8 I I I C G 😪 🖵 H H H I I I I I I I I I I I I I I I I                                                                                                    |
| New Entries: Overview of Added Entries                                                                                                    |
| 7 . B B B                                                                                                    |
| Dialog Structure Interval Z910 C Sort Methods C Receivables Payables                                                                                                    |
| Fr Time u Description       Cust.pstg       Vend.pstg       G/L posting       Ac.         8       Month To Receivable within 6 months       Image: Cust.pstg       Image: Cust.pstg       G/L posting       Ac.       Image: Cust.pstg         6       Month To Receivable after 6 months       Image: Cust.pstg       Image: Cust.pstg |
| Click on Save                                                                                                    |
| Click on 📥 Acct                                                                                                    |
| Update the following: -                                                                                                    |
|                                                                                                    |
| Posting proced <u>u</u> re <u>E</u> dit <u>G</u> oto Extr <u>a</u> s Utilities System <u>H</u> elp                                                                                                    |
| 💿 🔹 🕄 🕄 🕄 🕄 🕄 🖓 😓 🖓 😓 👘                                                                                                    |
| Maintain FI Configuration: Automatic Posting - Accounts                                                                                                    |
|                                                                                                    |
| D D Posting Key                                                                                                    |
| Chart of Accounts YCCA Common Chart of Accounts A Group cos                                                                                                    |
| Transaction V06 Receivable after 6 months                                                                                                    |
|                                                                                                    |
| Account assignment /                                                                                                    |
| ReconciliatAdjustmen Targ.acct                                                                                                    |
| 119020 119842 119060                                                                                                    |
| 213320 219942 213370 🕢                                                                                                    |
|                                                                                                    |
|                                                                                                    |
|                                                                                                    |
|                                                                                                    |

| Click on Save                       | 3                                                       |                                                                                                    |   |
|-------------------------------------|---------------------------------------------------------|----------------------------------------------------------------------------------------------------|---|
| Click Click Click                   |                                                         |                                                                                                    |   |
| Select                              | Regroup A                                               |                                                                                                    |   |
| Double Click 🛄                      | Pavables                                                |                                                                                                    |   |
| Click on New en                     |                                                         |                                                                                                    |   |
| Update the follo                    | owing: -                                                | 0                                                                                                    |   |
|                                     |                                                         | Ĉ. •                                                                                                    |   |
|                                     | <u>S</u> election Utilities System <u>H</u> elp         |                                                                                                    |   |
| ©                                   |                                                         | ) 🔀 🔣 🖉 🖷                                                                                                    |   |
| and the second second second second | riew of Added Entries                                   |                                                                                                    |   |
|                                     |                                                         |                                                                                                    |   |
| Dialog Structure                    | Interval Z910                                           |                                                                                                    |   |
| C Receivables                       | Payables                                                |                                                                                                    |   |
|                                     | Fr Time u Name Cus<br>8 Month B Payable within 6 months | st.pstg Vend.pstg G/Lpstg Ac.    Ac.   Ac.   Ac.   Ac.   Ac.   Ac.   Ac.   Ac.   Ac.   Ac.   Ac.   Ac.   Ac.  Ac. |   |
|                                     |                                                         | □ □ ➡ Acct ▼                                                                                                    |   |
|                                     |                                                         |                                                                                                    |   |
| Click on Save                       |                                                         |                                                                                                    | 8 |
| Click on 🔿 A                        |                                                         |                                                                                                    |   |
|                                     | cct                                                     |                                                                                                    |   |
| Click on A                          |                                                         |                                                                                                    |   |

| <ul> <li>✓</li> </ul>                                                                                  |                                          | Ĩ                                                                                          |                                              | 8   C                                                                                                    | 0 🙆 😨   | )   🗋 (                          | Help<br>13 (12)   ·     | 80 40 4  | 080      | 💥 [             |
|----------------------------------------------------------------------------------------------------|------------------------------------------|--------------------------------------------------------------------------------------------|----------------------------------------------|----------------------------------------------------------------------------------------------------|---------|----------------------------------|-------------------------|----------|----------|-----------------|
| Maintain                                                                                               |                                          |                                                                                            | ntion.                                       | : Auto                                                                                                    | mati    | c Post                           | ting - A                | Accou    | nts      |                 |
|                                                                                                    | Posting                                  | Key                                                                                        |                                              |                                                                                                    |         |                                  |                         |          |          |                 |
| Chart of Acco                                                                                          | unts                                     | YCCA                                                                                       |                                              |                                                                                                    |         | ounts A G                        | roup cos                |          |          |                 |
| Transaction                                                                                            |                                          | V07                                                                                        | Рауар                                        | le within                                                                                                    | 6 montr | 15                               |                         |          |          |                 |
| Account assi                                                                                           | ignment /                                | /                                                                                          |                                              |                                                                                                    |         |                                  |                         |          |          |                 |
| Reconciliat.                                                                                           |                                          |                                                                                            | California California California             |                                                                                                    |         |                                  |                         |          |          |                 |
| 119020<br>213320                                                                                       | 119842<br>219942                         | 21994<br>11984                                                                             |                                              | 3                                                                                                    |         |                                  |                         |          |          |                 |
| 213320                                                                                                 | 213342                                   | 1130-                                                                                      | -9                                           | ¢                                                                                                    |         |                                  |                         |          |          |                 |
|                                                                                                    |                                          |                                                                                            |                                              |                                                                                                    |         |                                  |                         |          |          |                 |
|                                                                                                    |                                          |                                                                                            |                                              |                                                                                                    |         |                                  |                         |          |          |                 |
|                                                                                                    |                                          |                                                                                            |                                              |                                                                                                    |         |                                  |                         |          |          |                 |
| Click on Sa                                                                                            | ve 日                                     |                                                                                            |                                              |                                                                                                    | (       | •                                |                         |          |          |                 |
|                                                                                                    |                                          |                                                                                            |                                              |                                                                                                    |         |                                  |                         |          |          |                 |
| Click 오                                                                                                |                                          |                                                                                            |                                              |                                                                                                    | A       | 13                               |                         |          |          |                 |
|                                                                                                    |                                          |                                                                                            |                                              |                                                                                                    |         | 17 63397                         |                         |          |          |                 |
|                                                                                                    |                                          |                                                                                            |                                              | . (                                                                                                    |         | K.                               |                         |          |          |                 |
| Click on 토                                                                                             | 0                                        |                                                                                            |                                              | K                                                                                                    | 5       | ¥.                               |                         |          |          |                 |
|                                                                                                    |                                          | ina:-                                                                                      |                                              | X                                                                                                    | 5       | ¥.                               |                         |          |          |                 |
| Click on 📙<br>Update the                                                                               |                                          | ing:-                                                                                      |                                              | K                                                                                                    |         | ¥.                               |                         |          |          |                 |
| Update the                                                                                             | e follow                                 | 6                                                                                          | $\mathcal{A}$                                | and C                                                                                                    |         |                                  |                         |          |          |                 |
| Update the                                                                                             | e follow                                 | ection Utilitie                                                                            |                                              | a summer of the second second s |         | 0.0.8                            | * <b>2</b> ( <b>0</b> ) |          |          | _               |
| Update the                                                                                             | e follow<br>it <u>G</u> oto <u>S</u> ele | ection Utilitie                                                                            | 6 🕢 🚱                                        |                                                                                                    |         | 0.0.8                            | x 2   @                 | C.       | _        |                 |
| Update the<br>Table View Ed                                                                            |                                          | ection Utilitie                                                                            | 6 🕢 🚱                                        |                                                                                                    |         | 0.0.8)                           | × 2   Ø                 |          |          |                 |
| Update the<br>Table View Ed<br>©<br>New Entries<br>© • • • • • • • • • • • • • • • • • • •             | e follow                                 | ection Utilitie                                                                            | 6 🕢 🚱                                        | ■ ₩ ₩                                                                                                    | 3 2 2   | 0. <b>0</b> .8) [[               | x 2   Ø                 | 6        |          |                 |
| Update the                                                                                             | e follow                                 | ection Utilitie                                                                            | ed Entr                                      | ■ ₩ ₩                                                                                                    |         | 5 <b>(</b> 2 <b>(</b> 2 <b>)</b> | * 2   @                 |          |          |                 |
| Update the<br>Table View Ed<br>New Entries<br>Dialog Structure<br>Cialog Structure<br>Cialog Structure | e follow                                 | ection Utilitie<br>W of Adde<br>Interval<br>Payables                                       | C 2916                                       | ies                                                                                                    |         | Cust.pstg                        | Vend.pstg               | G/L pstg | Ac.      |                 |
| Update the                                                                                             | e follow                                 | ection Utilitie<br>Contention<br>Payables<br>Fr Time u<br>Month 1<br>6 Month 1             | C C C C C C C C C C C C C C C C C C C        | ■ ₩ ₩                                                                                                    | ıths    |                                  |                         |          | <b>→</b> | Acct A          |
| Update the                                                                                             | e follow                                 | ection Utilitie<br>W of Adde<br>nterval<br>Payables<br>Fr Time u<br>0 Month i<br>6 Month i | C 2 C C C C C C C C C C C C C C C C C C      | vithin 6 mor                                                                                                    | ıths    | Cust.pstg                        | Vend.pstg               | G/L pstg | 4        | Acct 🔺          |
| Update the                                                                                             | e follow                                 | ection Utilitie<br>W of Adde<br>nterval<br>Payables<br>Fr Time u<br>0 Month i<br>6 Month i | 2916<br>2916<br>Name<br>2918<br>2918<br>2918 | vithin 6 mor                                                                                                    | ıths    | Cust.pstg                        | Vend.pstg               | G/L pstg | 1 1 1    | Acct  Acct Acct |
| Update the                                                                                             | e follow                                 | ection Utilitie<br>W of Adde<br>nterval<br>Payables<br>Fr Time u<br>0 Month i<br>6 Month i | 2916<br>2916<br>Name<br>2918<br>2918<br>2918 | vithin 6 mor                                                                                                    | ıths    | Cust.pstg                        | Vend.pstg               | G/L pstg | 1 1 1    | Acct  Acct Acct |
| Update the                                                                                             | e follow                                 | ection Utilitie<br>W of Adde<br>nterval<br>Payables<br>Fr Time u<br>0 Month i<br>6 Month i | 2916<br>2916<br>Name<br>2918<br>2918<br>2918 | vithin 6 mor                                                                                                    | ıths    | Cust.pstg                        | Vend.pstg               | G/L pstg | 1 1 1    | Acct  Acct Acct |

#### Update the following: -

| ₽<br><u>P</u> osting pro      | ocedure <u>E</u> | dit <u>G</u> oto                                                                                                    | E <u>x</u> tras <u>U</u> tilities S <u>v</u> stem <u>H</u> elp |
|-------------------------------|------------------|----------------------------------------------------------------------------------------------------|----------------------------------------------------------------|
| Ø                             |                  | ٦                                                                                                    | 4 📙   😋 🚱   😂 (1) (13) (13) (13) (13) (13) (13) (13)           |
| Maintain                      | FI Con           | figuratio                                                                                                    | on: Automatic Posting - Accounts                               |
|                               | Posting k        | eys                                                                                                    |                                                                |
| Chart of accou<br>Transaction | unts             | (and the second second s | ommon chart of accounts A group Cos<br>ayable after 6 months   |
| Account assi                  | gnment /         |                                                                                                    |                                                                |
| Reconciliat                   | Adjst acct       | Targ.acct                                                                                                    |                                                                |
| 119020                        | 119842           | 119060                                                                                                    |                                                                |
| 213320                        | 219942           | 213370                                                                                                    |                                                                |
| lick on Sa                    |                  |                                                                                                    | • •                                                            |

#### 1.3.8 Define Reply Addresses for Balance Confirmation

IMG  $\rightarrow$  Financial Accounting  $\rightarrow$  Accounts Receivable and Accounts Payable  $\rightarrow$ Business Transactions  $\rightarrow$  Closing  $\rightarrow$  Count  $\rightarrow$  Balance Confirmation Correspondence  $\rightarrow$  Define Reply Addresses for Balance Confirmation

In this step, you define the address to which the customers or vendors are to send their reply for the balance confirmation. Since this address is often different from the company code address, this specification is very important. You can define several addresses under one ID for every company code.

Click on New Entries

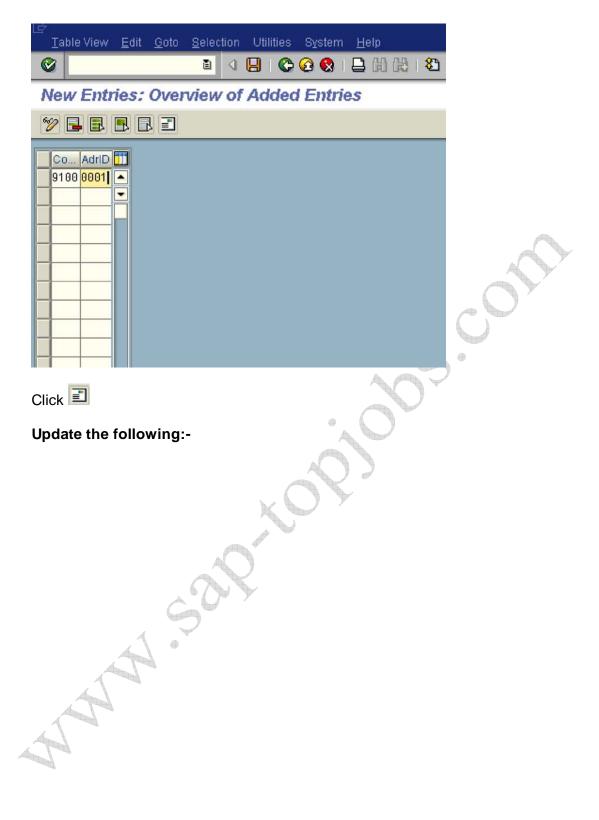

| A Ltd       |                                                    | Ē                                                                            |                                                                                                    |                                                                                                    | 1                                                                                                    |
|-------------|----------------------------------------------------|------------------------------------------------------------------------------|----------------------------------------------------------------------------------------------------|----------------------------------------------------------------------------------------------------|----------------------------------------------------------------------------------------------------|
|             |                                                    | Ē                                                                            |                                                                                                    |                                                                                                    | 1                                                                                                    |
|             |                                                    |                                                                              |                                                                                                    |                                                                                                    | 1                                                                                                    |
| A           |                                                    |                                                                              |                                                                                                    |                                                                                                    | 1                                                                                                    |
| A           |                                                    |                                                                              |                                                                                                    |                                                                                                    |                                                                                                    |
| A           |                                                    |                                                                              |                                                                                                    |                                                                                                    |                                                                                                    |
|             |                                                    |                                                                              |                                                                                                    |                                                                                                    |                                                                                                    |
|             |                                                    |                                                                              | _                                                                                                    |                                                                                                    |                                                                                                    |
|             |                                                    |                                                                              |                                                                                                    |                                                                                                    |                                                                                                    |
| Linking Roa | d                                                  |                                                                              |                                                                                                    |                                                                                                    |                                                                                                    |
| 400077      | Mumbai - Ba                                        | andra                                                                        |                                                                                                    |                                                                                                    | _                                                                                                    |
| IN          | Re                                                 | gion                                                                         |                                                                                                    |                                                                                                    | 1                                                                                                    |
|             |                                                    |                                                                              |                                                                                                    |                                                                                                    |                                                                                                    |
| 100001      |                                                    |                                                                              |                                                                                                    |                                                                                                    |                                                                                                    |
|             |                                                    |                                                                              |                                                                                                    |                                                                                                    |                                                                                                    |
|             |                                                    |                                                                              |                                                                                                    |                                                                                                    | 1                                                                                                    |
|             |                                                    |                                                                              |                                                                                                    |                                                                                                    |                                                                                                    |
|             | _                                                  |                                                                              |                                                                                                    |                                                                                                    |                                                                                                    |
|             |                                                    | E de la chi                                                                  | Other co                                                                                                    | ommunication                                                                                                    | the second second second second second second second second second second second second second second second se                |
| 91-22-2511  | 4044                                               |                                                                              | -                                                                                                    | -                                                                                                    |                                                                                                    |
|             |                                                    | Extension                                                                    |                                                                                                    |                                                                                                    | Ŷ Ŷ                                                                                                    |
|             |                                                    |                                                                              |                                                                                                    |                                                                                                    |                                                                                                    |
|             | 8                                                  |                                                                              |                                                                                                    |                                                                                                    |                                                                                                    |
|             |                                                    |                                                                              |                                                                                                    |                                                                                                    |                                                                                                    |
| 🕒 Interna   | itional Version                                    | is 🗙                                                                         |                                                                                                    |                                                                                                    |                                                                                                    |
| 50          | 2                                                  |                                                                              |                                                                                                    |                                                                                                    |                                                                                                    |
| ٠           |                                                    |                                                                              |                                                                                                    |                                                                                                    |                                                                                                    |
|             | 400077<br>IN<br>100001<br>EN English<br>91-22-2511 | 400077 Mumbai - Ba<br>IN Re<br>100001<br>EN English 9<br>91 - 22 - 2511 4544 | 400077 Mumbai - Bandra<br>IN Region<br>100001<br>EN English  91 - 22 - 25114544 Extension Extension Extension | 400077 Mumbai - Bandra<br>IN Region<br>100001<br>EN English Extension<br>91 - 22 - 25114544 Extension<br>Extension | 400077 Mumbai - Bandra<br>IN Region<br>100001<br>EN English E Other communication<br>91 - 22 - 25114544 Extension<br>Extension |